# **IA para Periodismo Desafíos y oportunidades**

Por Florencia Coelho (@fcoel /@LNdata)

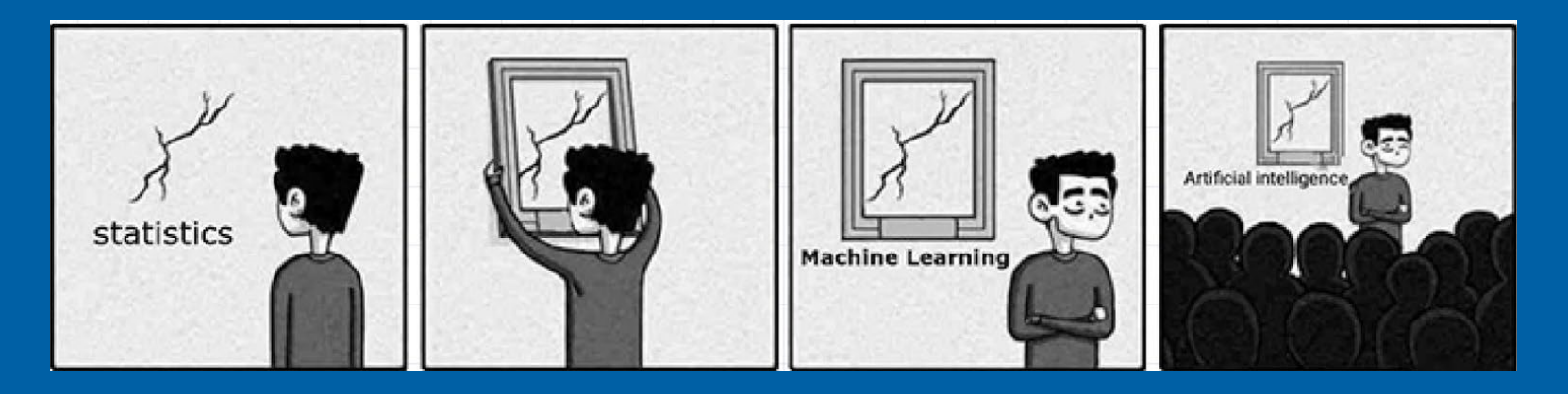

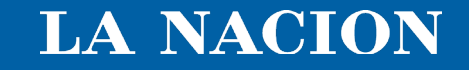

## **JSK Stanford Journalism Fellowships LA NACION DATA**

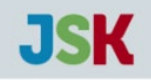

About Us JSK Fellows Become a Fellow P

John S. Knight Journalism Fellowships at Stanford

#### Class of 2019

Current Fellows Past Fellows v

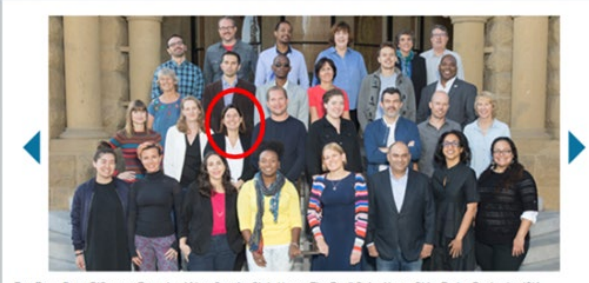

Top Row: Peter DiCampo, Everyday Africa, Seattle; Chris Home, The Devil Strip, Akron, Ohio; Enrico Benjamin, JSK engagement editor; Pam Maples, JSK managing director, recruitment; Dawn Garcia, JSK director; John Walker, JSK website and software developer

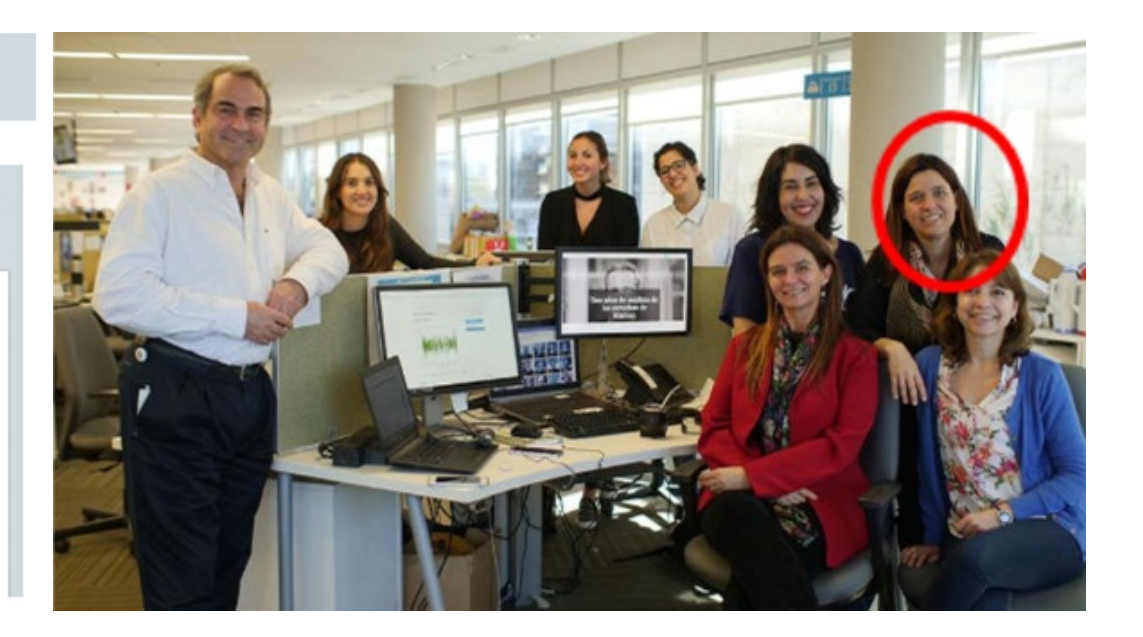

#### [Link](https://medium.com/jsk-class-of-2019/what-ive-learned-about-ai-and-why-journalists-should-care-16a97e55c6e3)

# **Colaboración internacional**

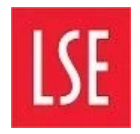

#### t] Mattia Peretti retwitteó

**Om** 

**DW Innovation**  $\oslash$  @dw innovation  $\cdot$  12 ago. Here's the second edition of the #JournalismAI Collab Diary, brought to you by @PolisLSE's @CharlieBeckett and @xhqMattia. #Journalism & #ArtificialIntelligence

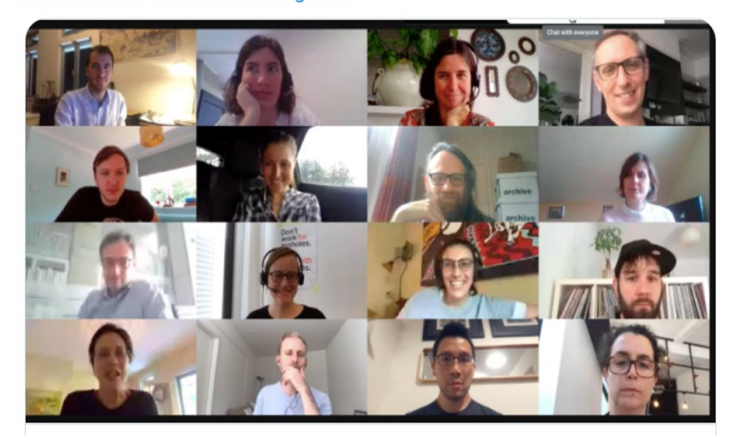

Team #1: How might we leverage AI to understand, identify and mitigate newsroom biases?

Team 1 started to explore the issue of bias by reflecting on where bias might creep in the journalistic process. From staffing to leadership, the risks of embedding unconscious biases into the process are too often underestimated. Risks extend to what stories the newsroom decide to tell and from what angles, who journalists speak to and who is quoted in the stories that get published, all the way down to what stories get onto the front-page and which ones the newsroom decides to promote on social media. The map or timeline that will result from this process promises to become an effective tool to understand and identify potential biases in the most detailed way possible.

Moving on to the 'mitigate' part of their mission statement, Team 1 is also compiling a comprehensive list of existing products and services developed to address the issue of bias in journalism. The goal is to eventually turn this list into a digestible public overview that might help the whole industry.

# **What about Artificial intelligence?**

# **Christian Plagemann**

Director in the Google AI/Research

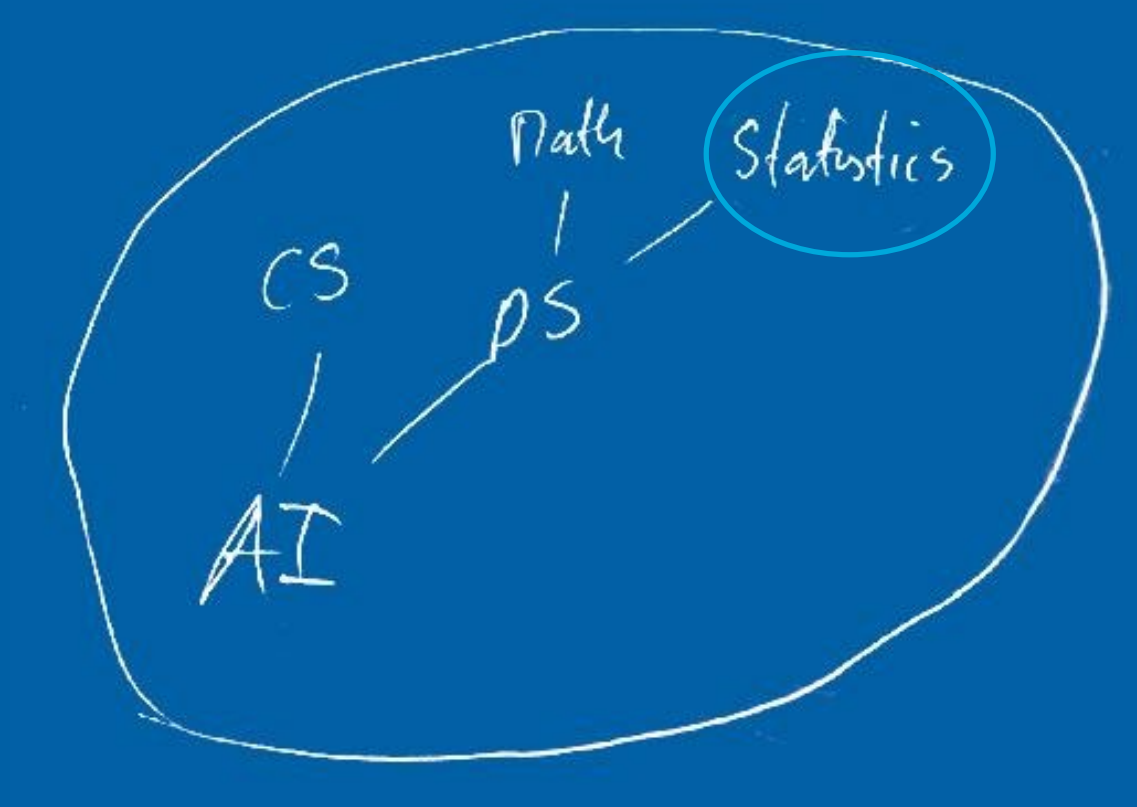

#### **Artificial Intelligence (AI)**

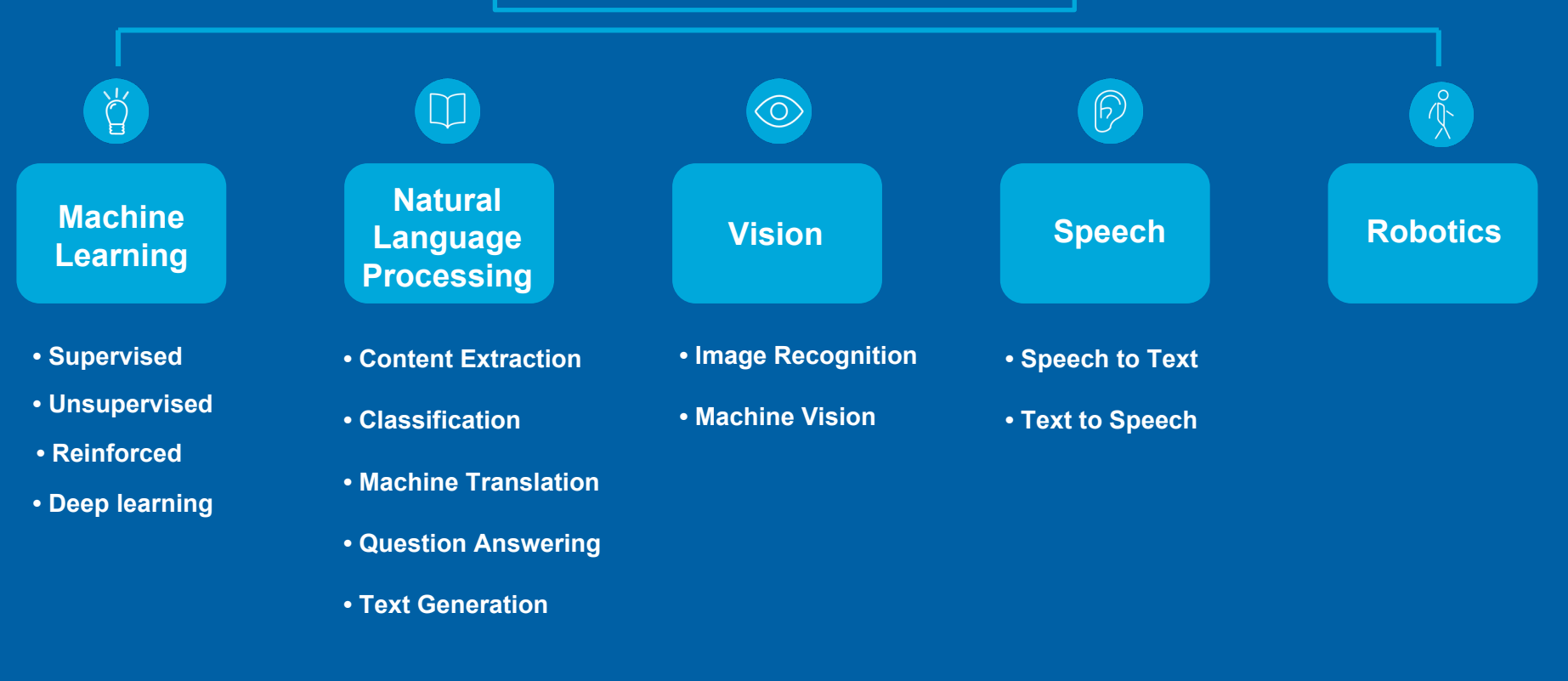

# **¿Inteligencia artificial?**

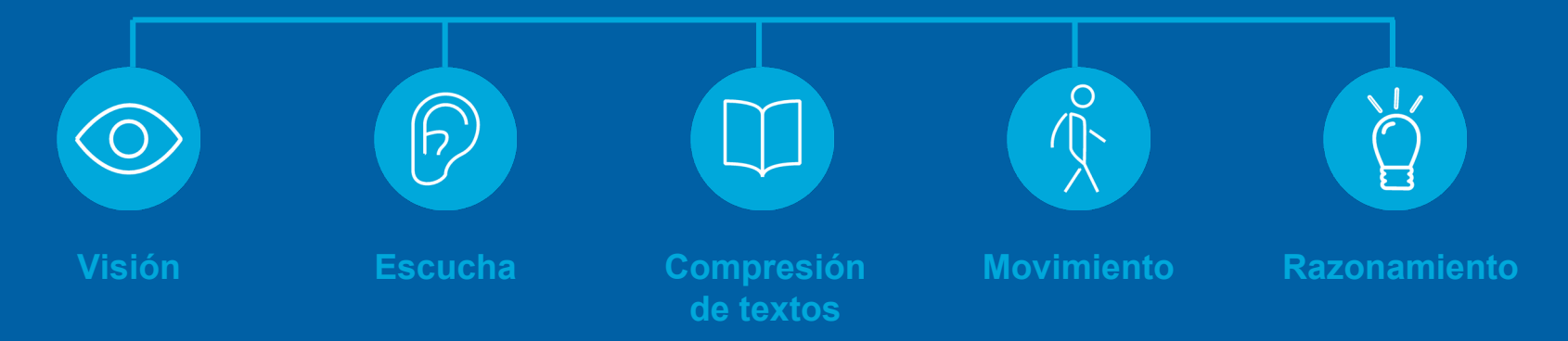

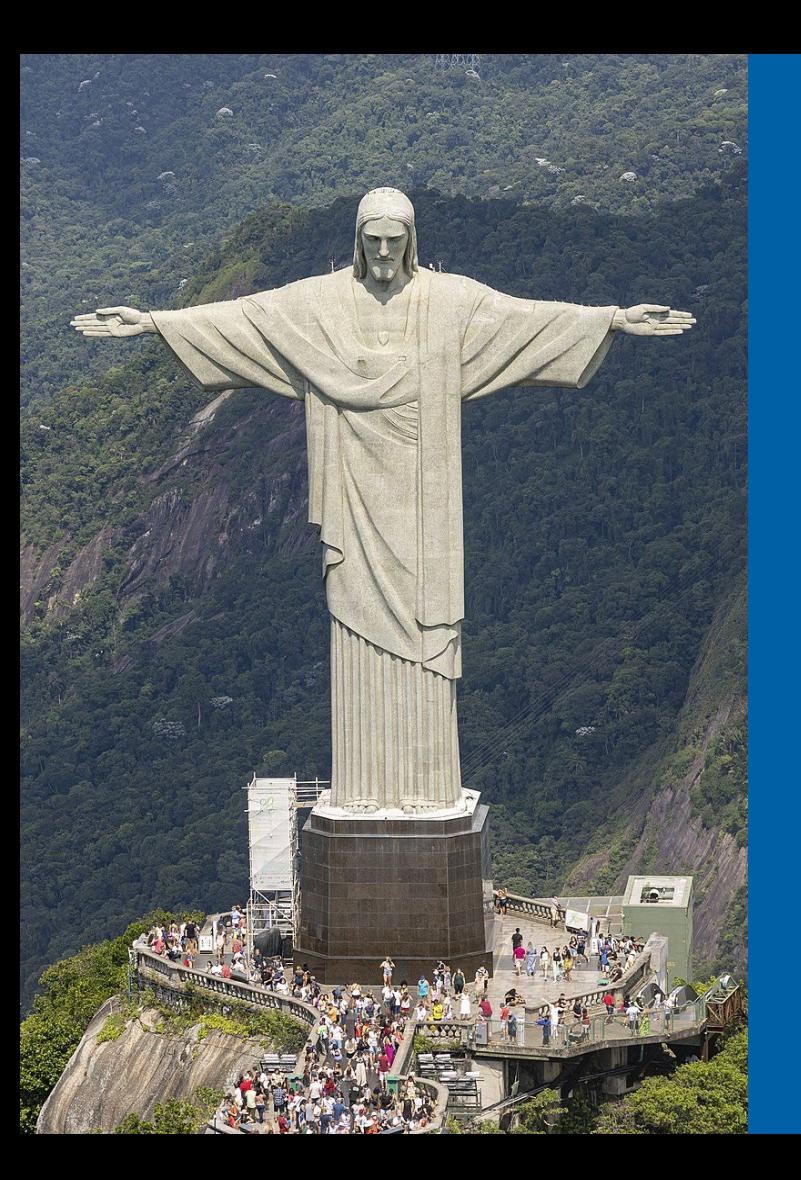

# **AC / DC**

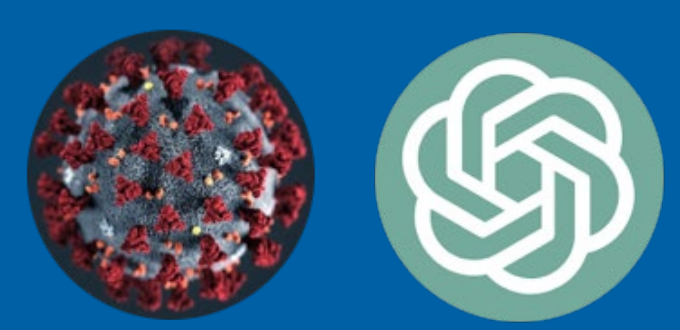

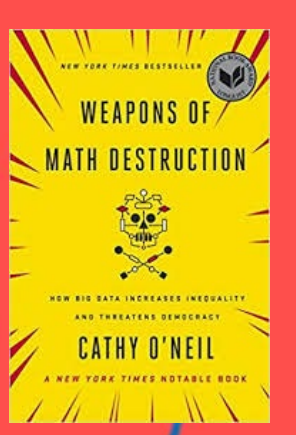

**Cathy O'Neil - [The truth about](https://www.youtube.com/watch?v=heQzqX35c9A&t=16s)  algorithms**

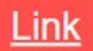

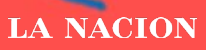

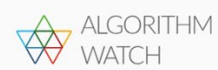

 $57$  $\hat{\mathbb{R}}$  $\circ$   $\circ$   $\circ$ Newsletters Contact Press Deutsch ABOUT / PROJECTS / PUBLICATIONS / STORIES / POSITIONS / BLOG / DONATE  $\Omega$ 

AlgorithmWatch is a human rights organization based in Berlin and Zurich. We fight for a world where algorithms and Artificial Intelligence (AI) do not weaken justice, democracy, and sustainability, but strengthen them.

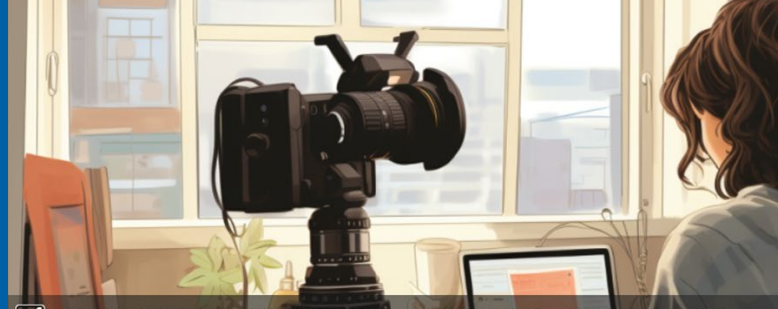

**STORY** 18 JULY 2023 #FACERECOGNITION #HIGHEREDUCATION #PROCTORING #SPAIN

#### 200 students failed their exams. Automated proctoring could be to blame, but doubts remain

In Spain, 200 students of the International University of La Rioja failed their exams. Some blame a glitch in the proctoring software, but it might have been a change in the system's rules. University officials gave contradictory explanations, leaving students to fight against bureaucracy and the assessment of a machine.

**READ MORE** 

### $Algorithm \ Tips$   $-$  Resources and leads for investigating algorithms in society

Home Resources Blog About

### Home

Algorithm Tips is here to help you start investigating algorithmic decision-making power in society.

This site offers a database of leads which you can search and filter. It's a curated set of algorithms being used across the US government at the federal, state, and local levels. You can subscribe to alerts for when new algorithms matching your interests are found. For details on our curation methodology see here.

We also provide resources such as example investigations, methodological tips, and guidelines for public records requests related to algorithms.

# **LITIGATING ALGORITHMS 2019 US REPORT:**

New Challenges to Government Use of Algorithmic Decision Systems

Rashida Richardson, Al Now Institute, New York University Jason M. Schultz. NYU School of Law: AI Now Institute. New York University Vincent M. Southerland, Center on Race, Inequality, and the Law, NYU School of Law; AI Now Institute, New York University

#### **SEPTEMBER 2019**

Cite as: Rashida Richardson, Jason M. Schultz, & Vincent M. Southerland, Litigating Algorithms 2019 US Report: New Challenges to Government Use of Algorithmic Decision Systems (AI Now Institute, September 2019), https://ainowinstitute.org/litigatingalgorithms-2019-us.html.

#### **Requests**

#### $\boxed{\text{L}}$  File a Request Export to CSV only available for Pro accounts

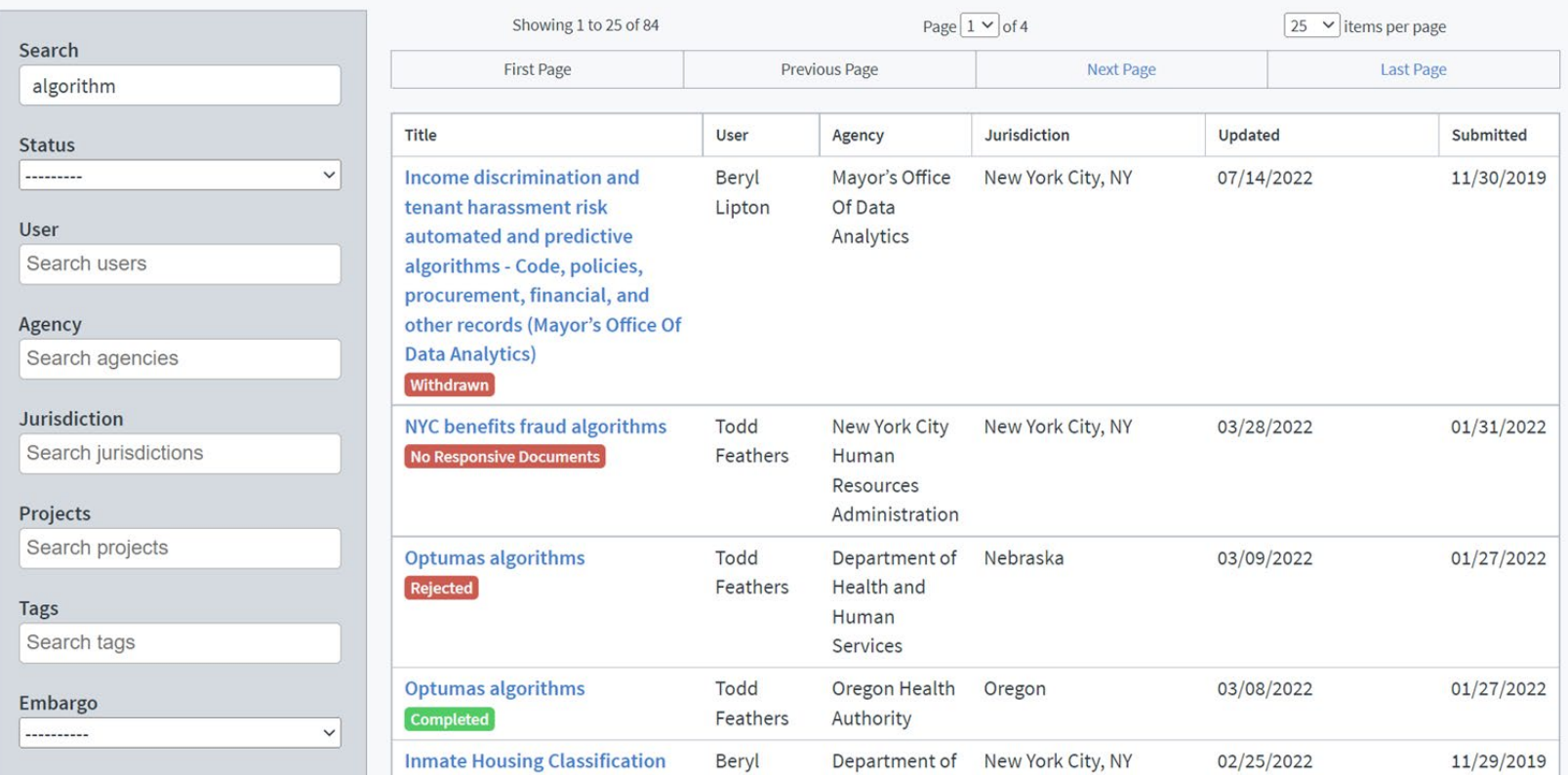

# **Políticas Públicas**

- **Monitoreo de algoritmos**
- **• Derechos Humanos**
- **• AIP**
- **• Cajas Negras**

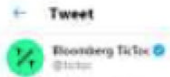

"We don't need to know their trade secrets, but we do need to know what the impacts might be on our societies"

New Zealand Prime Minister @JacindaArdern is in Paris to discuss ending online extremism with political and tach leaders.

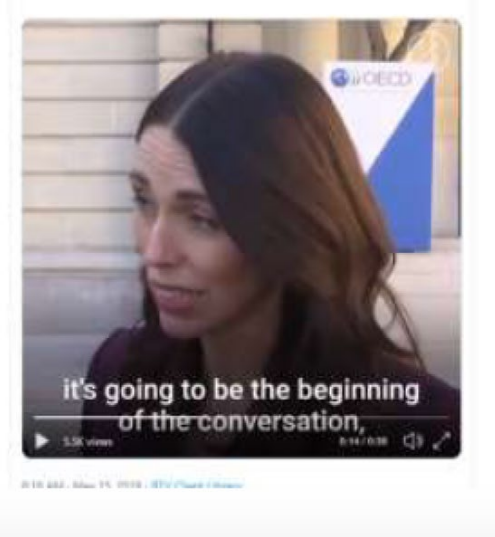

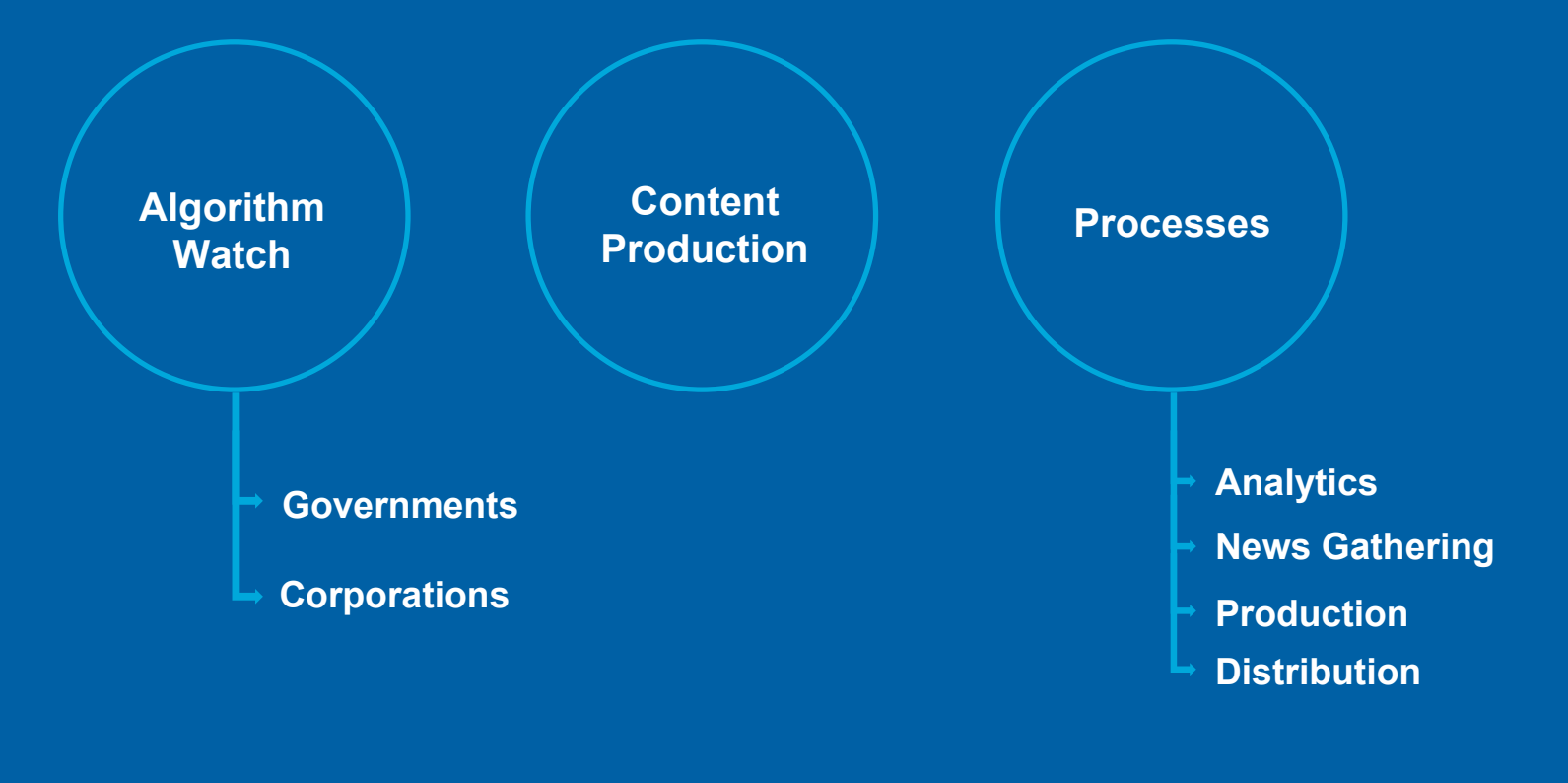

# **What role does AI already play in journalism?**

**• AI as the object of investigative reporting (aka algorithms deployed by Government or corporations)**

**• AI as a tool for producing original editorial content**

**• AI solutions to optimize newsroom processes (news gathering, analytics, production, distribution)**

# **What influence does it have on reporting and journalistic formats?**

**• Super powers for "impossible" projects**

**• Collaboration internal and/or external**

**• Eg. Audio / Video transcriptions, translations, summarizations, image recognition**

**Education** 

# 'Creative ... motivating' and fired

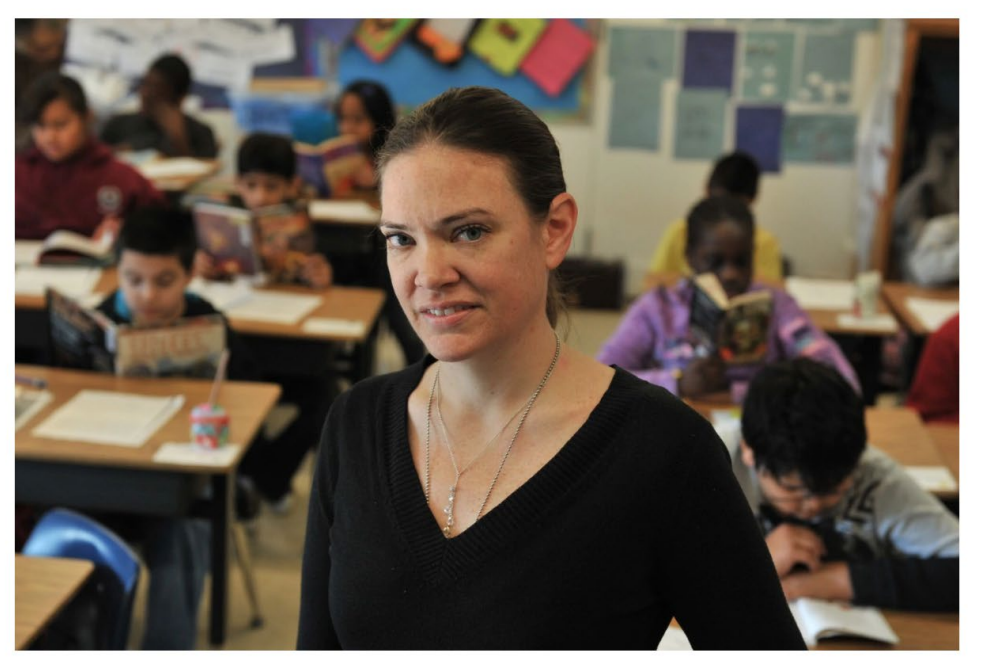

Sarah Wysocki was out of work for only a few days after she was fired by DCPS last year. She is now teaching at Hybla Valley Elementary School in Fairfax County. (Jahi Chikwendiu/The Washington Post)

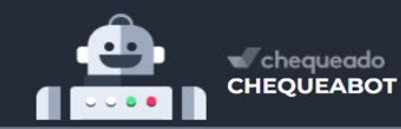

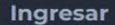

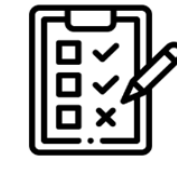

#### Identificación de frases chequeables

Usamos IA para encontrar automáticamente frases para chequear en cualquier texto.

#### Detección de datos ya verificados

 $\hat{\mathcal{R}}$ 

X X X X X

Dada una frase para chequear, usamos IA para detectar automáticamente si fue verificada previamente y proveemos datos para facilitar su verificación.

#### Alertas de desinformación

 $(((\bigcup_{i\in S})))$ 

XX.

Usamos IA para que nos alerte sobre posibles desinformaciones en lo que circula en redes sociales. medios y hasta en podcasts.

#### Transcripción en tiempo real

ベメメン

Usamos IA para transcribir videos a texto, para poder verificar en vivo discursos, debates y otros eventos relevantes.

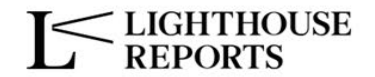

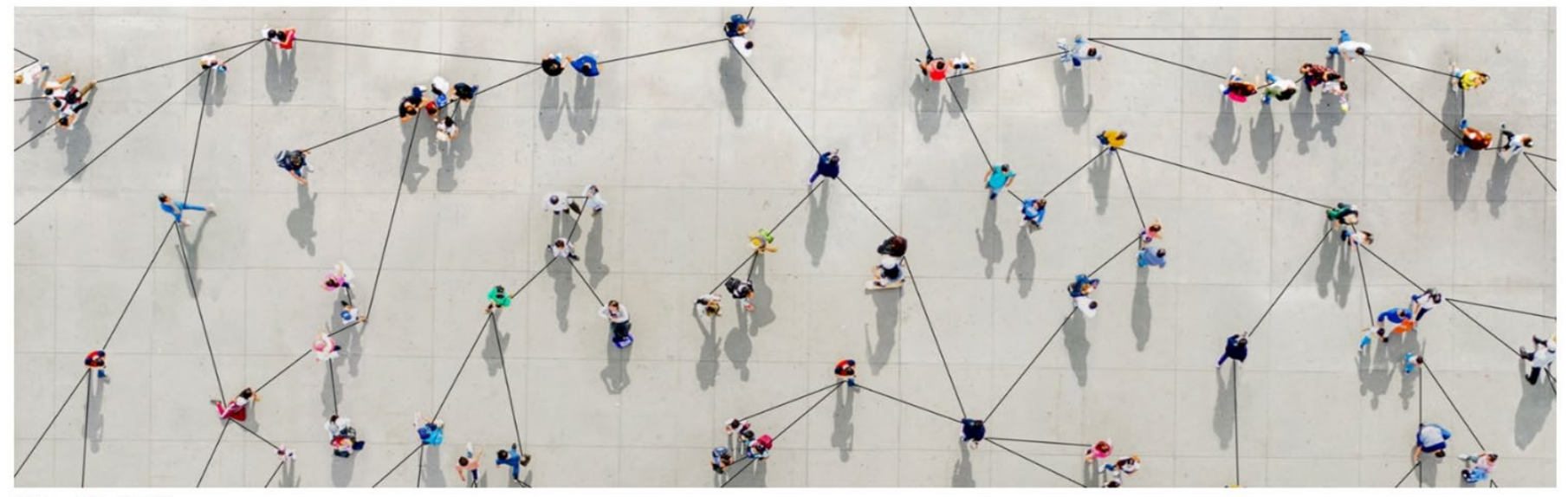

© Orbon Alija / Getty Images

in ÷

#### **Methodology**

**Suspicion Machine Methodology** March 02, 2023

#### **SURVEILLANCE**

#### **Suspicion Machines**

Unprecedented experiment on welfare surveillance algorithm reveals discrimination

Governments all over the world are experimenting with predictive algorithms in

#### PUBLISHED MARCH 6, 2023 BY

Gabriel Geiger, Eva Constantaras, Justin-Casimir Braun, Htet Aung, Evaline Schot, Saskia Klassen, Romy van Dijk, David Davidson, Dhruv Mehrota, Morgan Meaker, Matthew Burgess, Kyle Thomas, Alyssa Walker, Katherine Lam, Sam Lavigne, Amy Qu, Raagul Nagendran, Hari Moorthy, Ishita Tiwari, Danielle Carrick, Lily Boyce, Andrew Couts, James Temperton,

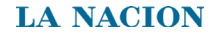

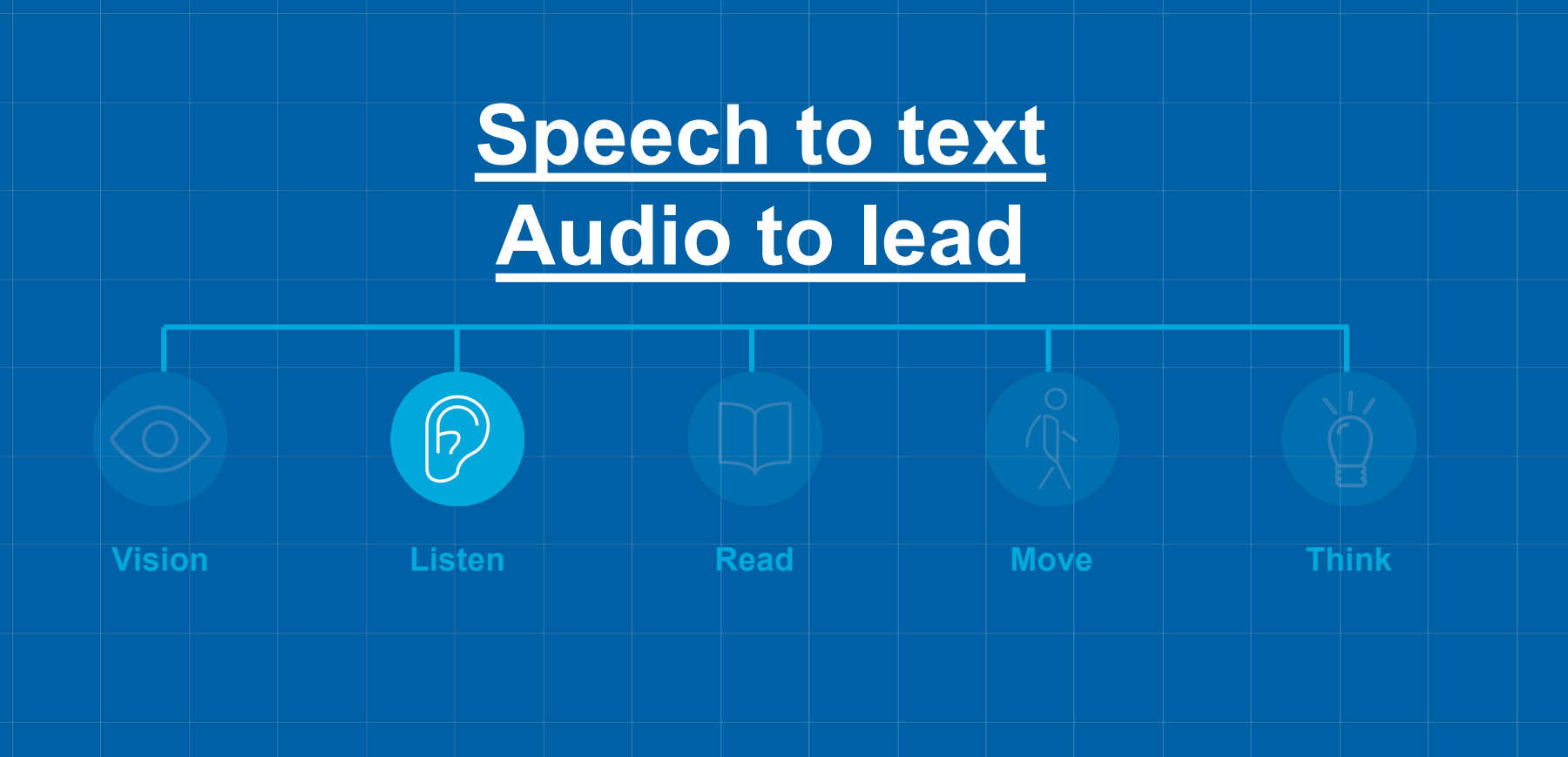

no me deja pegar las de nisman, son 2

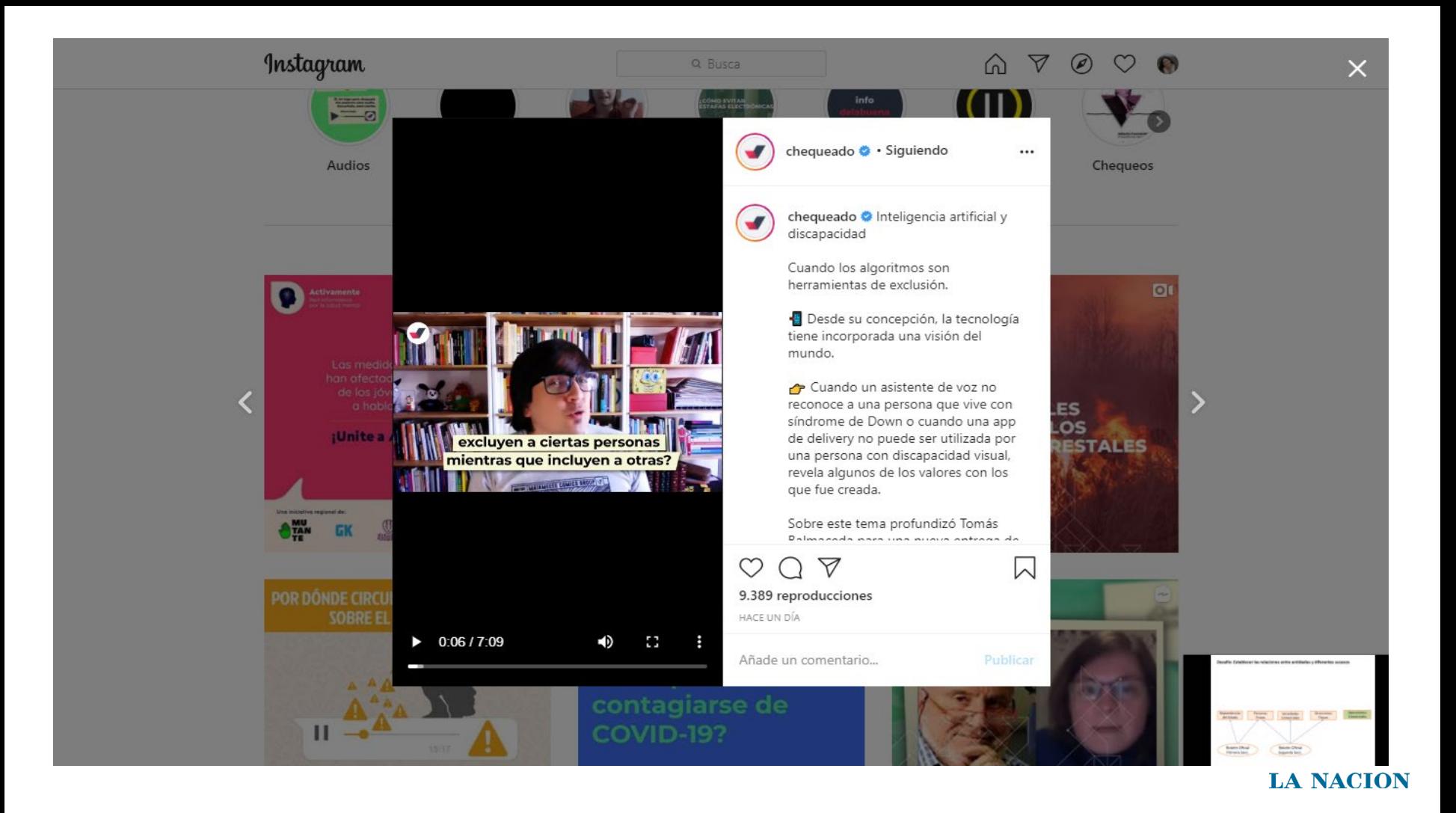

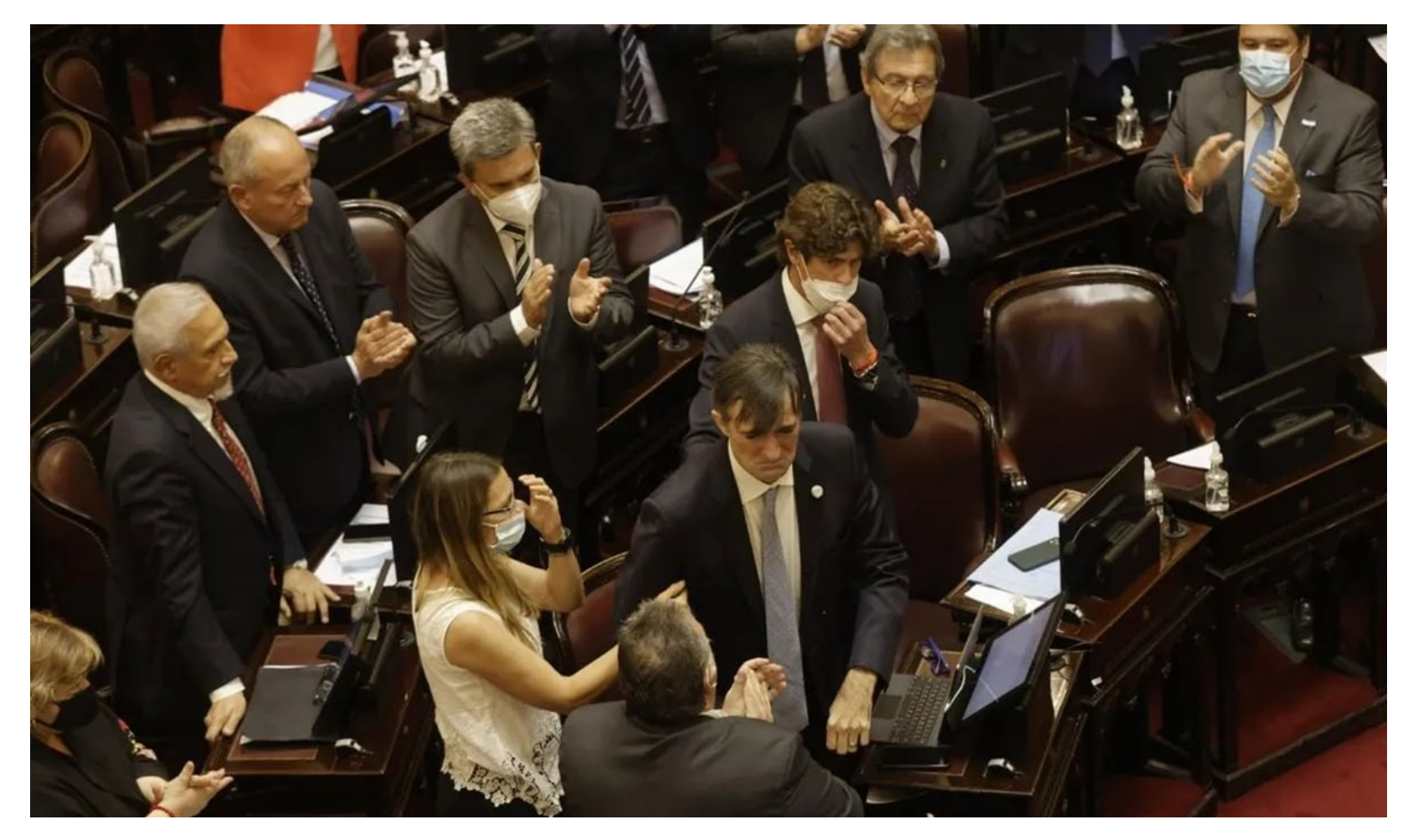

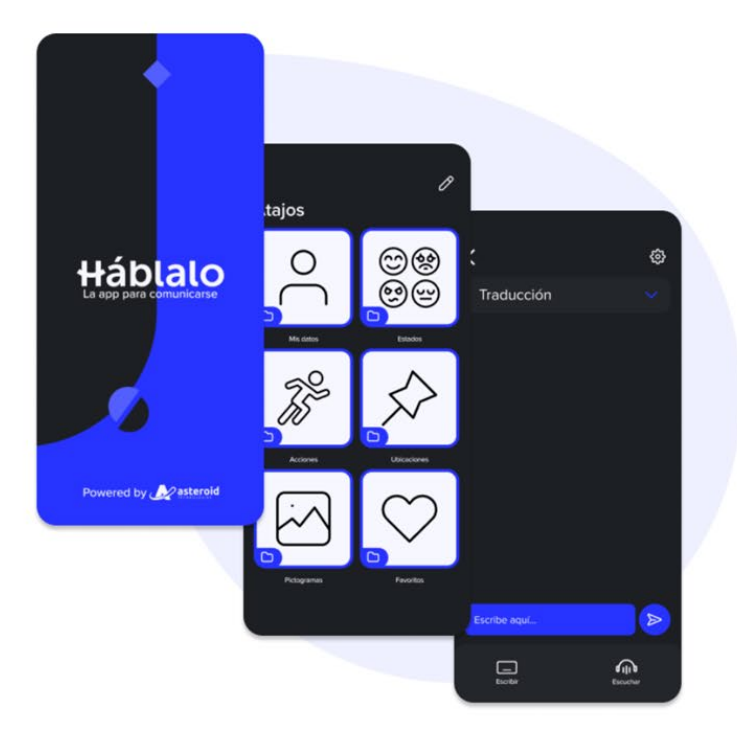

## **Find out how it works**

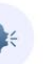

#### Text to speech translator

So you can talk to whoever you want.

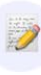

#### **Speech to text translator** So that your phone listens for you.

#### **Useful tools**

Designed to serve you in any daily situation

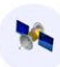

#### Offline

You do not need internet to use the application

#### And much more!

Don't miss out on everything we're working on

### Hablalo attends more than

# **1350.000** people with disabilities around the world

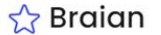

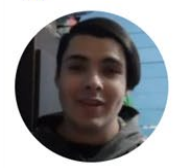

Using Háblalo I can communicate way easier

See more  $\rightarrow$ 

#### ☆ Andy

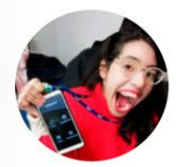

Thanks to Háblalo I'm able to interact with my students much better

#### See more  $\rightarrow$

#### $\frac{1}{2}$  Fernando

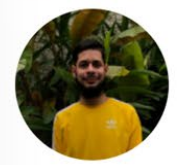

I don't need to rely on my mom anymore, I can communicate on my own!

#### See more  $\rightarrow$

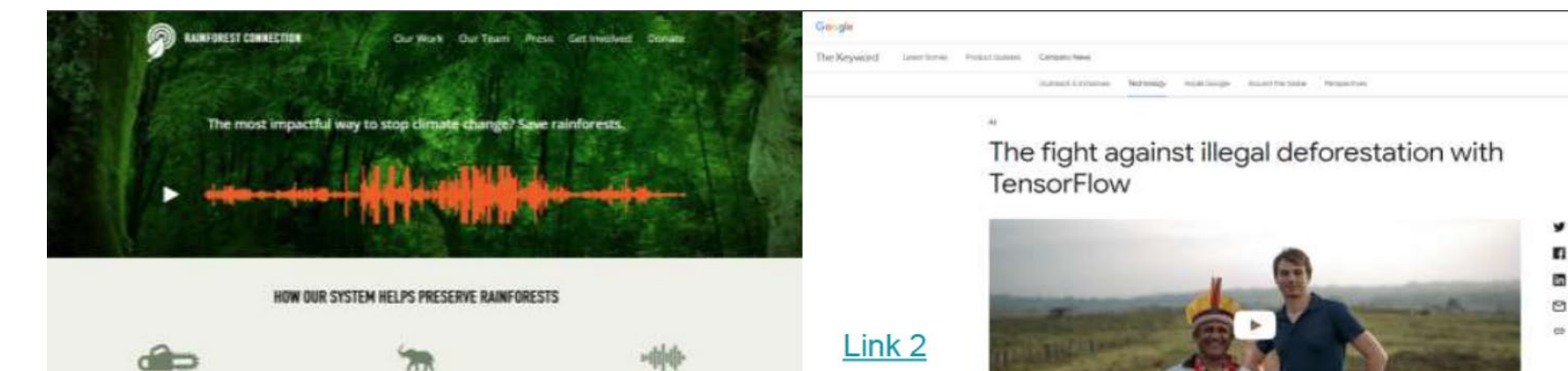

**RESIDENT ALLEGAL INSURESTS/FICH-**

that existence is to working our permanental enough to protect an-Alexand, Our spatient. panels real siths alarm for ... sharmans waits tare and ages of countary hard com-

HALT ANSWAL POACHING The car help may positiving to providing my better and offireceived as and patents of actually that allow the sequent. protections in the inventors. week franchiser

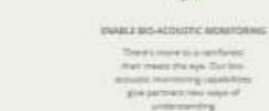

#### **SEE EXAMPLES OF OUR WORK ACROSS THREE CONTINENTS**

. We can use individuply and his data bensite undity ground partners to use the world's most threatened californits and<br>Neidate, Soving rendereds ont use the top to helting streats shares. It's also old to coppering views continuation who rely on renforced for heat. Outlet and bushelest

sales as soon to page it comes.

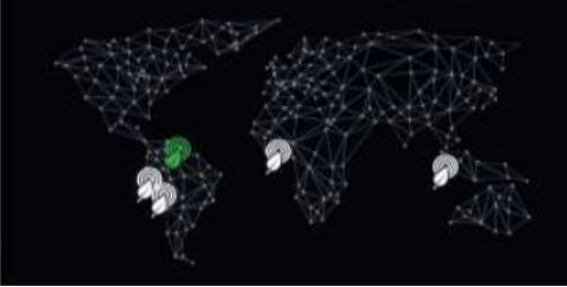

#### Torritor Tyling Biography, Institutes Group.

cardiovers, first con-

Our trackerity of markets, the Textile propin of workfluent blows it have fluored it attribute per perworlds large cools departingants provinces and and navigating description accounts available East encourage professions, beauting our 2019. plant, the fixed on have somed lift to be deploy at permanent conten to help them protest the cardiaced central in short-sing tutters that canact on a force regrapher this a handled of trained foreign Ranger's Due 2015/19 Ferrer au Kalenimplicating and exporteding this system on steel Download Muniquers: No Anchius Bonderein, Arl (Thiogail Traggerig) phononesty peachers prosecupted and sevapling erschäfelnists blorennen mit system has already created a herit of will belige its in-**Continued and the Party State Continued in the Wind State** communicate more offerively elected themselves as well as well-the automobile world, water of the digital chicks.

Transport Milledge **Funder anothers April rest** Euroscine: *<u>Instrumental</u>* 

В прогосода эти понит сокунству из шинд переминду подколетом литериал. Арычлиand COD Tigman shows appear took Terms of the Google's spain assure macrose secrity Factured to AGE of their affords

for his procedule in the Microsoft Engineer Stra Particular case made

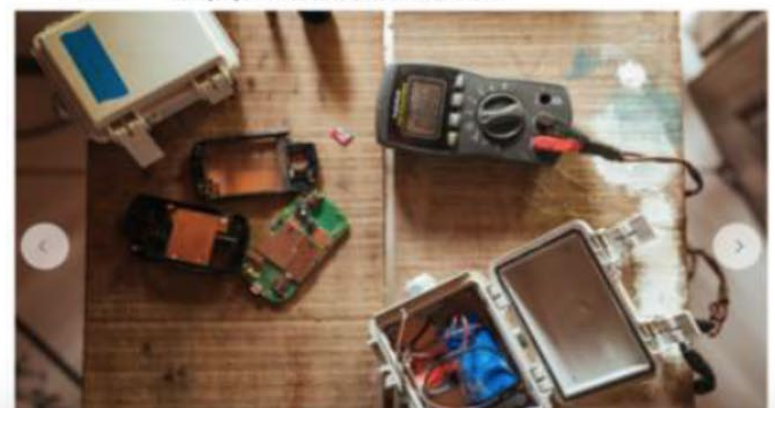

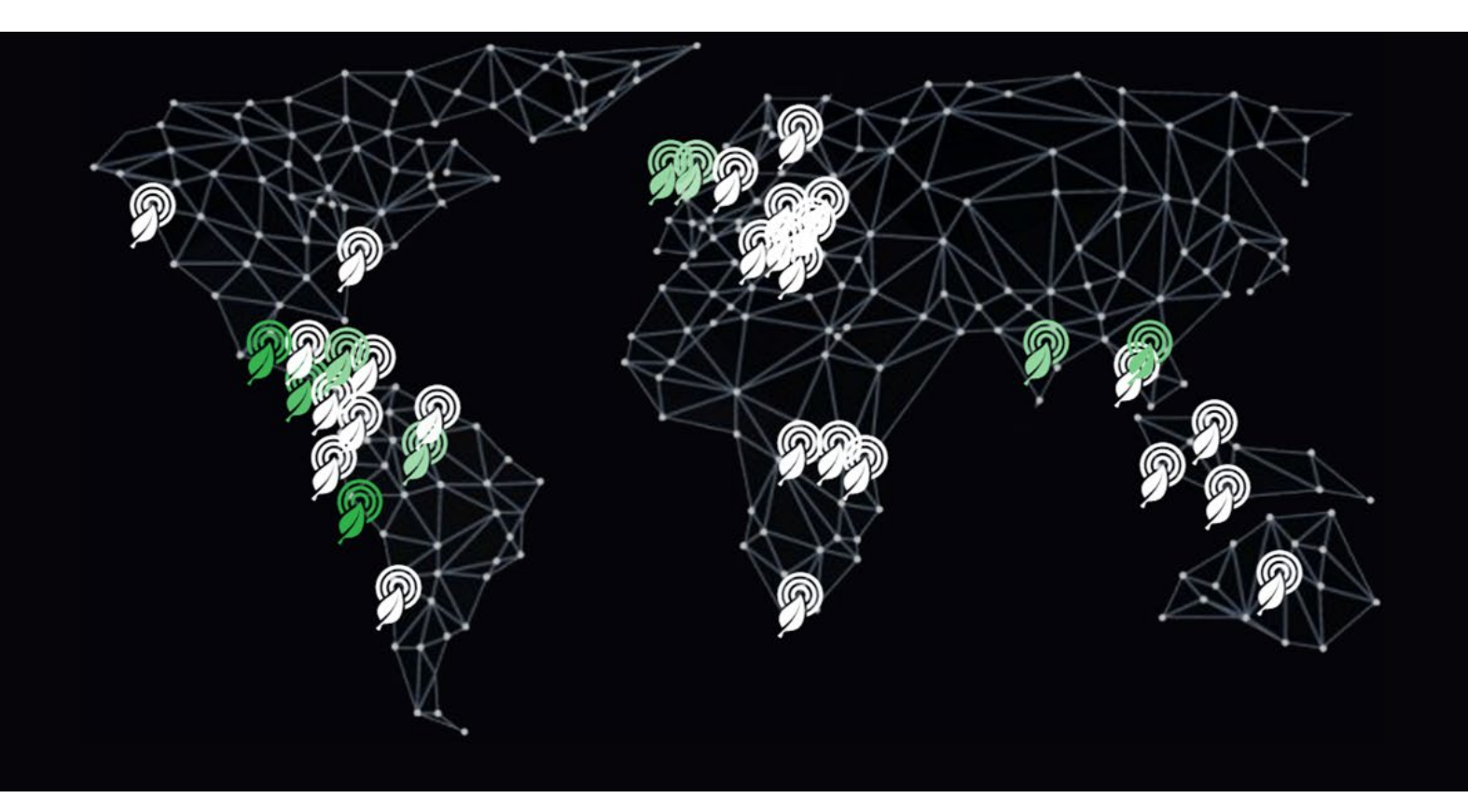

#### Peru

Alto Mayo Peru<br>Tambopata Peru

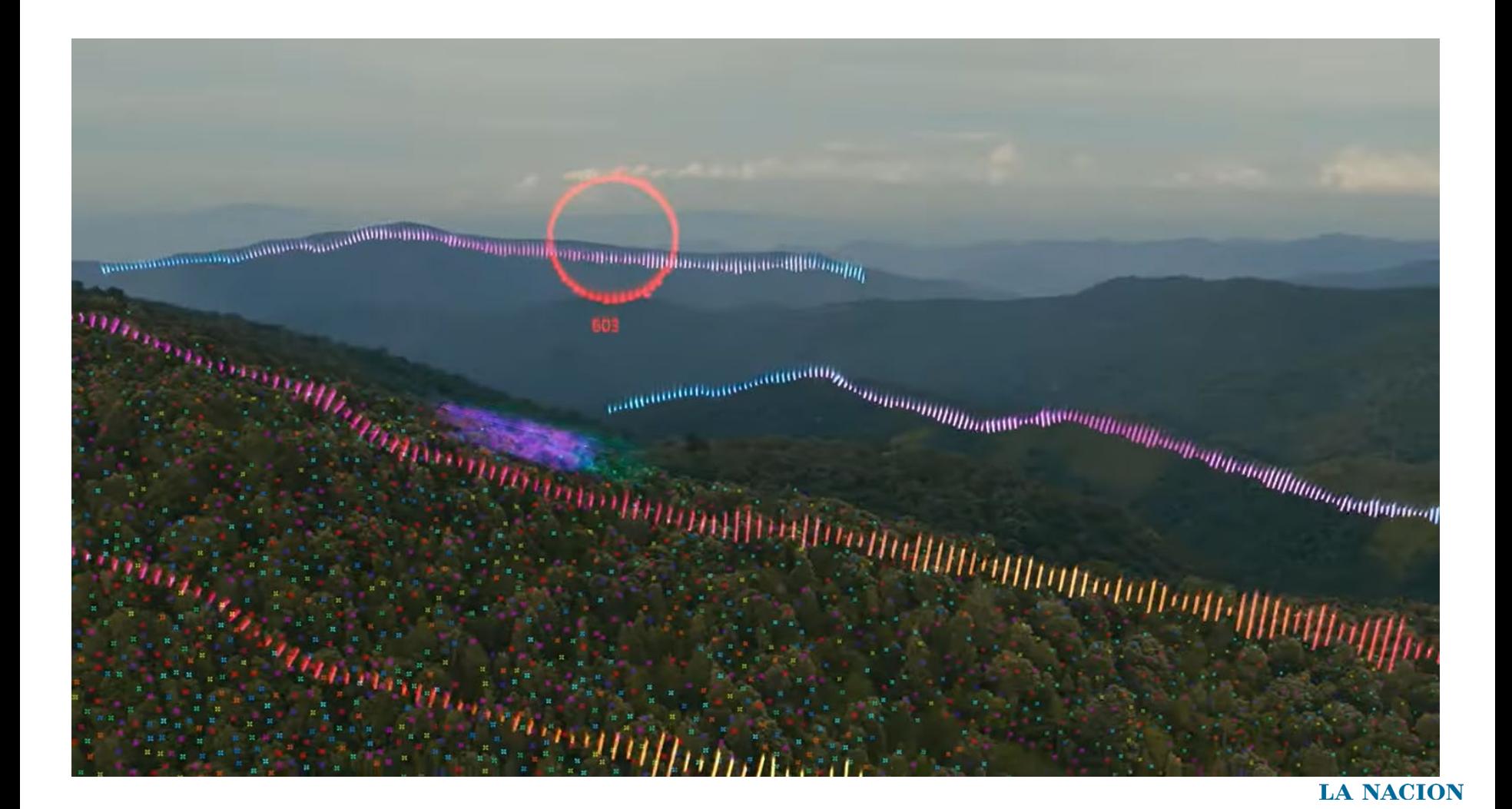

### Veja o que os candidatos mais falaram na campanha presidencial e em SP

GPS Eleitoral, ferramenta de monitoramento da Folha, aponta prioridades dos concorrentes

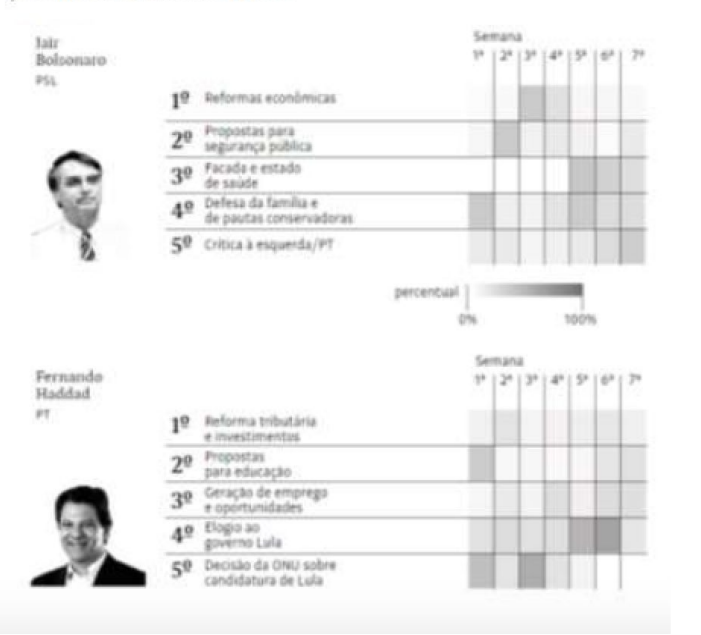

**FOLHA DE S.PAULO**  $***$ 

#### **PRESIDENTE**

Link

Jair Bolsonaro (PSL)

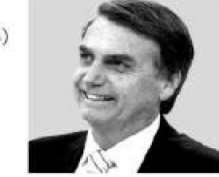

Em 9 das 10 semanas avaliadas, o principal tópico da campanha do candidato do PSL foram críticas, especialmente a PT/esquerda/Lula/Haddad. Houve muitas menções, por exemplo, ao que ele chama de "kit gay". E foi na última semana que ele mais deu ênfase a esses ataques

#### Os temas mais abordados em vídeo. postados no Youtube pelos candidatos

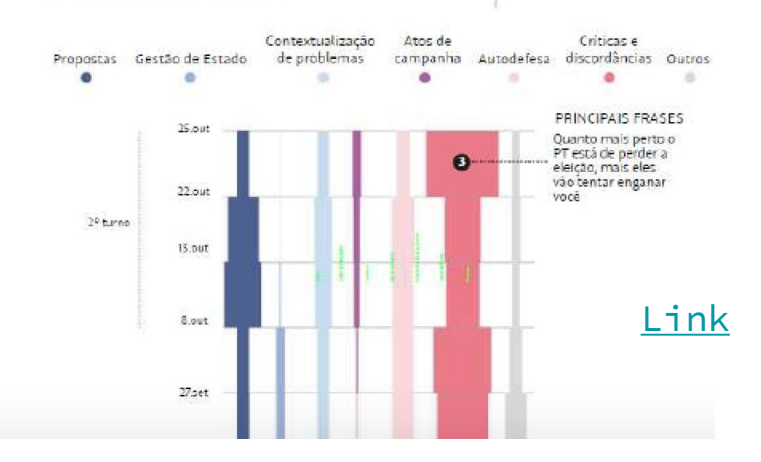

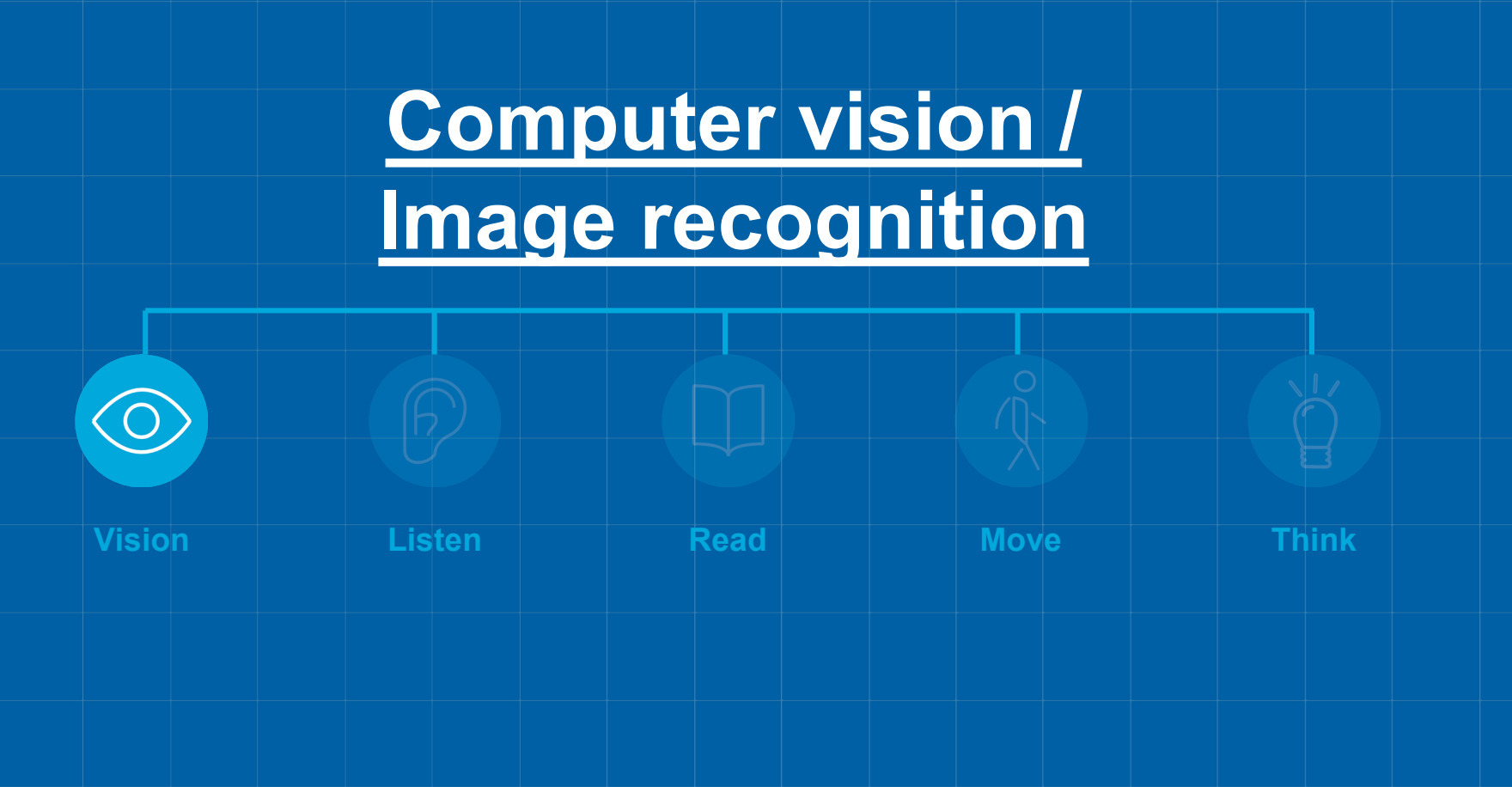

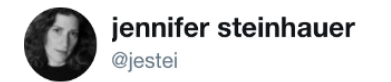

 $\checkmark$ 

#### Shazam, but for House members faces.

1:31 PM - 11 Jan 2017

昨日ますま染む少 12 Retweets 70 Likes

 $\bigcirc$ 17 12  $\heartsuit$  70  $\quad \ \ \, \boxtimes$  $\overline{4}$ 

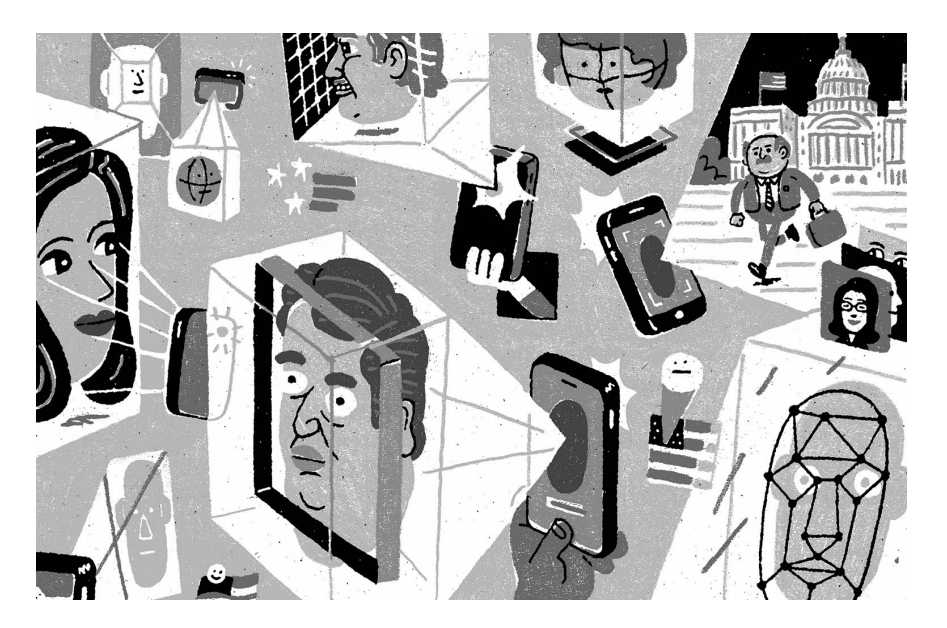

uatavase.

By the end of the summer, Interactive News interns Gautam Hathi and Sherman Hewitt had built a prototype based on some conversations with me and my colleague Rachel Shorey. To use the prototype, a congressional reporter could snap a picture of a congress member, text it to a our app, and get back an annotated version of the photograph identifying any members and giving a confidence score.

Mitch McConnell (red, almost certainly  $confidence = 100.0$ 

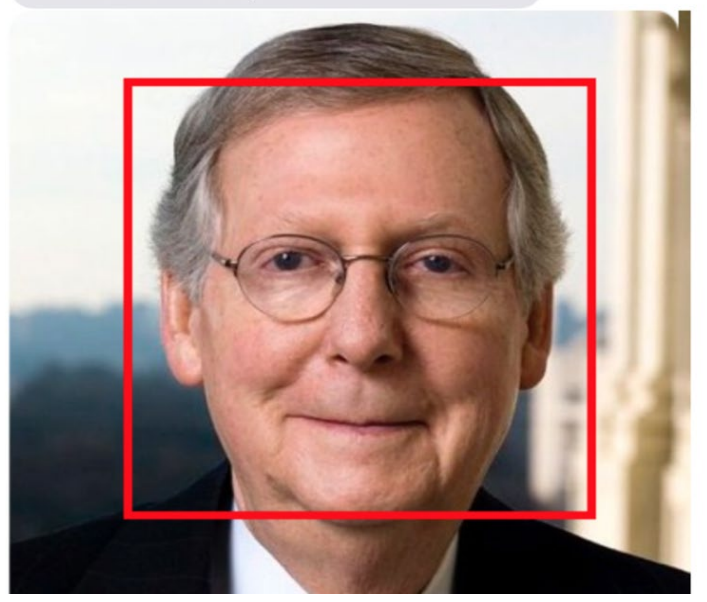

# **Body language analysis**

Using four video cameras and an application developed by Microsoft, Estadao analyzed the facial expressions of Brazil's presidential candidates during a presidential debate. The system could recognize neutrality, joy, sadness, anger, surprise, contempt, disgust, and fear.

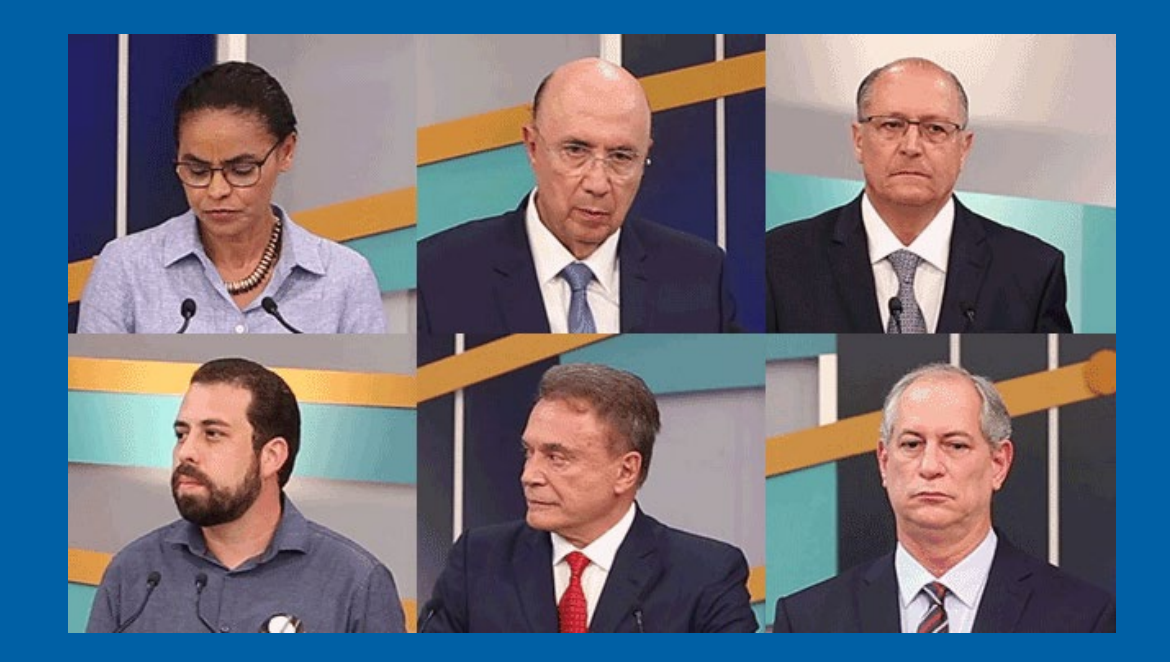

**Collaboration for computer vision & satellite imagery**
#### **Spatial Resolution**

Spatial resolution refers to the pixel size of the satellite image. The lower the number (e.g. 1 meter), the finer the clarity of image.

Here is how the Wimbledon Tennis Complex (London, UK) appears at different resolutions associated with several of the satellites highlighted. All the images below are generated from a Worldview-4 image and resampled to be representative of the different spatial resolutions represented.

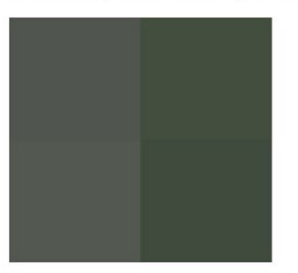

Aqua (MODIS) 250m Resolution

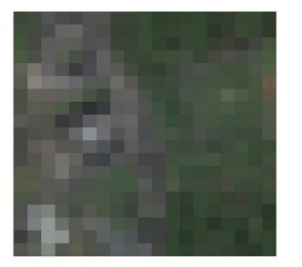

Landsat-8 30m Resolution

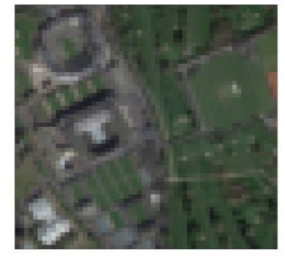

Sentinel-2 10m Resolution

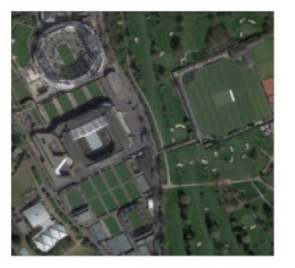

**PlanetScope (Dove)** 3m Resolution

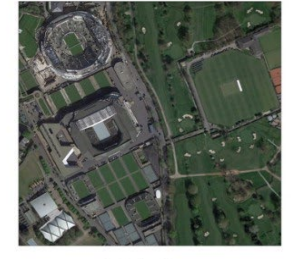

**Pleiades** 0.5m Resolution

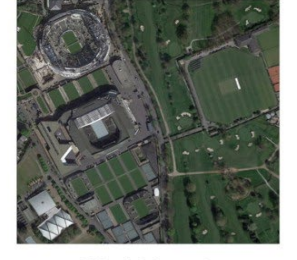

Worldview-4 0.3m Resolution

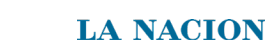

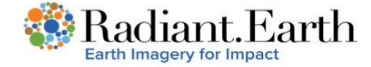

**TEXTY.ORG.UA** 

 $\Box$ Українською

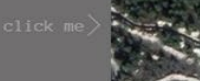

## Leprosy of the land

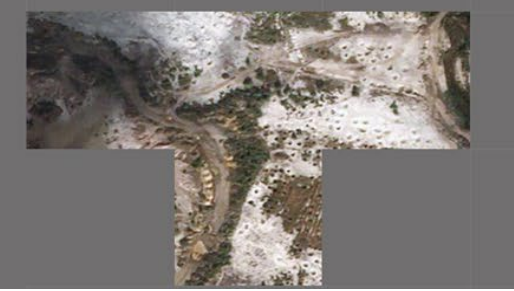

THOUSANDS HECTARES OF LAND TURNED INTO LUNAR LANDSCAPES DUE TO ILLEGAL AMBER MINING. OUR MACHINE MODEL FOUND TRACES OF SUCH ACTIVITY ON SATELLITE IMAGES FOR THE AREA OF 70,000 SQUARE KM.

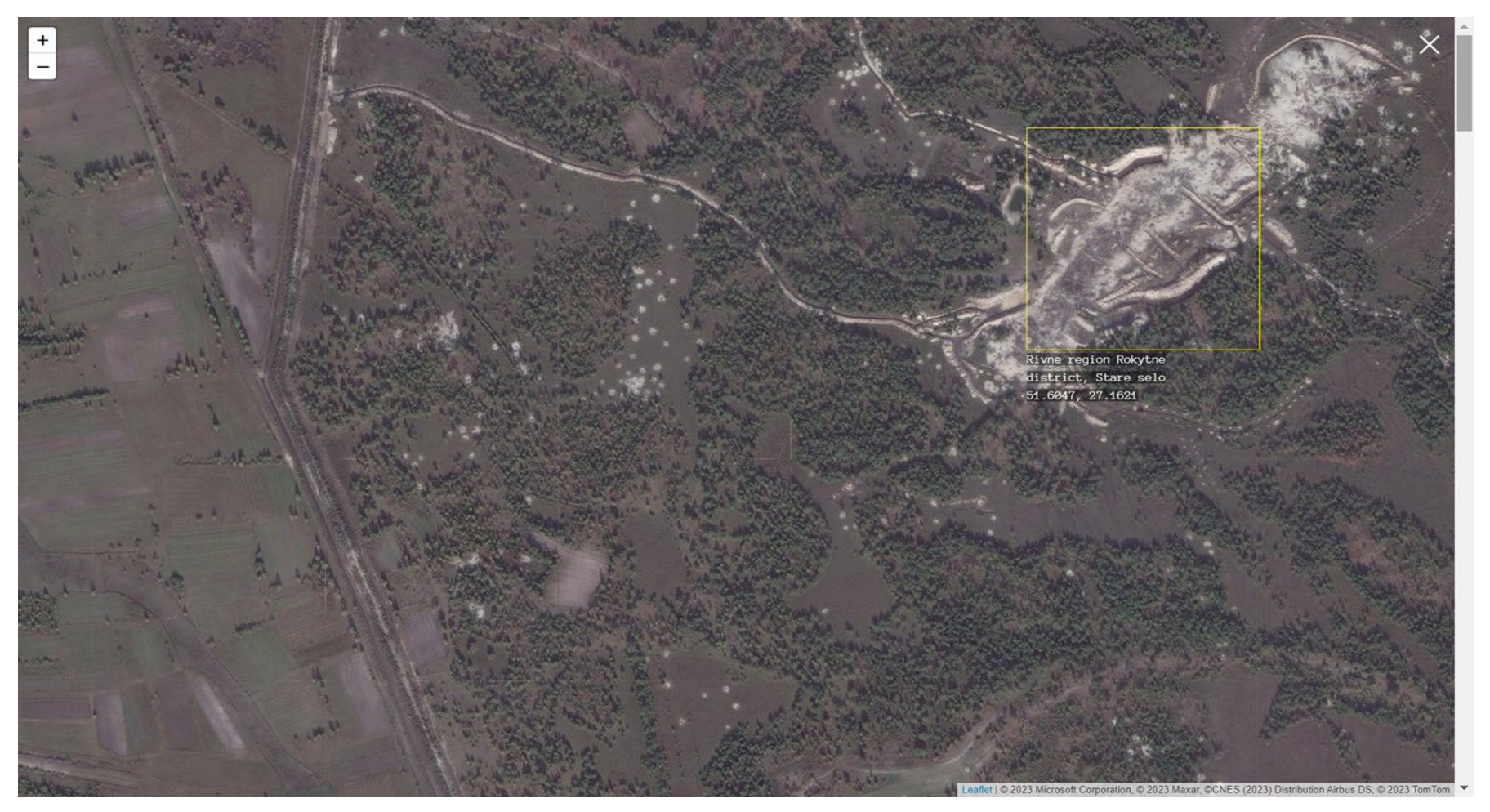

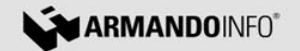

## La minería ilegal montó sus bases aéreas en la selva

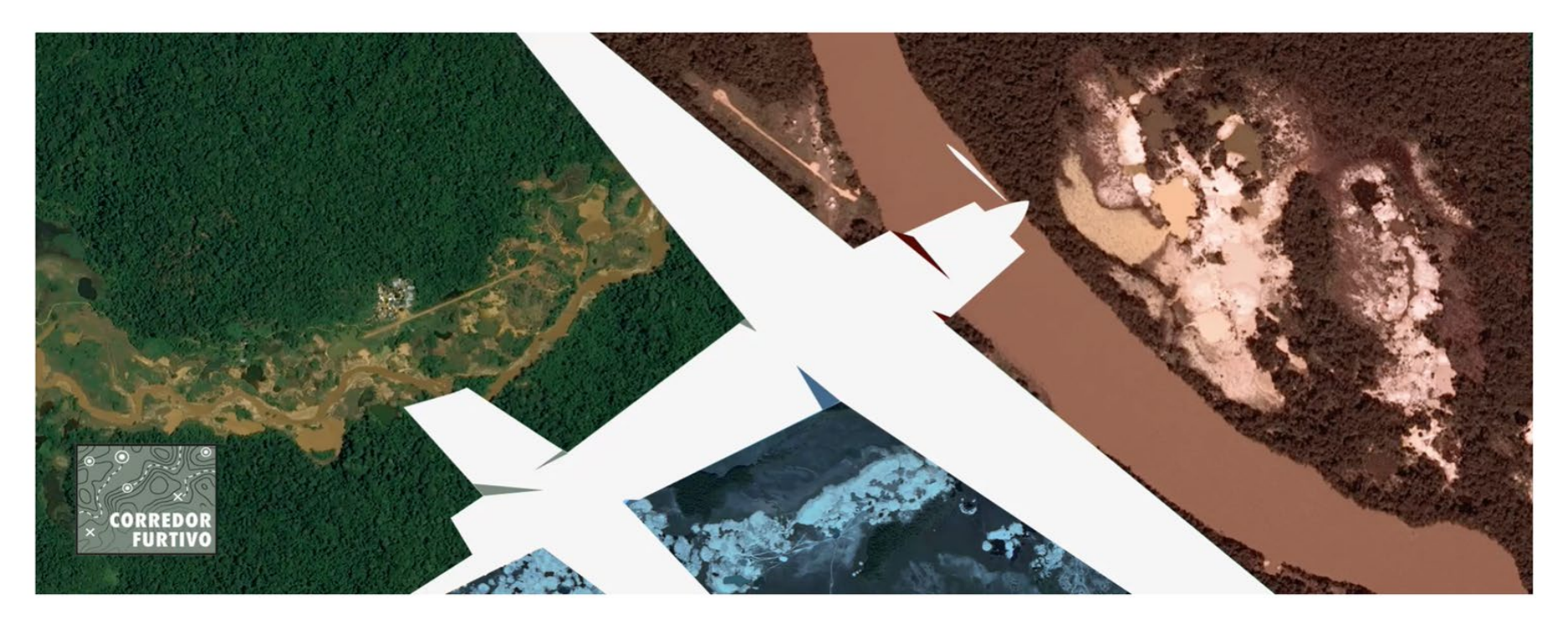

### Top 5 de las pistas clandestinas

Más allá de la foto general, salta un hallazgo que muestra otra cara de la minería ilegal: no solo hay claros trazos en línea recta que las mafias han improvisado selva adentro para aterrizar y despegar avionetas, sino que la mitad de las encontradas están ubicadas cerca e incluso a un lado de las minas ilegales.

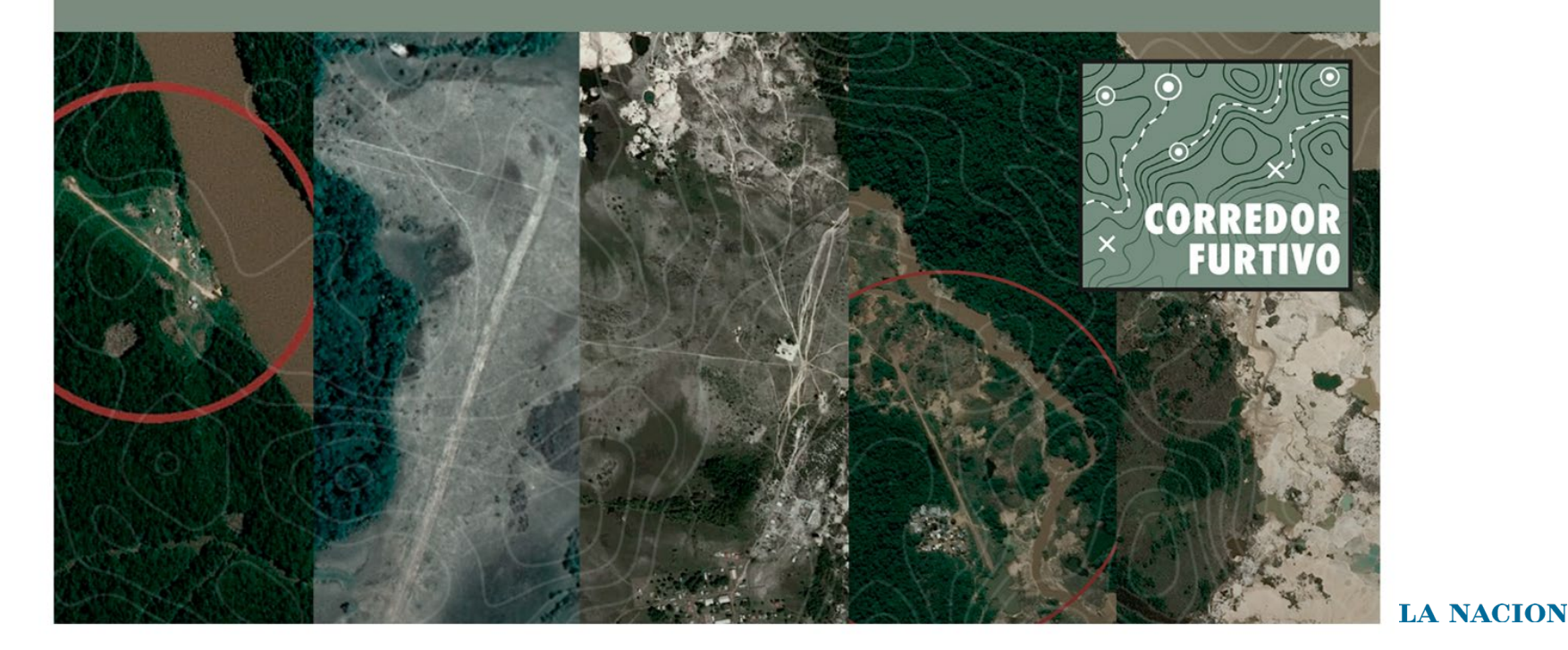

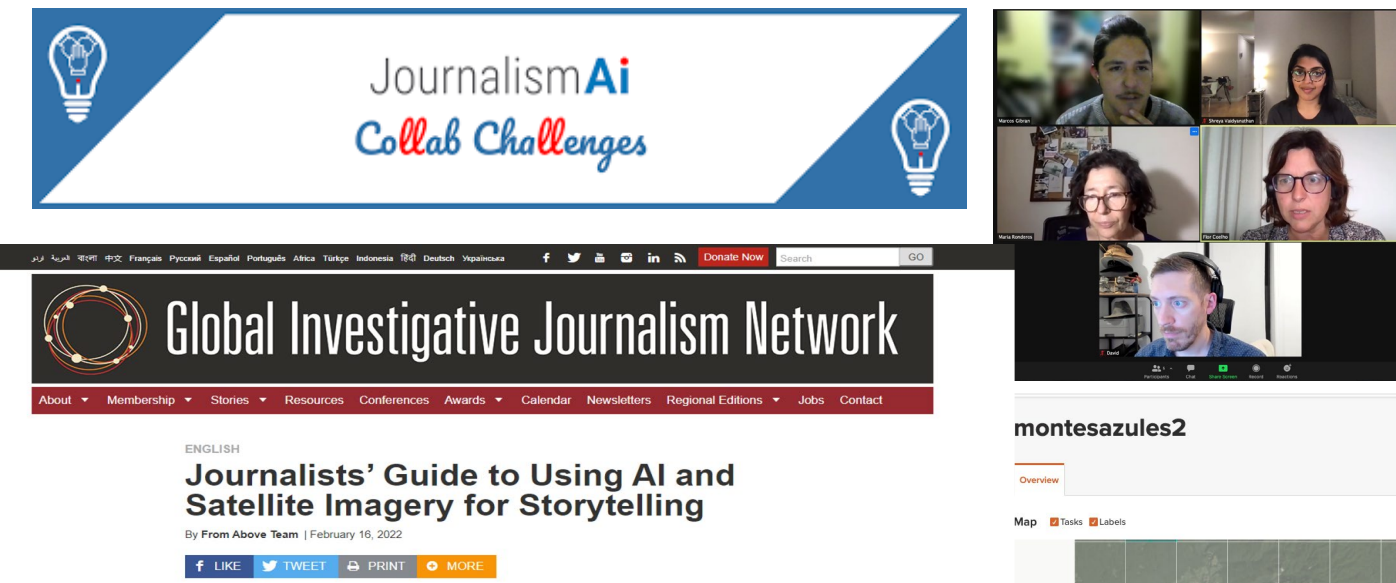

한국어 | Türkçe

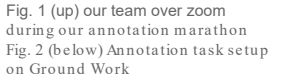

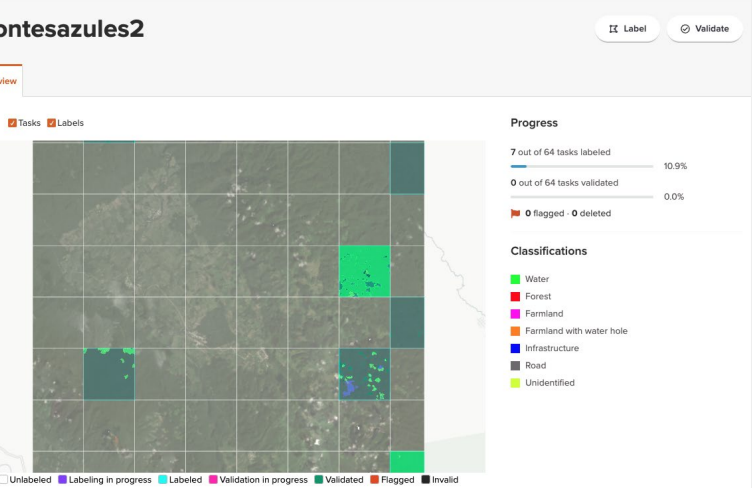

Satellite imagery of the Amazon rainforest. Image: Shutterstock

**LA NACION** 

Editor's Note: This article was originally published on Notion. It is republished here

### **Witnessing atrocities: quantifying villages destruction in Darfur with crowdsourcing and transfer learning**

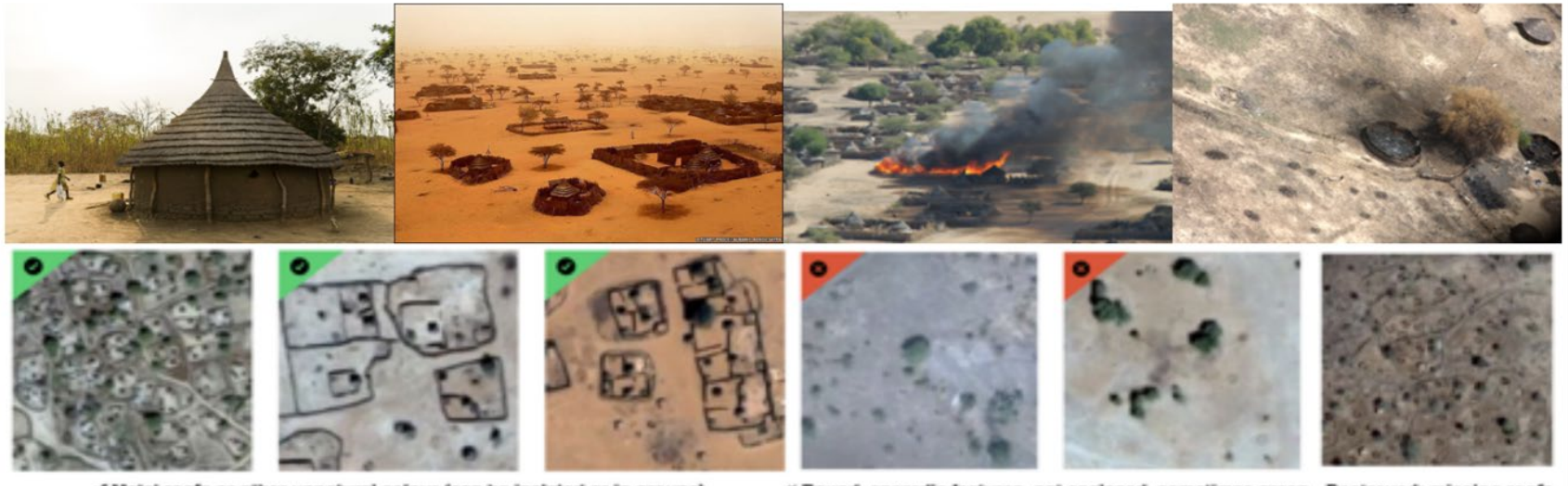

V Metal roofs or other unnatural colour (can be isolated or in groups) Linear or circular features that enclose other objects Shadows (darkness) from the linear or circular features √ Many similar features clustered together

X Round, sporadic features, not enclosed, sometimes green Destroyed: missing roofs, smaller shadows

Figure 1: Top, Left to Right: i) A typical tukul, made of straw, mud and wood. ii) A village of tukuls in the desert, surrounded by straw fences; iii) Ongoing arson; iv) Remnants of a burned tukul, with roof missing and walls burned to half-height. BOTTOM: Tutorial provided to the labelers.

#### **International Man**

#### APRIL R. 2019

#### Stanford scholars show how machine learning can help environmental monitoring and enforcement

An algorithm that reads satellite images can help environmental regulators identify potentially hazardous agricultural facilities more efficiently than traditional approaches.

## F  $\overline{\nabla}$

#### BY MELISSA DE WITTE

How to locate potentially polluting animal farms has long been a problem for environmental regulators, Now, Stanford scholars show how a map-reading algorithm could help regulators identify facilities more efficiently than ever hefore.

Law Professor Daniel Ho, along with PhD student Cassandra Handan-Nader, have figured out a way for machine learning teaching a computer how to identify and analyze patterns in data - to efficiently locate industrial animal operations and help regulators determine each facility's environmental risk. The researchers' findings are set to publish April & in Nature Sustainability.

"Our work shows how a government agency can leverage rapid advances in computer vision

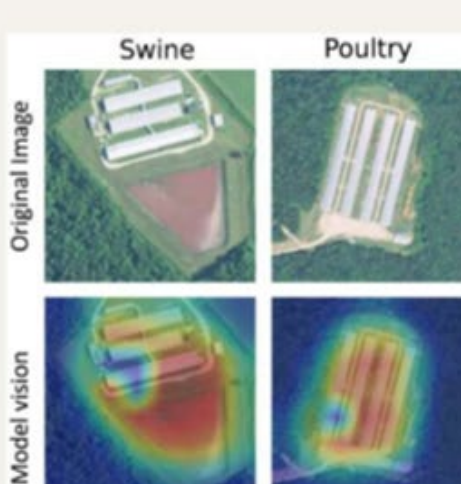

Sample swine (left) and poultry (right) facilities, with the original image hop) and a heat map of the usy the algorithmic models processed the image (bottom). The red areas show where the model detected the likelihood of facility locations. (Image credit: Hotlonal Agriculture Imagery Program / U.S. Department of Agricultura)

#### DeepSolar Database

edictor model, we have constitucted a comprehensive solar installation stolehold covering the 40 contiguous states in the U.S. The size, and type treatmentalbide-residential information for each recorded solar power system. The dataset will be continuously yo star inscultations and increme coverage to include all of lights America and mon-icentiguous US states. Such database can provide elevatoring and operation, sacknecohomic analysis for wilke adoption, and to provide mostly to energy policy making.

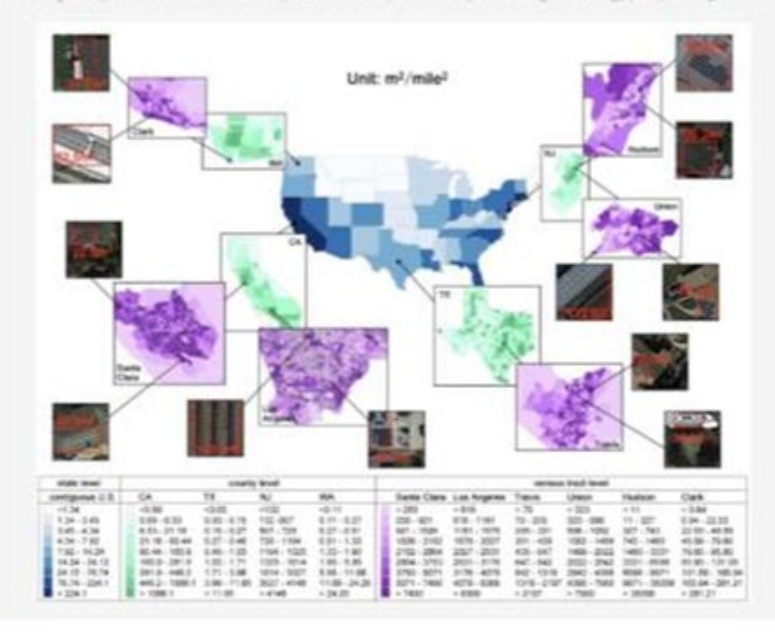

Link

Link

## **Collaboration for Computer Vision & Elections Transparency**

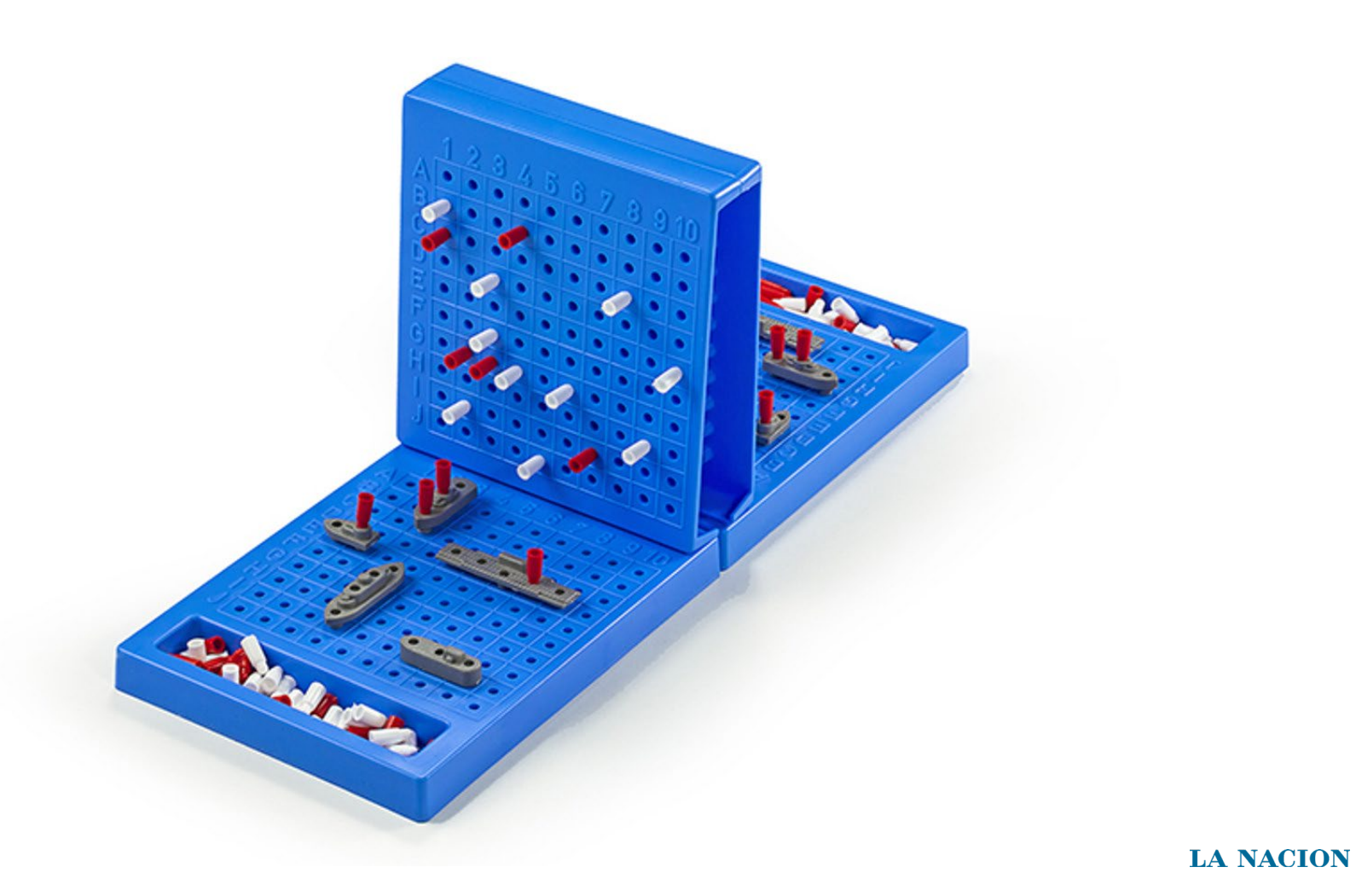

#### Elegí un distrito electoral para revisar

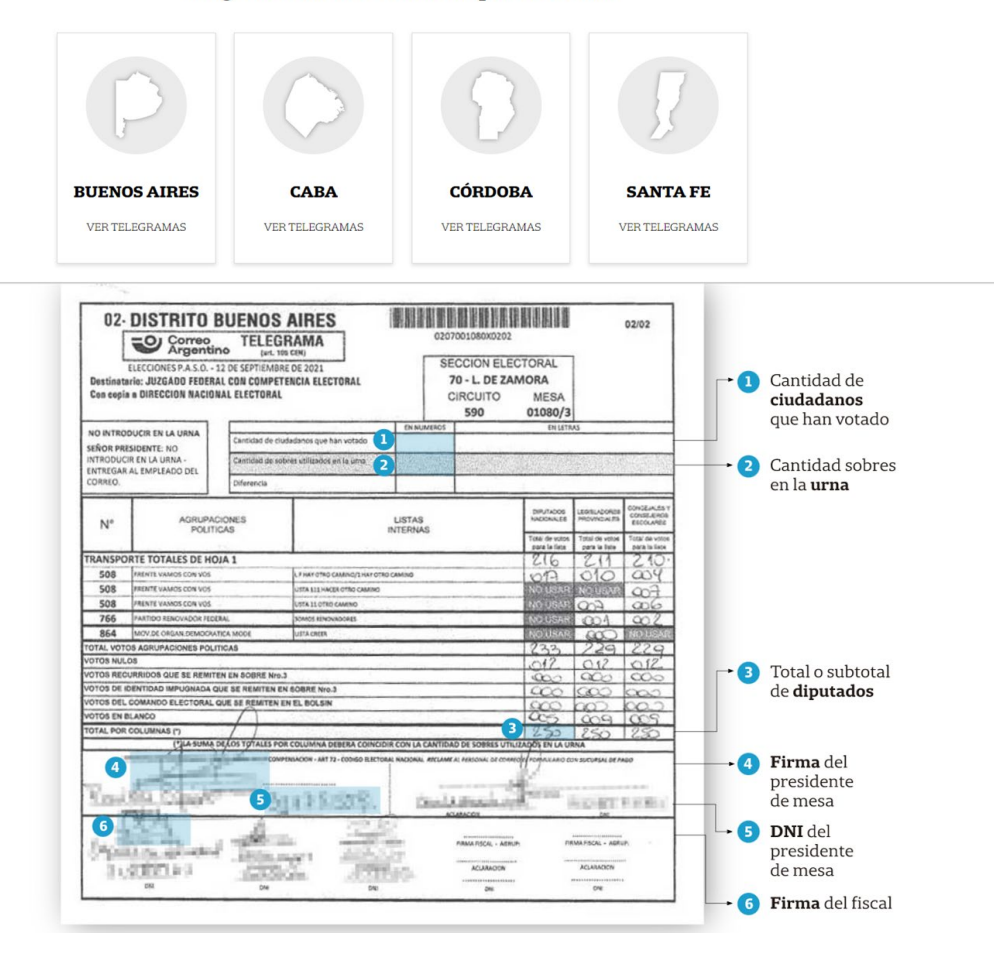

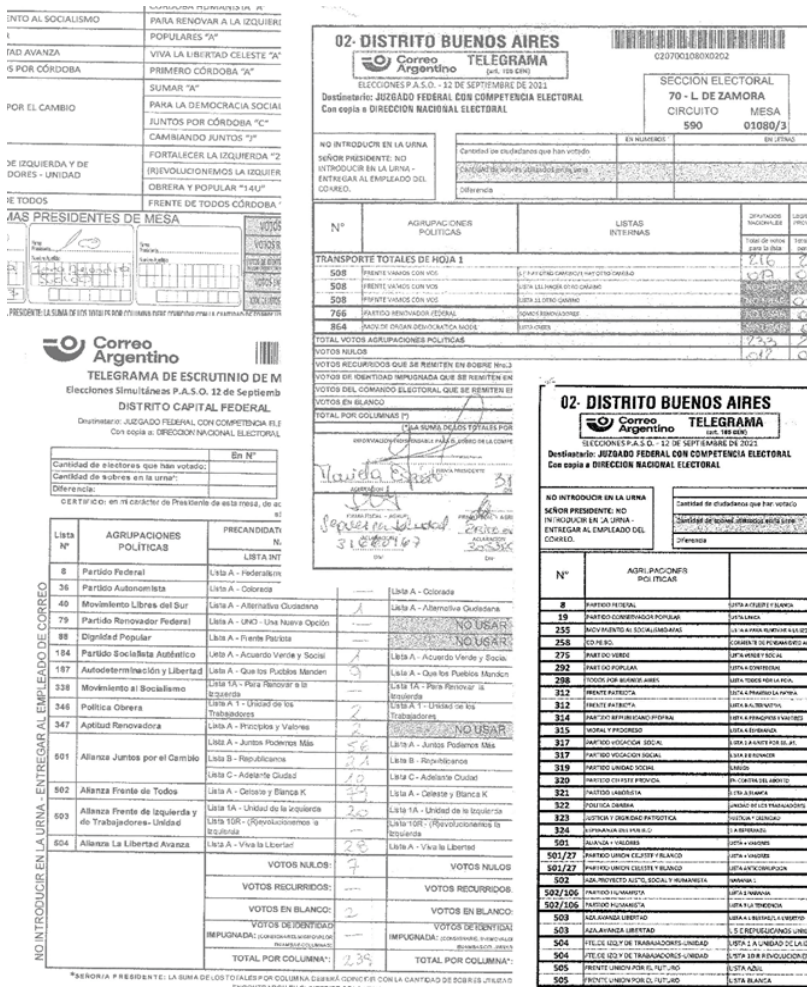

DISTRITO CAPITAL FEDERAL 02/02 Destinatario: JUZGADO FEDERAL CON COMPETENDA ELECTORAL Con copia a: DREDCION NACIONAL ELECTORAL SECCIÓN EL ECTORAL  $En N<sup>2</sup>$ Cantidad de electores que han votado:  $\overline{AB}$ Cantidad de sobres en la urna\* CIRCUITO  $47$ **Diferencia:** CERTIFICO: en mi carácter de Presiderão de esta mesa le acuerdo con lo establecido en el art. 42 de la lev 26.571, que el escr siguientes resultados: PRECANDIDATOS/AS A DIPUTADOS/AS PRECANDIDATOS/AS A DIPUTADOS/AS DE LA Lista | **AGRUPACIONES** NACIONALES  $\tilde{r}$ POLÍTICAS LISTA INTERNA **TOTAL BYN** 8 Partido Federal jeta A - Federatismo Puro Lista A - Federalismo Puro ODNOEJ<br>CLAYBIS<br>ENCOL **LADORES** 36 Partido Autonomista ol Lista A - Colorada ista A - Colorada J. Total de  $\overline{40}$ i da volos<br>a la tata Movimiento Libres del Sur Lista A - Alternativa Ciudadana  $\Delta$ ista A - Alternativa Cludadana cers i  $79$ Partido Renovador Federal Lista A - UNO - Una Nueva Osción 88 | Dignidad Popular  $\alpha$ Lista A - Frente Patriota  $\sim$  A  $\overline{\cdots}$   $\overline{\cdots}$ 184 Partido Socialista Autêntico Lista A - Acuerdo Verde y Social Lista A - Acuerdo Verde y Social 187 Autodeterminación y Libertad Lista A - Que los Pueblos Manden Lista A - Que los Purblos Manden Lista 1A - Para Renovar a la Lista 1A - Para Renovar la 338 Movimiento al Socialismo **Inquireda** izquierda<br>Usia A 1 - Chidad de los ⊾querua<br>⊔sta A 1 - Unidad de los  $2912$ 348 Politica Obrera  $\delta t$  $12 \n101$ Trabajadores Tragajadores 347 Aptitud Representary Lista A - Principios y Valores **CIRL & CONDUSAR** Lista A - Jurtos Poderros Más Liste A - Juntos Podemos Mix  $x +$ **THANK** 501 Allanza Juntos por el Camblo Lista B - Republicanos σź Lista B - Republicanos Lista C - Adelante Ciudad Lista C - Adelante Qudad  $\alpha$ Lists A - Celeste y Blanca K 502 Alianza Frente de Todos Uste A - Celeste y Blahca K  $\alpha$ Lista 1A - Unidad de la Izquierda Lista 1A - Linidad de la Izquierda  $\partial$ 8 Altanza Frente de Izquierda y 603 .<br>Lista 10R - (Rjevolucionemos la Lista 13R - (Rievolucionemos la de Trabaladores-Unidad  $\sim$ quierda ovierda 504 Allanza La Libertad Avanza Lista A - Viva la Libertad  $79$  $\frac{m}{22}$ VOTOS NULOS: 02 **PERSON** VOTOS RECURRIDOS-÷  $\sqrt{2}$ VOTOS EN BLANCO: 07 VOTOS DE IDENTISAD LISTAS<br>INTERNAS 5 UGNADA: conservar a mismo vuon BUNISZOLUMN TOTAL POR COLUMNA\*: 197 **SERORIA FRESIDENTE: LA SUMA DE LOS TOTALES POR COLUMNA DEBERÁ CONCID** solita.<br>e'zorca ENCONTRARON EN EL NTERIOR DE LA UR **RIAK PALSIDENTE Námero de documento FIRMA SIDE FATE Nilmann de decumento** Juan restalle Aciaración Correo<br>Argentino en O  $FS - SOIA$ - Guarditar accountation for the China<br>- Firms Fiscal - Número de Lista y Leira Free Face waisheren 229,65248 Adamsking nümers de documento Aslamation Firms Final-Minner on Listen Labor Persa Kapat

TELEGRAMA DE ESCRUTINIO DE MESA

Elecciones Simultáneas P.A.S.O. 12 de Septiembre de 2021

Adaración y número de documento Administer

**CGAP** Cos  $\Omega_{\rm{max}}$  $C/C$  $C<sub>6</sub>$ **DOUEROA** ФŜ MOS LA IZGUIDADA  $\infty$ LSTA BLANCA CO.

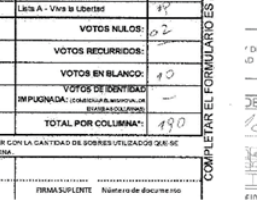

0100401522X0101

 $\ddot{\phantom{1}}$ 

1522

TOTAL ENN

in.

 $\sim \Lambda$ 

 $20$ 

Öij, a

 $\overline{\circ s}$ **SE** 

5 k

 $\sim$  5

MESA

LEGISLATURA DE LA CIUDAD

**NO USAR** 

NO USAR

**LISTA INTERNA** 

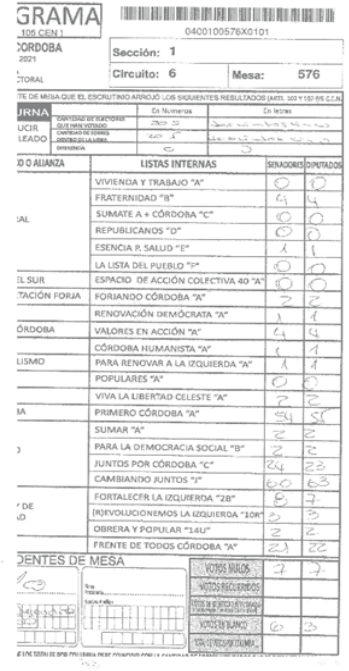

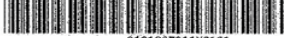

2101807211X0101

**CONTRACTOR** 

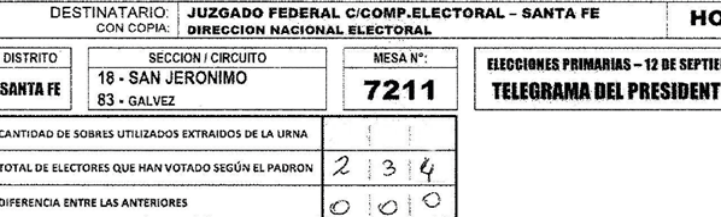

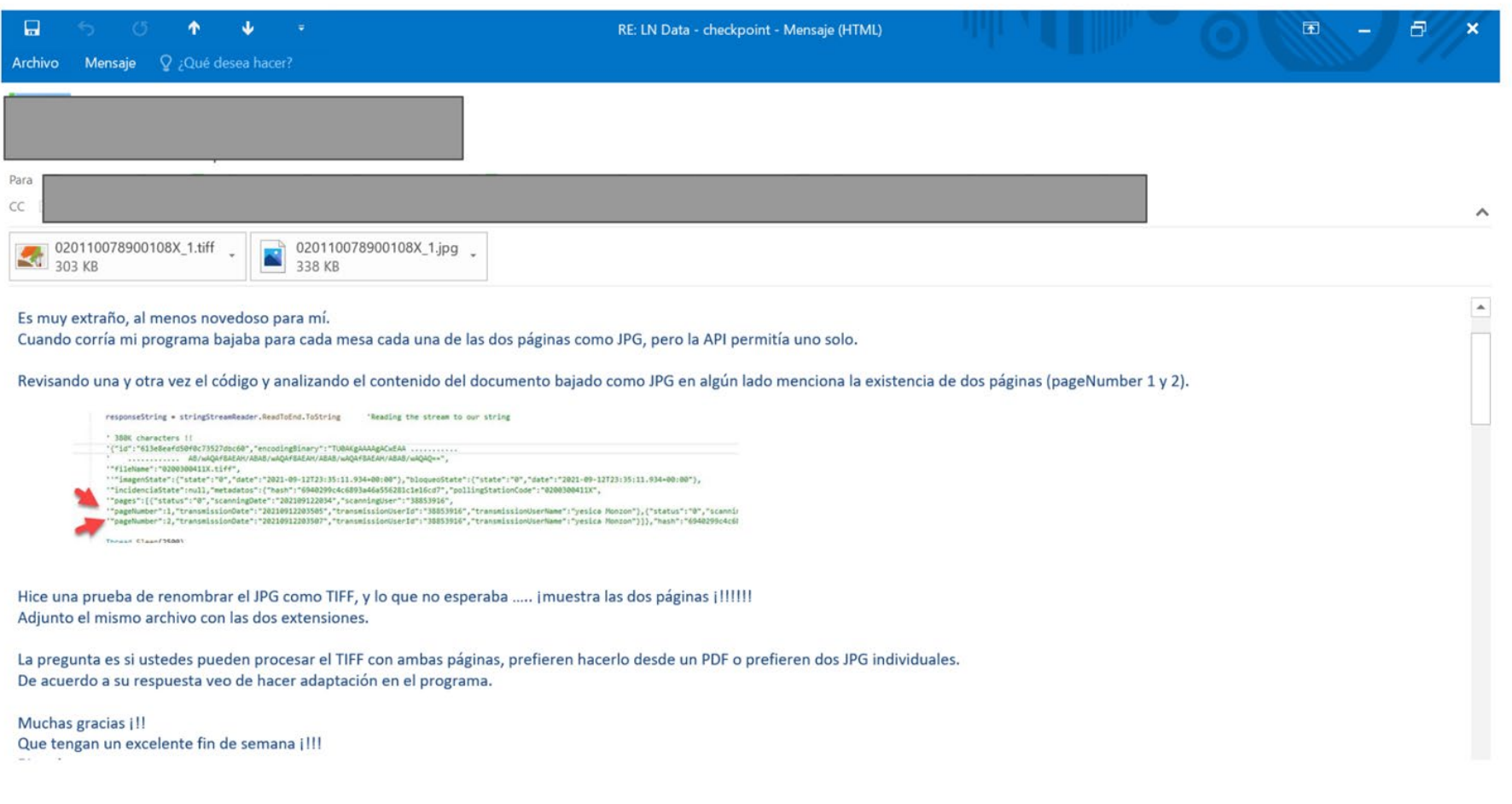

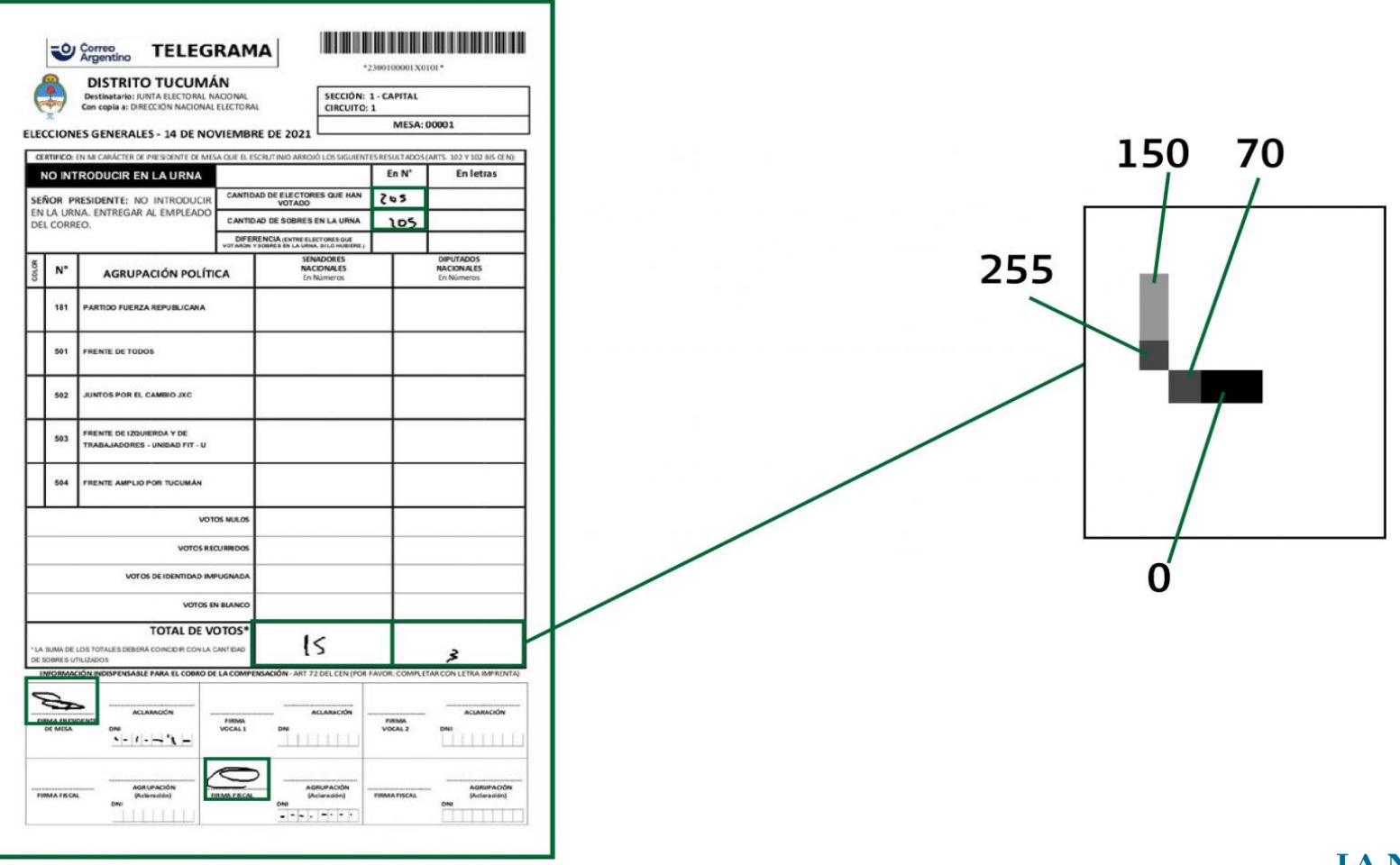

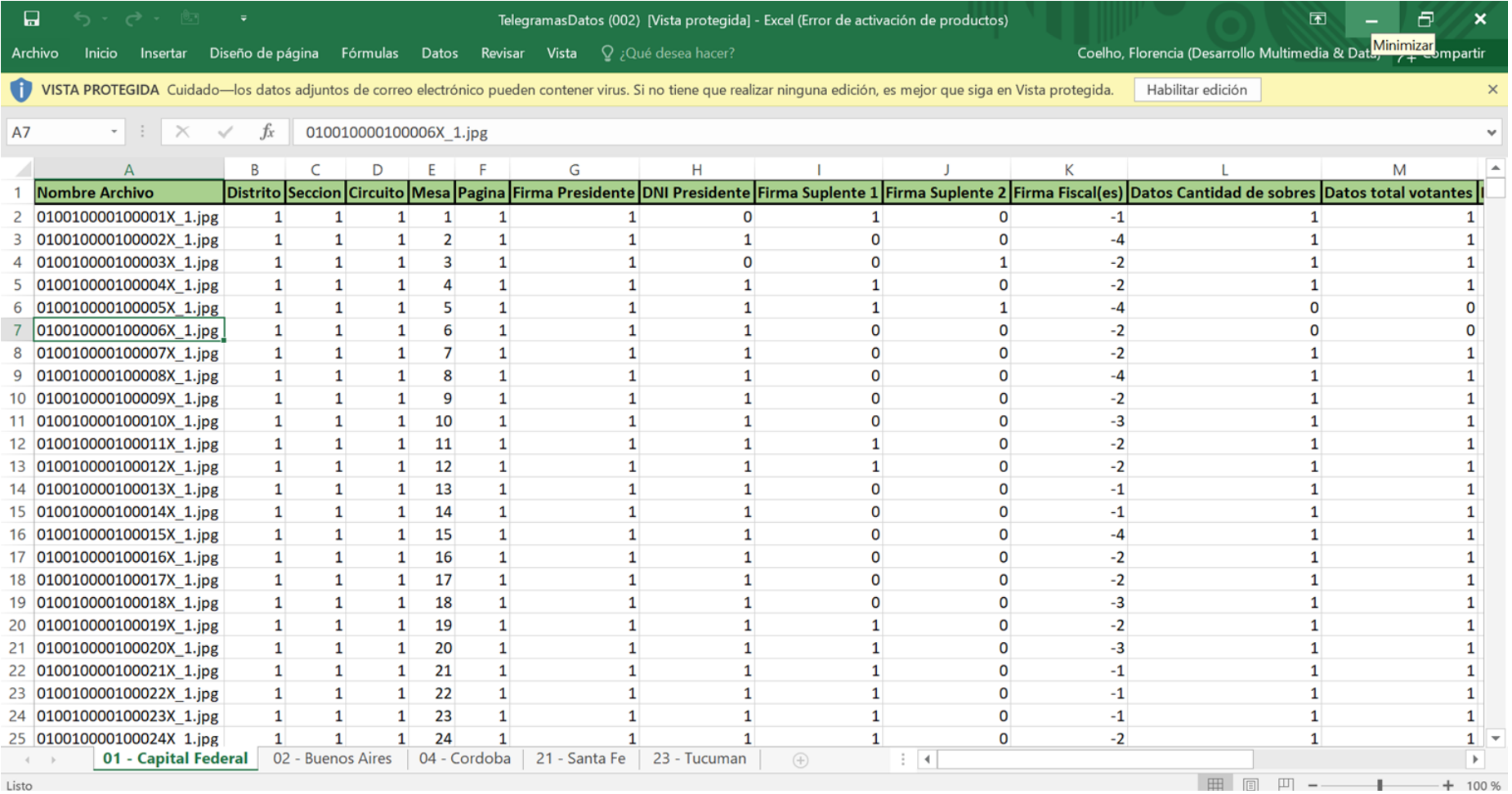

### LA NACION CONVOCA a chequear telegramas<br>electorales de las PASO

A partir de una tecnología especial y de un esquema<br>colaborativo, se revisarán datos de cuatro distritos

A través de su plataforma VozData. LA NACION invita a su audiencia a participar de una iniciativa de colaboración abierta. Se trata del chequeo de información pública de los telegramas de las elecciones primarias del 12 de septiembre para detectar posibles omisiones o inconsistencias en su confección en cuatro jurisdicciones: Buenos Aires, Ciudad Autónoma de Buenos Aires, Córdoba y Santa Fe.

Entre los errores más frecuentes que se encuentran en los documentos-ya fueron evaluados más de 500 en una prueba piloto hecha con la provincia de Tucumán-figuran: incompatibilidad entre los totales y el número de sufragios de cada partido, ausencia de datos del presidente de mesa, casilleros de votos sin completar, falta de firma de los fiscales y tachaduras. "La velocidad del cambio depende del compromiso ciudadano. Con esta iniciativa estamos usando tecnología para procesar grandes volúmenes de imágenes, para que cada es-<br>fuerzo individual se convierta en un movimiento transformador, colectivo y constructivo", aseguró Momi Peralta Ramos, gerenta de LN Data y responsable del proyecto.

Los documentos a revisar forman parte de una preselección de más de 35.000 telegramas, que fue obtenida a partir del uso de tecnología de reconocimiento de contenido en imágenes. Para la tarea participativa se está utilizando una plataforma colaborativa virtual desarro-

Ilada por LA NACION junto a fellows del programa OpenNews de Knight-Mozilla Foundation. Esta iniciativa ya la ha realizado LANACION en las elecciones de 2015, con voluntarios de universidades de todo el país y organizaciones de la sociedad civil vinculadas con la transparencia.

Cristina Kirchner, reconstruyen intervención de Maximo em

A esta edición ya se han sumado miembros de Asociación Civil por la Igualdad y la Justicia (ACLJ), Poder Ciudadano, Directorio Legislativo y Democracia en Redymás de 300 voluntarios de la Universidad Torcuato Di Tella, la Universidad Católica Argentina, la Universidad Argentina de la Empresa, la Universidad Austral, la Universidad del Salvador, ETER Escuela de Comunicación, la Universidad Nacional de Avellaneda, la Universidad Salesiana Argentina, el Colegio Universitario de Periodismo de Córdoba y la comunidad de Global Shapers Buenos Aires.

En ese sentido, Peralta Ramos destacó el rol clave que cumplen las organizaciones en el proyecto: "Estamos orgullosos del compromiso y de la participación de tantas universidades y de las organizaciones de transparencia". Para comenzar con el proceso de chequeo es necesario entrar a vozdata.lanacion. com.are iniciar sesión con la cuentadeLANACION.Encaso de no contar con una, los interesados podrán registrarse dentro del sitio. Para consultas, comentarios y/o sugerencias para este u otros proyectos con datos, escribí un correo a LNdata@ lanacion.com.ar.o

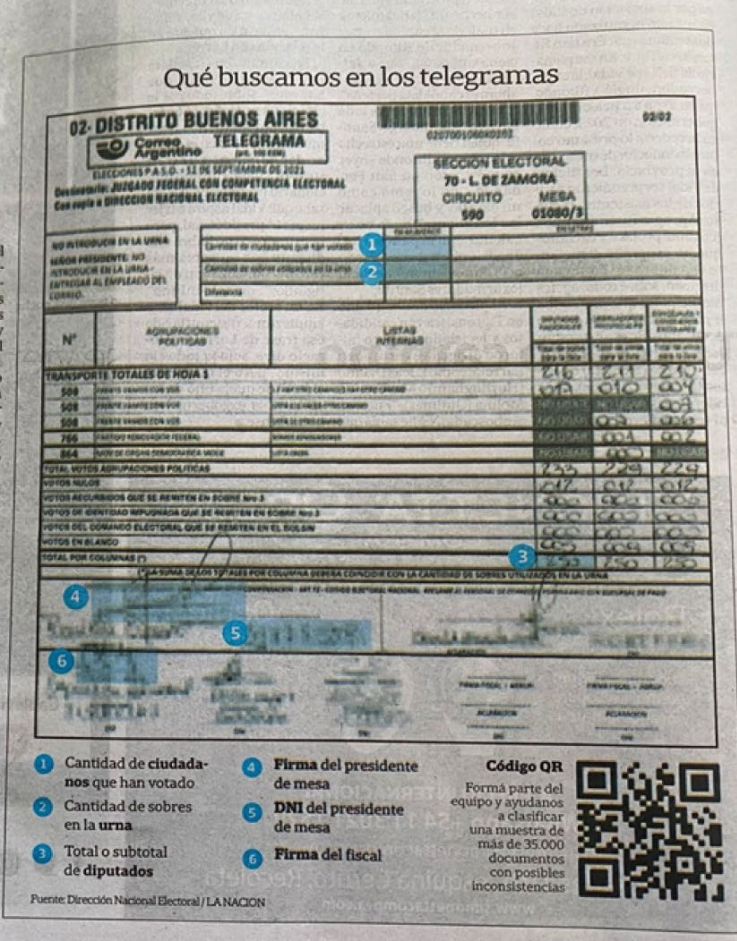

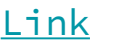

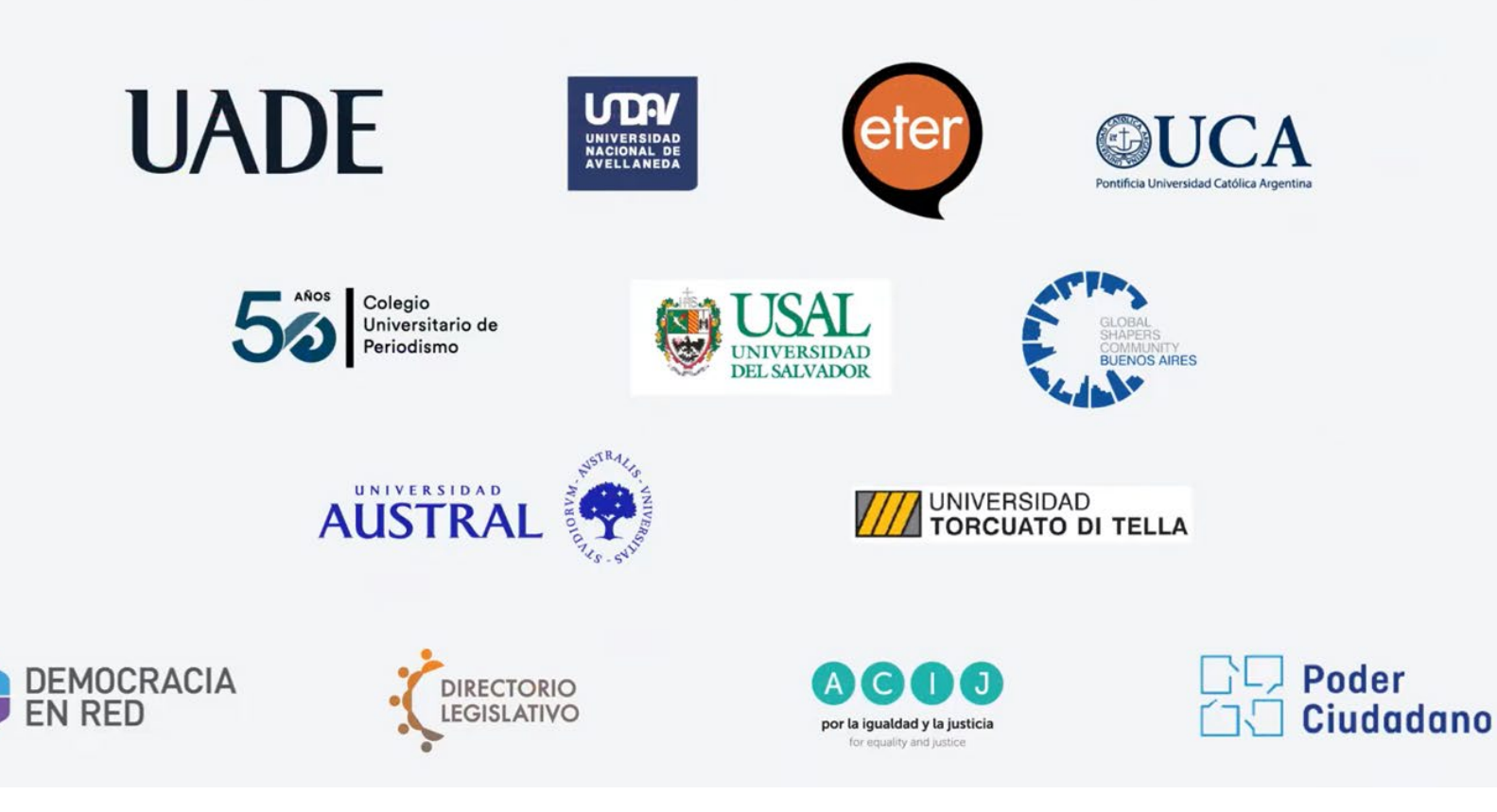

#### 55 cupeduar

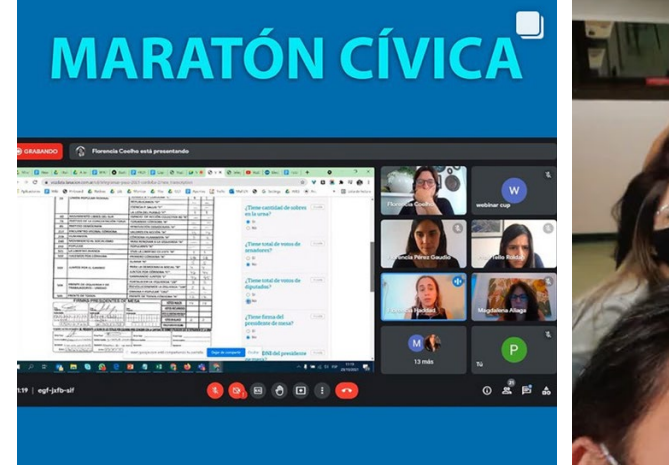

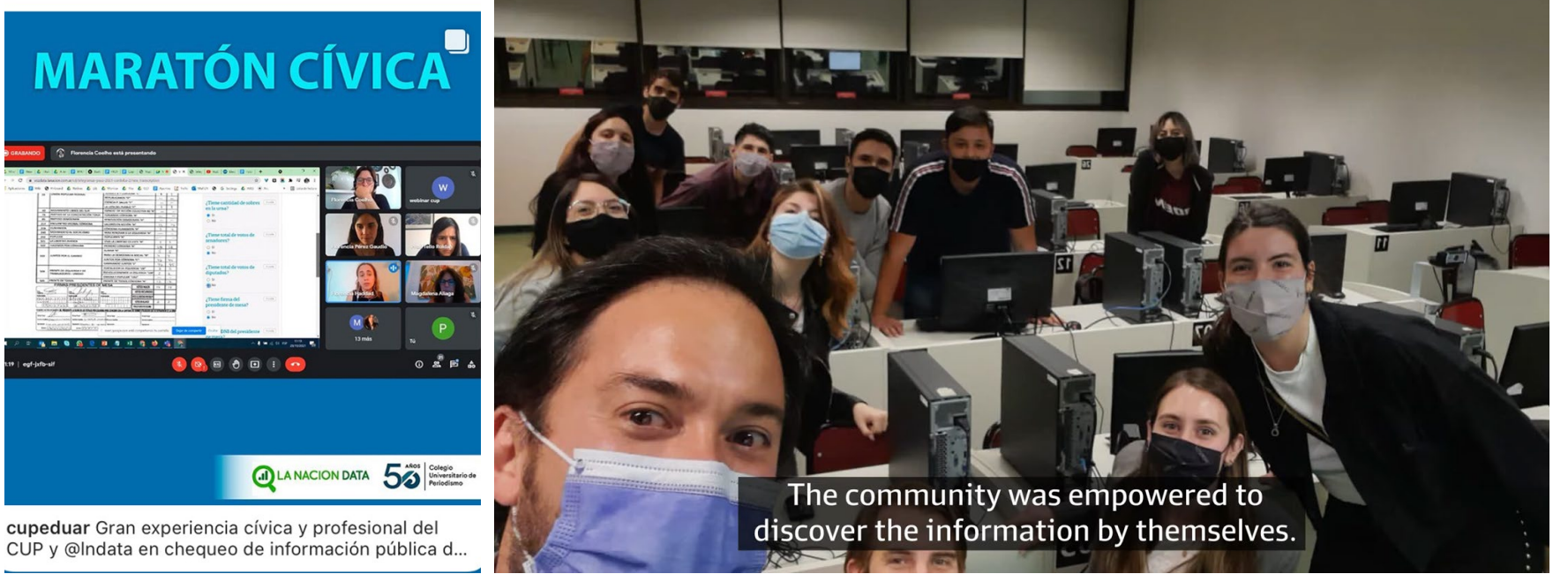

Thanks to the insights highlighted by the participants,

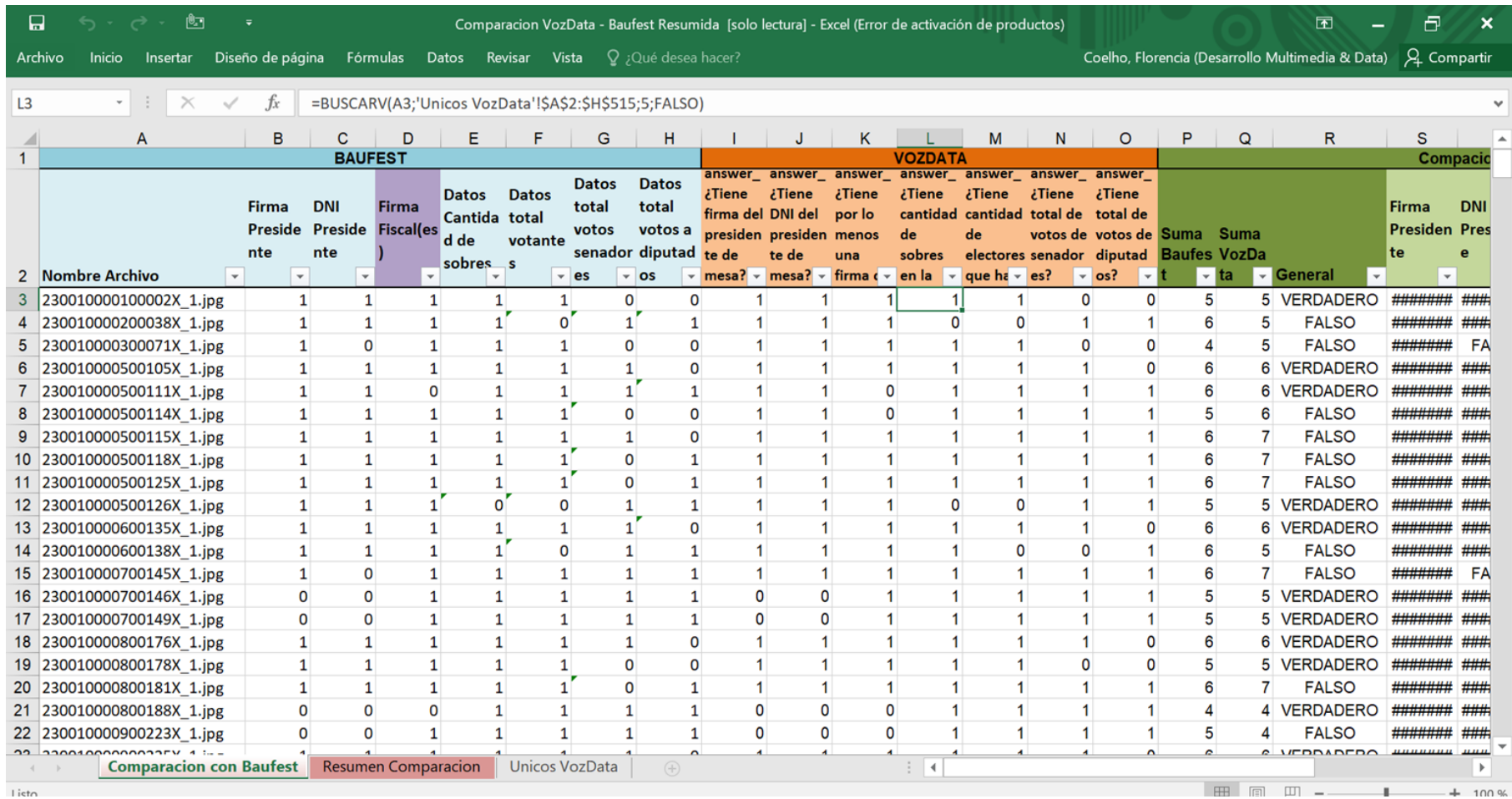

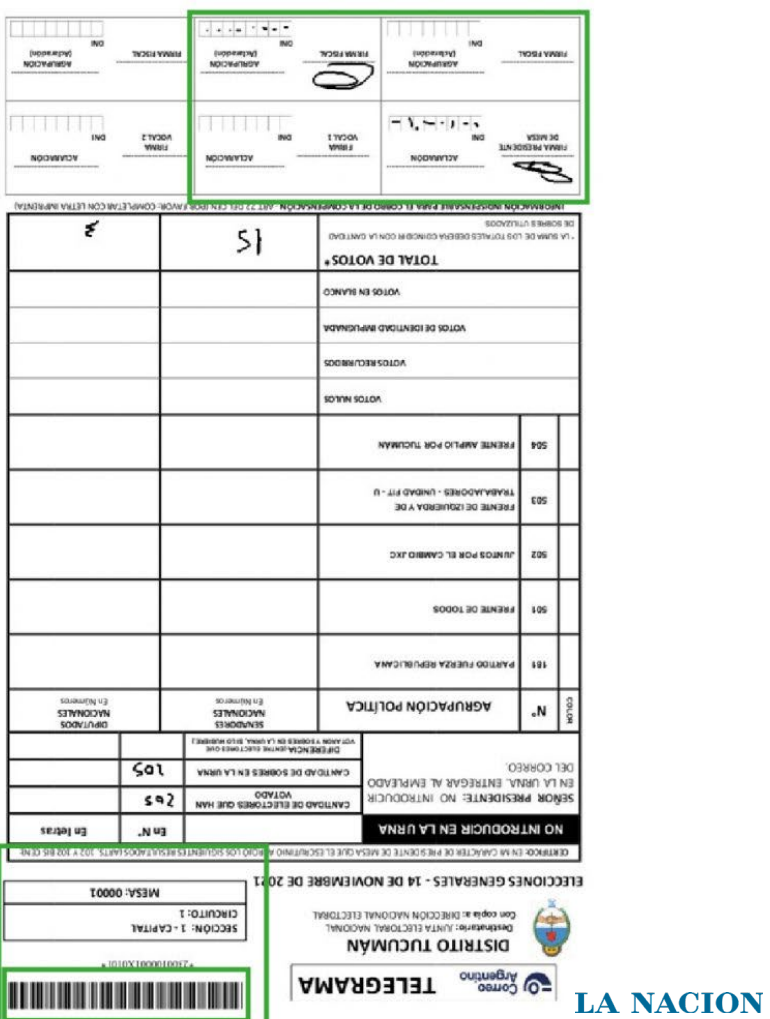

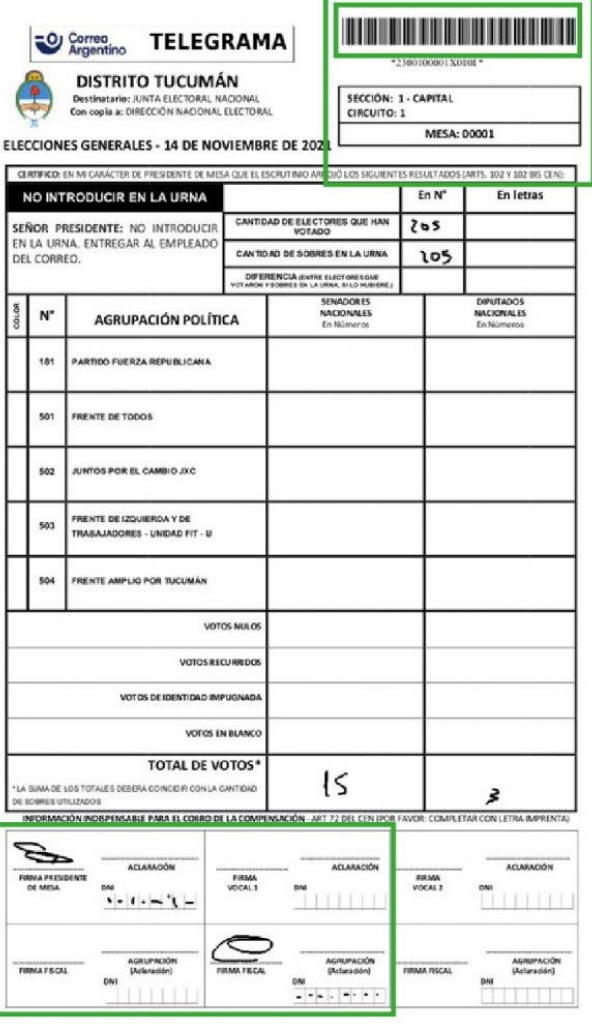

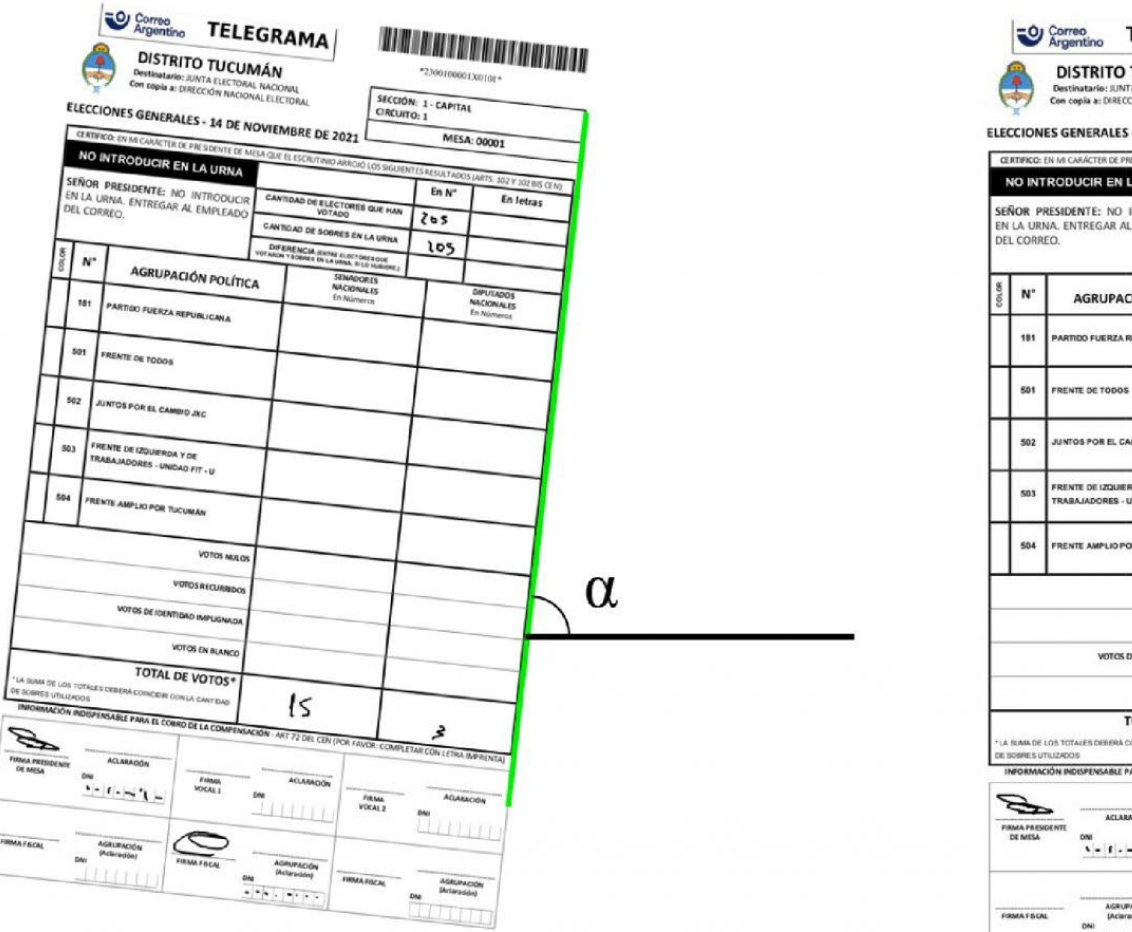

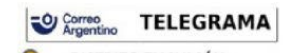

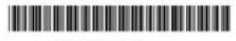

\*2300100001X0101\*

SECCIÓN: 1 - CAPITAL CIRCUITO: 1

MESA: 00001

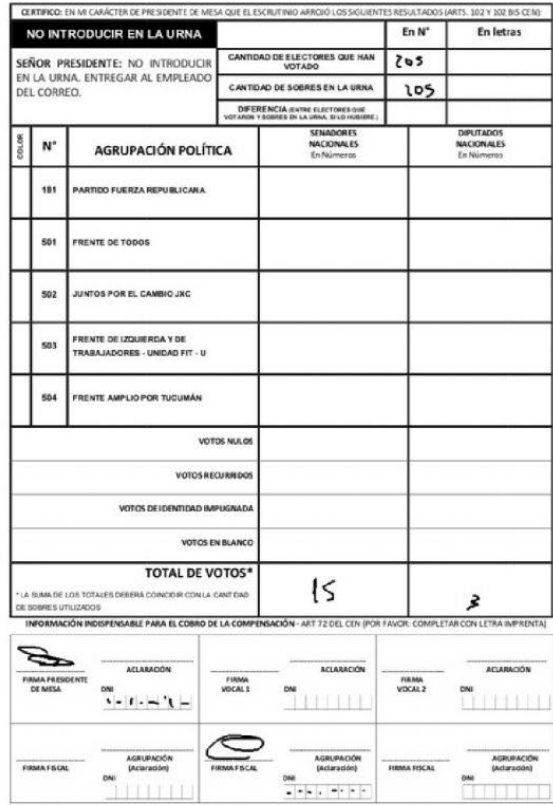

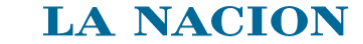

#### Análisis de los telegramas electorales

Q BUSCAR

PASO 2021

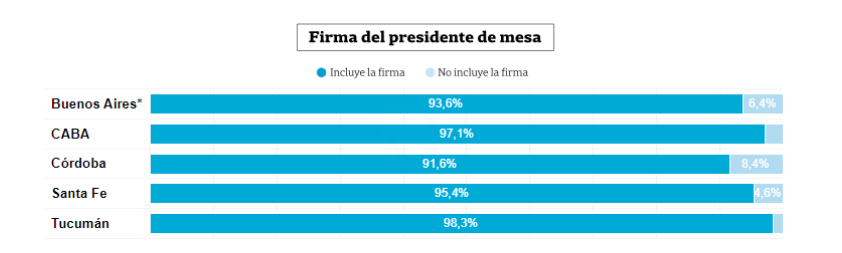

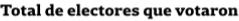

● Incluye el total ● No incluye el total

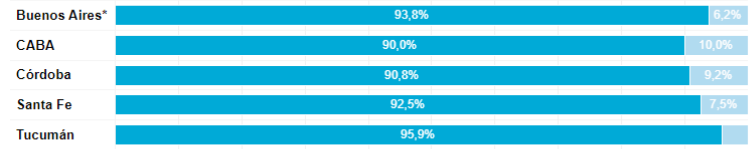

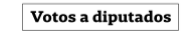

No incluye los votos a diputados  $\bullet$  Incluye los votos a diputados

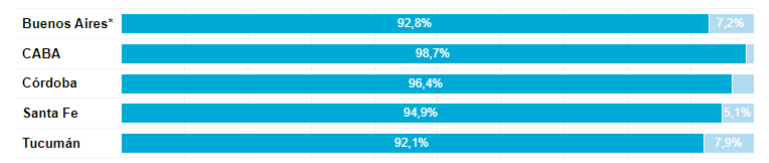

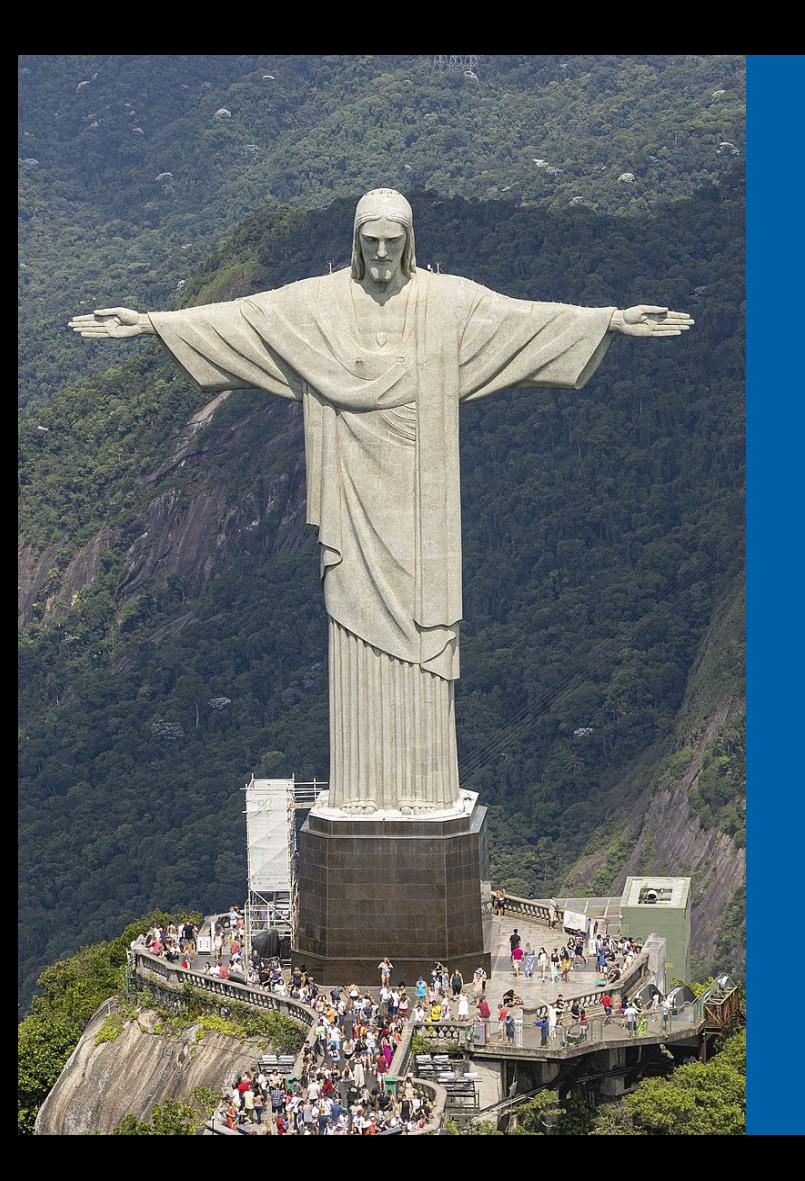

# **AC / DC**

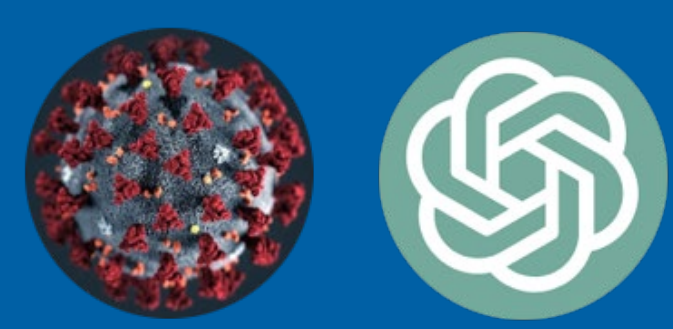

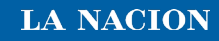

## **IA Generativa**

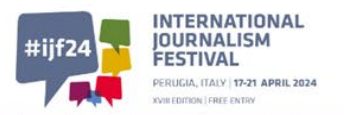

SIDE EVENTS SUPPORTERS FAQ PAST EDITIONS PRESS AREA ATTENDEE TRANSFER HOME SPEAKERS

 $Q$   $\blacksquare$ 

PREVIOUS AI, big data and algorithms: ethics and regulation between China and the EU

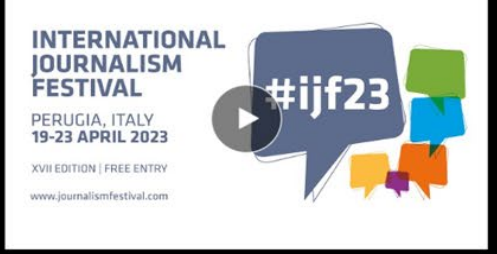

MEXT Supporting small newsrooms learn and experiment with AI

#### AI | in English

#### **Generative AI in the newsroom**

11:00 - 11:50 thursday 20/04/2023 - Sala delle Colonne, Palazzo Graziani

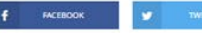

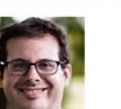

Nicholas Diakopoulos director Computational Journalism Lab Northwestern Univ.

Ever heard of GPT-3 or DALL-E? These and other powerful new AI models are now capable of generating synthetic text and imagery. How could these models be useful in the newsroom? In this workshop I'll demystify these technologies and explore ways in which they could be productive in various newsroom tasks. Lots of examples will bring the possibilities to life, showing opportunities to use such AI models for rewriting text, summarizing or classifying documents, generating ideas, extracting data, and more.

Bring your laptop for a chance to try it out and brainstorm new possibilities for transforming work using AI in the newsroom.

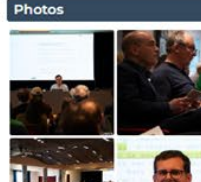

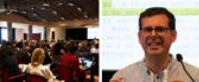

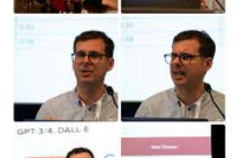

Video

Slides

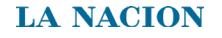

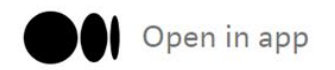

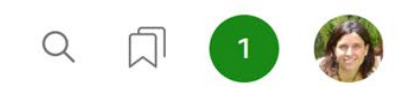

## **Generative AI** In the Newsroom

Exploring the responsible use of generative AI in news production.

**ABOUT** 

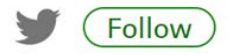

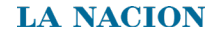

## **What is Generative AI?**

**"Generative AI refers to technology that can create new content (text, images, audio, video, etc.) based on the content it was trained on."**

## **Nick Diakopoulos at Northwestern University**

 $\mathbf{x}$ 

#### Instructions

You can interact with the controls below to refine the recommendations of the tool.

#### Filter on Date of Publication

Publication date for artificarticles:

Last two months

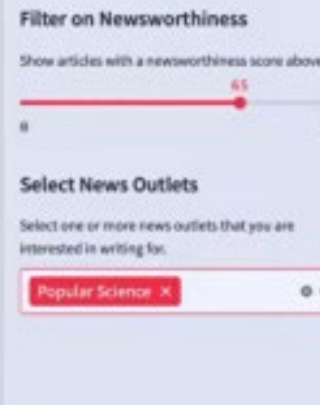

#### In Alexa, We Trust. Or Do We?: An analysis of **People's Perception of Privacy Policies**

Page 1 of 10

Date Published: Aug 31, 2022 Primary Category: Human-Computer Interaction

#### Potential news angles for framing this story:

Amazon's Alexa is Listening: Why You Should Be Concerned About Your Privacy

- Amazon Alexa: Useful Tool or Big Brother in Disguise?
- Is Amazon's Alexa Exvesdropping on Your Private Conversations?

#### Abstract:

Smart home devices have found their way through people's homes as well as hearts. One such smart device is Amazon Alexa. Amazon Alexa is a voice-controlled application that is rapidly gaining popularity. Alexa was primarily used for checking weather forecasts, playing music, and controlling other devices. This paper tries to explore the extent to which people are aware of the privacy policies pertaining to the Amazon Alexa devices. We have evaluated behavioral change towards their interactions with the device post being aware of the adverse implications. Resulting knowledge will give researchers new avenues of research and interaction designers new insights into improving their systems.

Link to full arXiv article.

**LA NACION** 

**Cutter Smilwire** 

Newtoworthiness

41

70

## **Nick Diakopoulos: News Discovery**

## **Expert Rating Baseline**

"The research described could be interesting to journalists to report on and/or potentially develop into a news article for a science or tech-focused publication."

Agreement Scale from 1 to 5, plus explanation of rating.

Average score from two professional journalists in the domain of science/tech journalism.

#### 55 abstracts

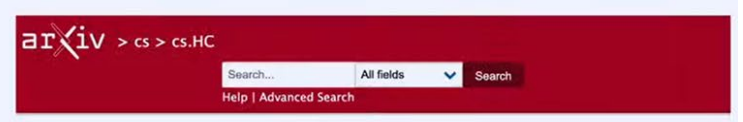

#### **Human-Computer Interaction**

#### Authors and titles for recent submissions

- Mon. 6 Mar 2023 • Fri. 3 Mar 2023
- Thu, 2 Mar 2023
- Wed. 1 Mar 2023
- Tue, 28 Feb 2023

[total of 67 entries: 1-25 | 26-50 | 51-67 ] [ showing 25 entries per page: fewer | more | all ]

Mon, 6 Mar 2023

[1]  $arXiv:2303.02134$  [pdf, other]  $\equiv_{+}$  Add to Library  $\perp$  View PDF

Filtering Eye-Tracking Data From an EyeLink 1000: Comparing Heuristic. Savitzky-Golay, IIR and FIR Digital Filters Mehedi H. Raju, Lee Friedman, Troy M. Bouman, Oleg V. Komogortsey Comments: 10 pages, 5 figures, arXiv admin note: text overlap with arXiv:2209.07657 Subjects: Human-Computer Interaction (cs.HC): Signal Processing (eess.SP)

#### [2] arXiv:2303.01993 [pdf, other] =+ Add to Library J. View PDF

**Understanding Shared Control for Assistive Robotic Arms** Kirill Kronhardt, Max Pascher, Jens Gerken Comments: VAT-HRI '23: Workshop on Variable Autonomy for Human-Robot Teaming at the ACM/IEEE International Conference on Human-Robot Interaction Subjects: Human-Computer Interaction (cs.HC); Robotics (cs.RO)

#### [3] arXiv:2303.01758 [pdf, other] = Add to Library Niew PDF

SottoVoce: An Ultrasound Imaging-Based Silent Speech Interaction Using **Deep Neural Networks** 

## **N. Diakopoulos: Audience-oriented Paper Summarization**

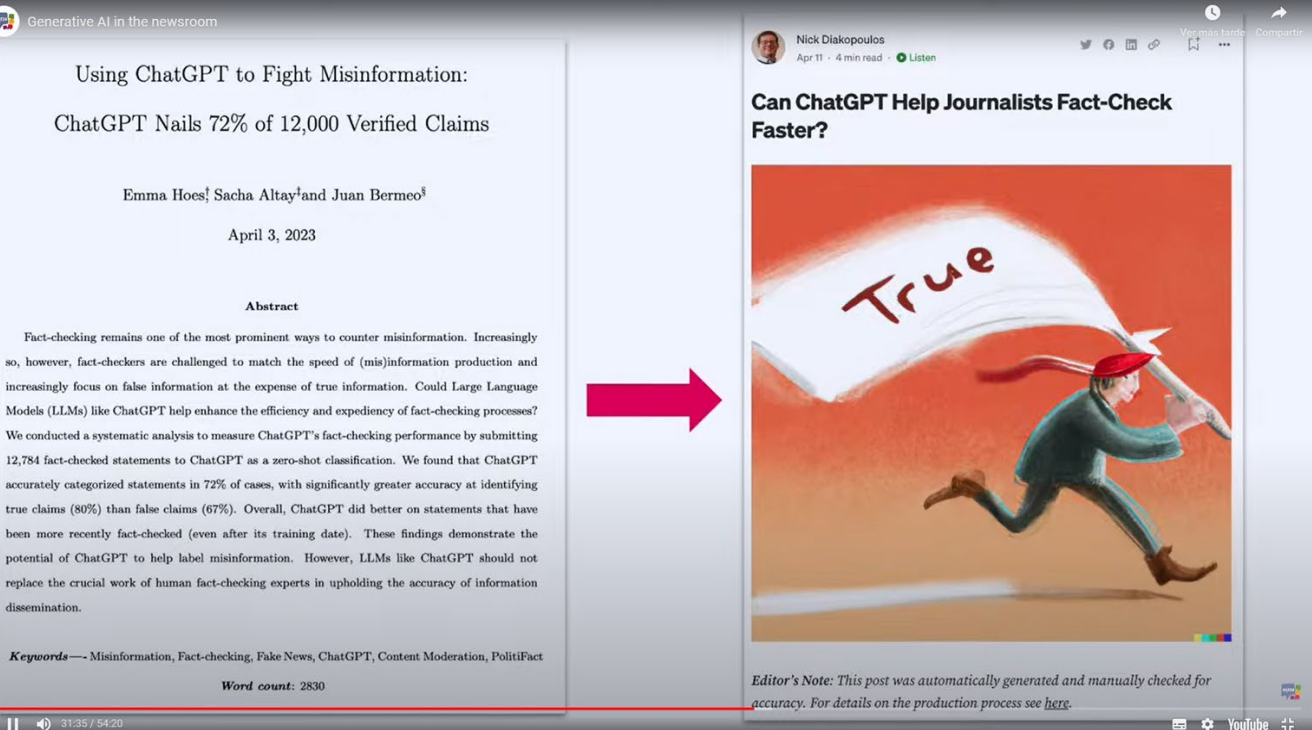

 $\bullet$  31:35 / 54:20

 $\begin{picture}(20,20) \put(0,0){\line(1,0){10}} \put(15,0){\line(1,0){10}} \put(15,0){\line(1,0){10}} \put(15,0){\line(1,0){10}} \put(15,0){\line(1,0){10}} \put(15,0){\line(1,0){10}} \put(15,0){\line(1,0){10}} \put(15,0){\line(1,0){10}} \put(15,0){\line(1,0){10}} \put(15,0){\line(1,0){10}} \put(15,0){\line(1,0){10}} \put(15,0){\line(1$ 

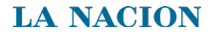

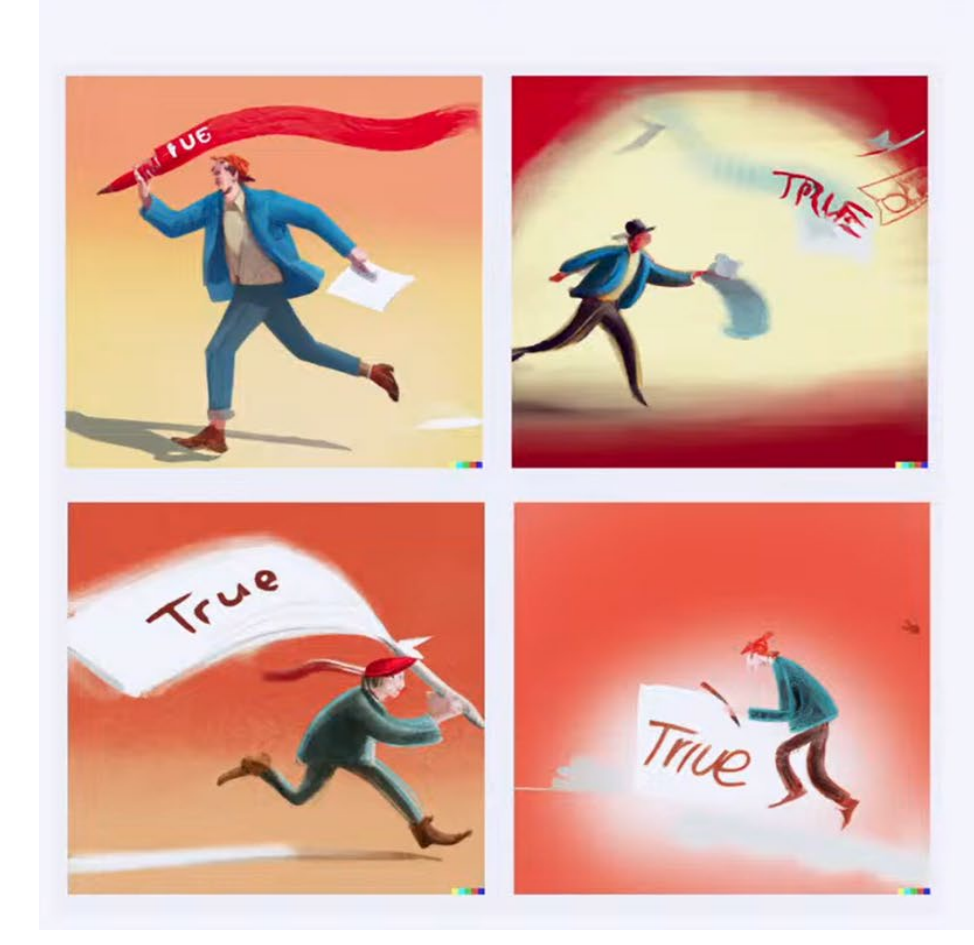

Prompt with different combinations of Subject(s)  $+$  $Composition(s) + Style(s)$ 

## **Amnesty International Uses AI-Generated Images** of Colombian Human Rights Abuses

Amnesty claims it used AI to protect the identities of people protesting Colombian police brutality, but critics say it's discrediting true accounts of abuse.

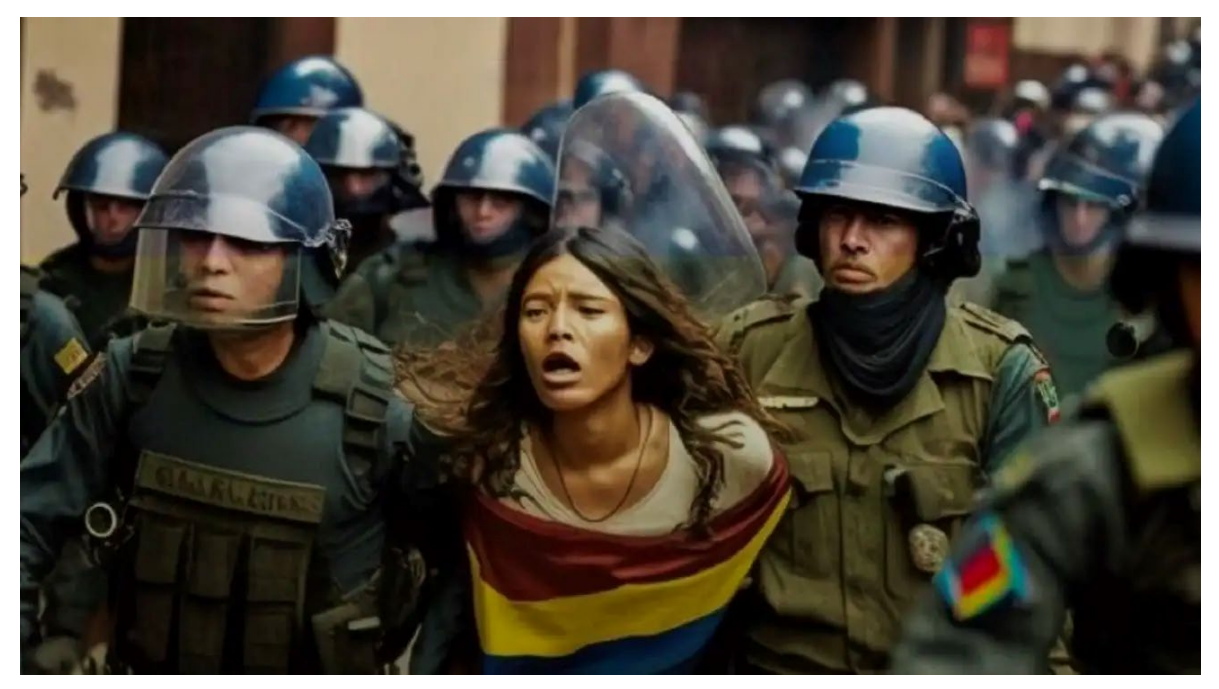

## How AI Imagery is Shaking Photojournalism

 $f$ <sup> $\odot$ </sup>

In this Op-ed, independent photography director and educator Amber Terranova discusses one of the most controversial AI imagery projects in recent weeks.

blind

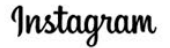

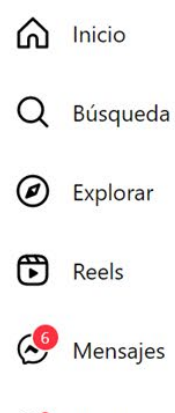

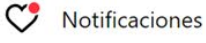

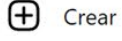

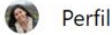

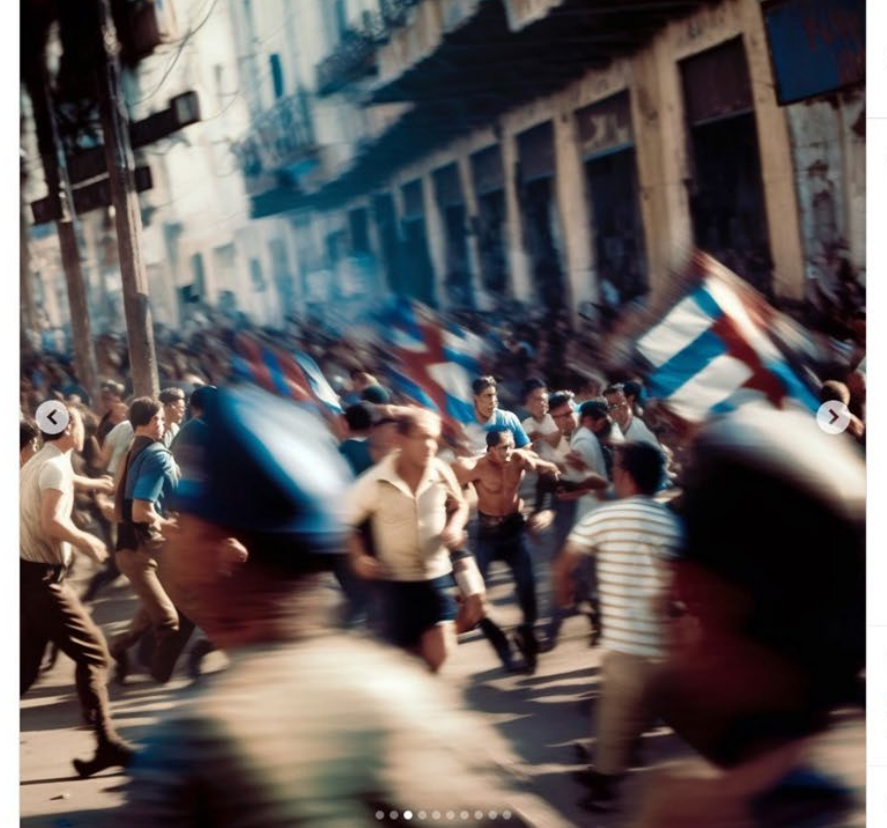

michaelchristopherbro Θ · Seguir ··· wn Artificial Intelligence

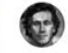

michaelchristopherbrown <sup>2</sup> THIS **IMAGERY IS NOT REAL** 

This post is a continuation of the previous three posts, so for context please visit those before continuing below.

Thanks to all who constructively engaged with 90 Miles, I share many of your thoughts, concerns and opinions about Al.

90 Miles was created in order to explore, analyze and discuss what AI may enable for reportage illustration and to surface public conversation and questioning around what work of this nature may mean for image based

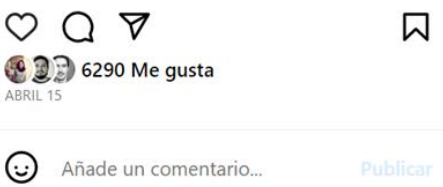

Más

## **Generative AI and Journalism**

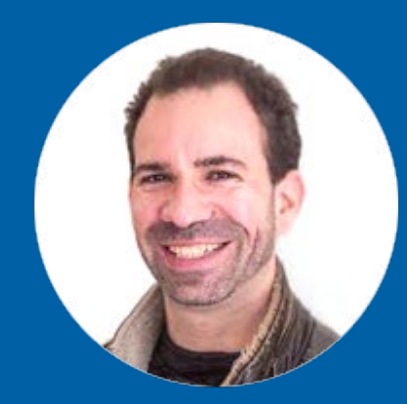

## Jonathan Stray

Center for Human-Compatible AI, UC **Berkeley** 2023-5-7
### **LLMs Will Invent What They Don't Know ("Hallucinate")**

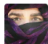

What are some links to articles about the 2010 Haiti earthquake?

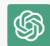

Here are some links to articles about the 2010 Haiti earthquake:

1. "Haiti Earthquake: Facts, FAQs, and How to Help" by National Geographic: https://www.nationalgeographic.com/history/2020/01/haiti-earthquake-facts-faqs-and-

#### how-to-help/

2. "Haiti earthquake: Facts, FAQs, and how to help" by CNN:

https://www.cnn.com/2021/08/10/world/haiti-earthquake-facts-faqs-intl-hnk/index.html

3. "Haiti earthquake: Ten years on, what happened to the aid?" by BBC News:

#### https://www.bbc.com/news/world-latin-america-51004933

4. "Haiti earthquake: 10 years on from the disaster" by The Guardian:

https://www.theguardian.com/global-development/2020/jan/12/haiti-earthquake-10-

#### years-on-from-the-disaster

5. "Remembering the 2010 Haiti Earthquake" by The New York Times:

https://www.nytimes.com/2020/01/10/world/americas/haiti-earthquake-

#### anniversary.html

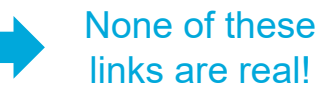

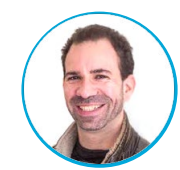

We all know that generative AI like ChatGPT can hallucinate information, spewing out inaccuracies that can sound reasonable but which don't stand up to scrutiny. Given the potential to undermine the accuracy of results, and possibly greatly mislead people looking for reliable information, it seems premature (at best) for search engines like Bing and Google to be integrating these technologies.

There are a lot of things going on in Ohio, but one of the most serious ones is the toxic train derailment that happened near East Palestine on 3 February  $1/2$ . A train carrying hazardous chemicals, including sulfuric acid, hydrochloric acid, sodium hydroxide and potassium hydroxide, derailed and caught fire, causing a massive chemical leak that contaminated the nearby waterways and soil <sup>2</sup><sup>3</sup>. The residents of East Palestine have filed several class action lawsuits against the train company, Norfolk Southern, alleging negligence and seeking damages and medical monitoring 1 4. Some have compared the situation to a "Chernobyl 2.0" because of the long-term environmental and health effects<sup>4</sup>.

Learn more: 1. bing.com 2. news5cleveland.com 3. reuters.com 4. foxnews.com 5. msn.com

A query to the New Bing for "What is going on in Ohio?" gave this response which contains inaccurate details about the type of toxic chemicals spilled.

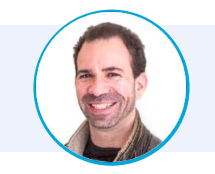

Can We Trust Search Engines with Generative AI? A Closer Look at Bing's Accuracy for News Queries. Medium. Feb, 2023

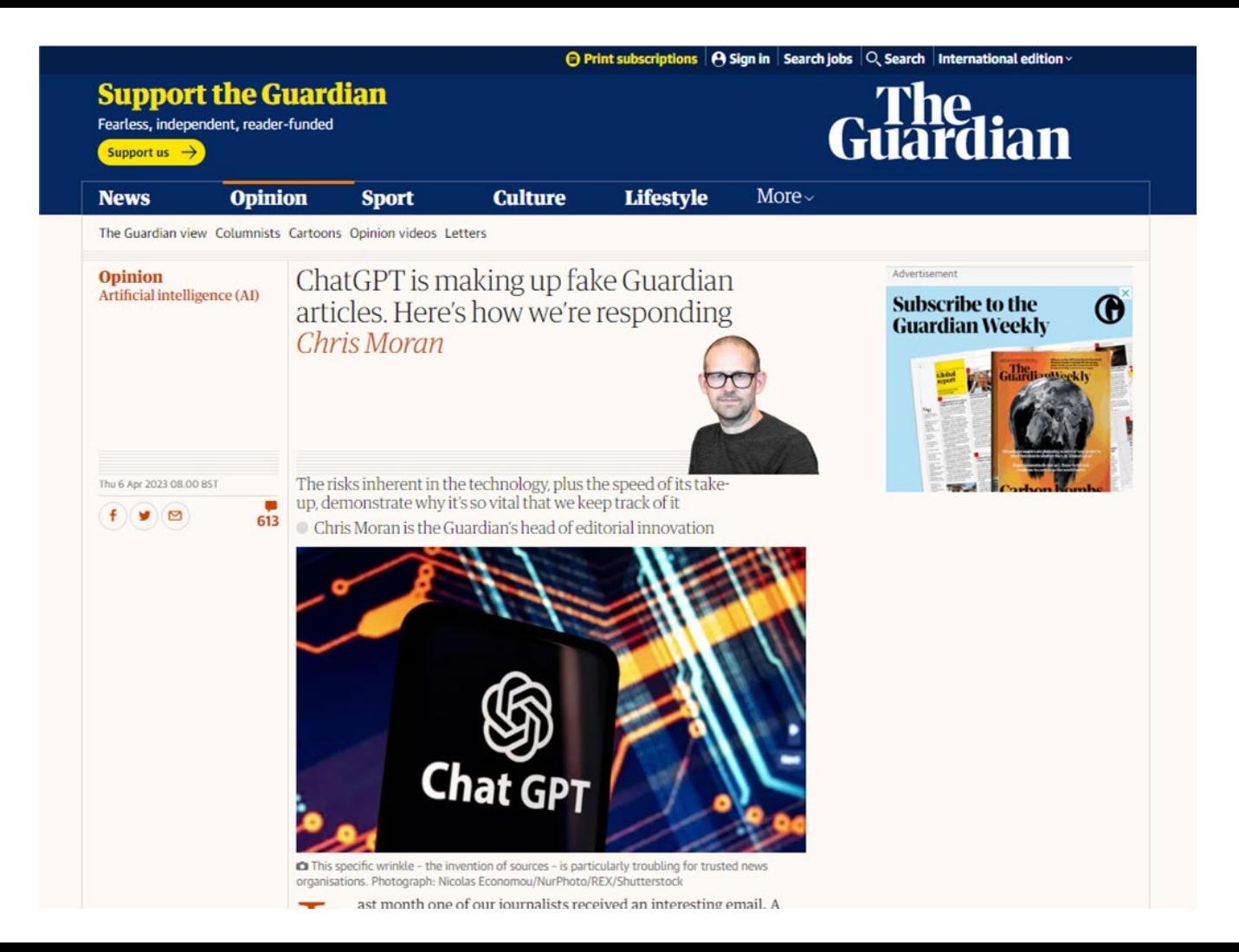

### **Advanced Document Summarization**

#### **UNITED STATES SECURITIES AND EXCHANGE COMMISSION** Washington, D.C. 20549 **FORM 10-Q**

(Mark One)

 $\boxtimes$ **QUARTERLY REPORT PURSUANT TO SECTION 13 OR 15(d) OF THE SECURITIES EXCHANGE ACT OF 1934** For the quarterly period ended March 31, 2023

OR

 $\Box$ TRANSITION REPORT PURSUANT TO SECTION 13 OR 15(d) OF THE SECURITIES EXCHANGE ACT OF 1934

For the transition period from \_\_\_\_\_\_\_\_ to \_\_

**Commission File Number: 001-34756** 

#### Tesla, Inc.

(Exact name of registrant as specified in its charter)

**Delaware** (State or other jurisdiction of incorporation or organization)

91-2197729 (I.R.S. Employer **Identification No.)** 

1 Tesla Road **Austin, Texas** (Address of principal executive offices)

78725

(Zip Code)

 $(512) 516 - 8177$ 

(Registrant's telephone number, including area code)

Securities registered pursuant to Section 12(b) of the Act:

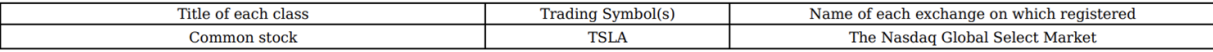

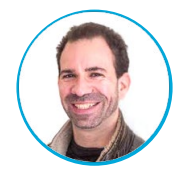

Telsa March 2023 Quarterly report (38 pages)

Welcome to the Tesla, Inc. Form 10-Q quarterly report for the period ended March 31, 2023! This report provides important information about the company's financial performance and operations.

Example questions:

 $\triangleright$  What is the purpose of a Form 10-Q and how often is it required to be filed?

► What are some key financial metrics reported in Tesla's Form 10-Q for Q1 2023?

 $\triangleright$  Are there any significant risks or uncertainties mentioned in the report that could impact Tesla's future performance?

### chatpdf.com

What was the change in revenue from a year ago and what were the factors that most impacted this change?

According to page 25 of the Form 10-Q, Tesla's total revenues for the three months ended March 31, 2023 were \$23.3 billion, which represents a \$4.6 billion or 24% increase from the same period a year ago. The main factors that contributed to this increase were higher automotive sales revenue (up 22%) and higher energy generation and storage segment revenue (up 148%). Additionally, services and other revenue increased by 44%.

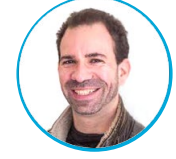

# **Data Cleaning**

#### Prompt used:

Create a three-column table with the first date, last date, and job description for each line of text below. Treat each line as a row. If there is no date or job description, leave the column blank.

Use this format:

first date | last date | job description

September 1981-September 1984 - Senior Exploration Geologist, PetroCanada (InterChange Canada program) 1982: Senior Officer, Government Org., Privy Council Office CANADIAN ARMED FORCES 1968-2001 I served as Canada's Minister of Transport, Minister of Human Resources, and Minister of Defence. **EXECUTIVE INTERCHANGE** 1980 - 1982 - Base Telecommunication Officer, CFB Montreal Capitaine et pilote de CF-5 et de CF-104, BFC Cold Lake, 1980-1981; 1965 1971 Procurement Officer/Department of Supply & Services

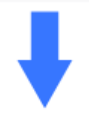

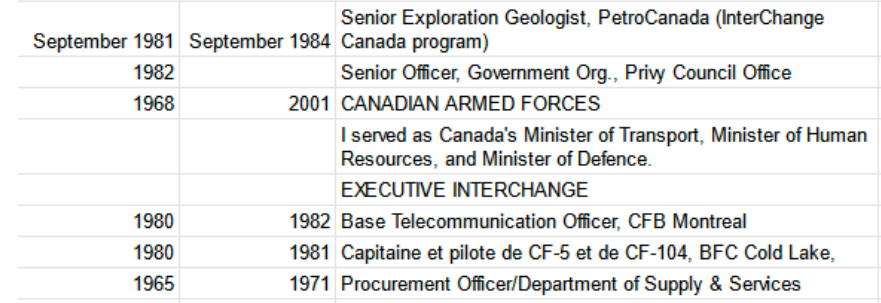

**LA NACION** 

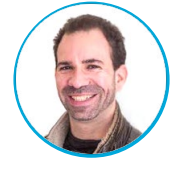

Getting tabular data from unstructured text with GPT-3: an ongoing experiment, Roberto Rocha, 2022

### **"Code Interpreter" plugin connects GPT to Python, allows file upload and download**

Prompt used:

Create a gif of a map of the lighthouse locations from this CSV, where the map is very dark but each lighthouse twinkles.

Uploaded a CSV file, downloaded a GIF.

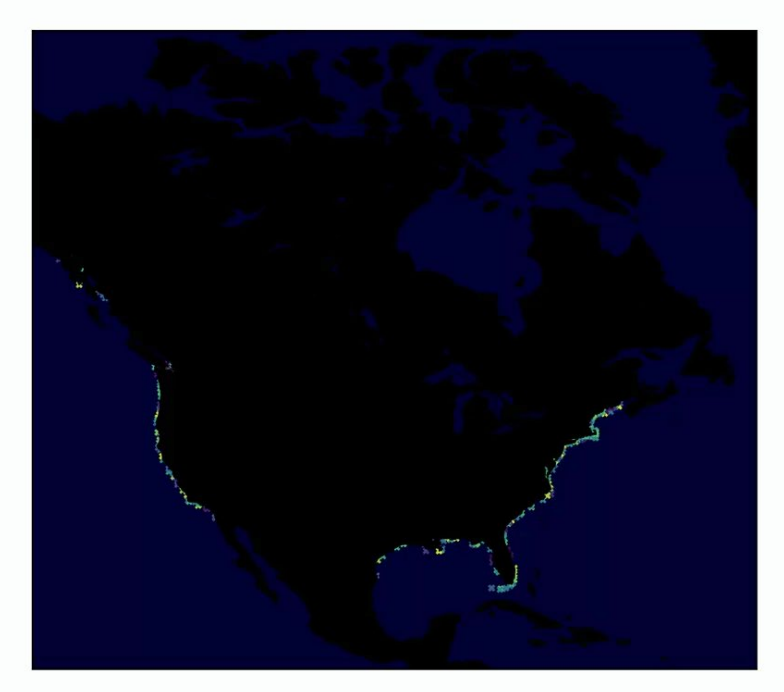

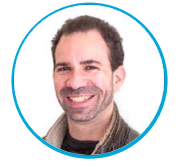

https://twitter.com/emollick/status/1653451648826757121

# **Leaked screenshots**

Starting point was 60 raw screenshots of correspondence in Croatian

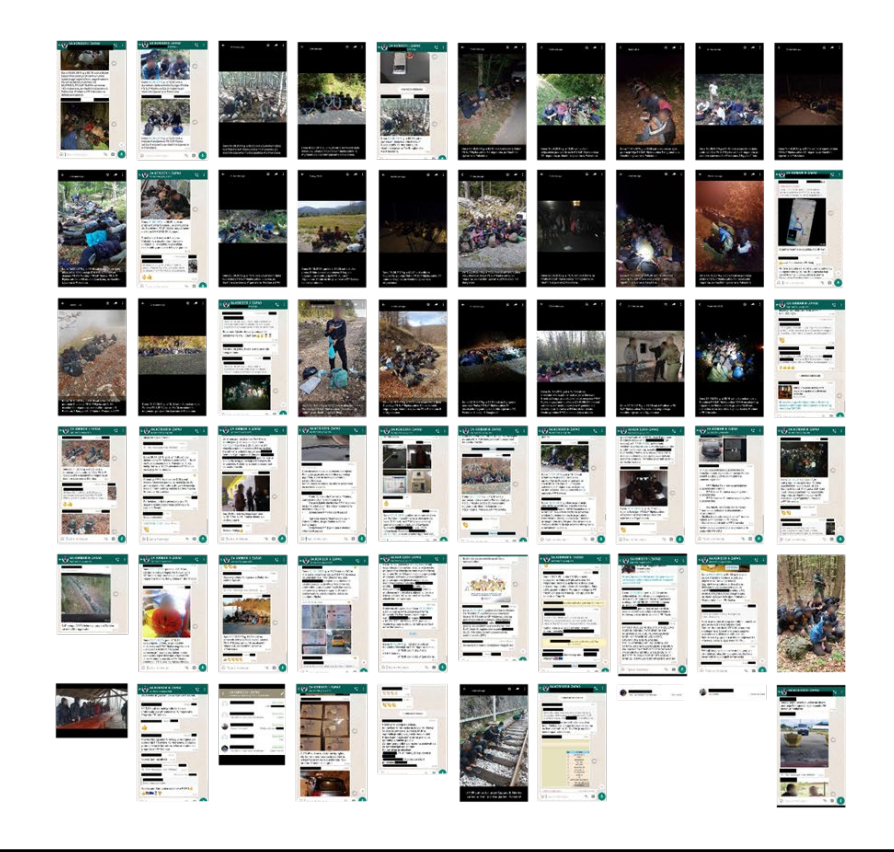

 $K$ 

# **Transcribe and translate**

Transcribe screenshots using Google Translate image analysis to enable text translation

Turned 1-2 days labour into an hour's work

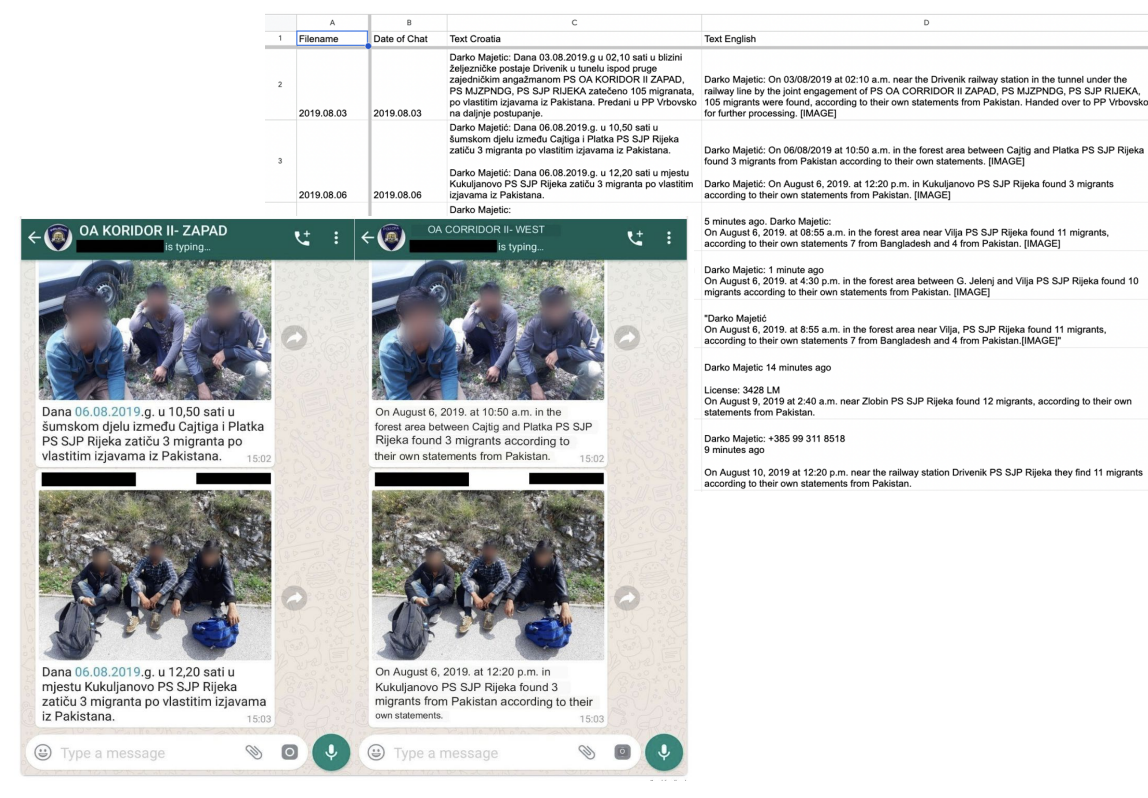

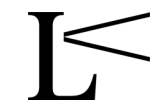

## **Turning sheets into maps**

- Messages described group sizes, nationality and villages
- Found coordinates for the villages mentioned but these weren't separated in the spreadsheet
- Used Chat GPT to write the Google Sheet commands to separate Lat/Lon

Write a command for Google Sheets that separates the latitude and longitude from a single column (ex. 40.679574, -74.027490) and turns it into two seperate columns of latitude and longitude

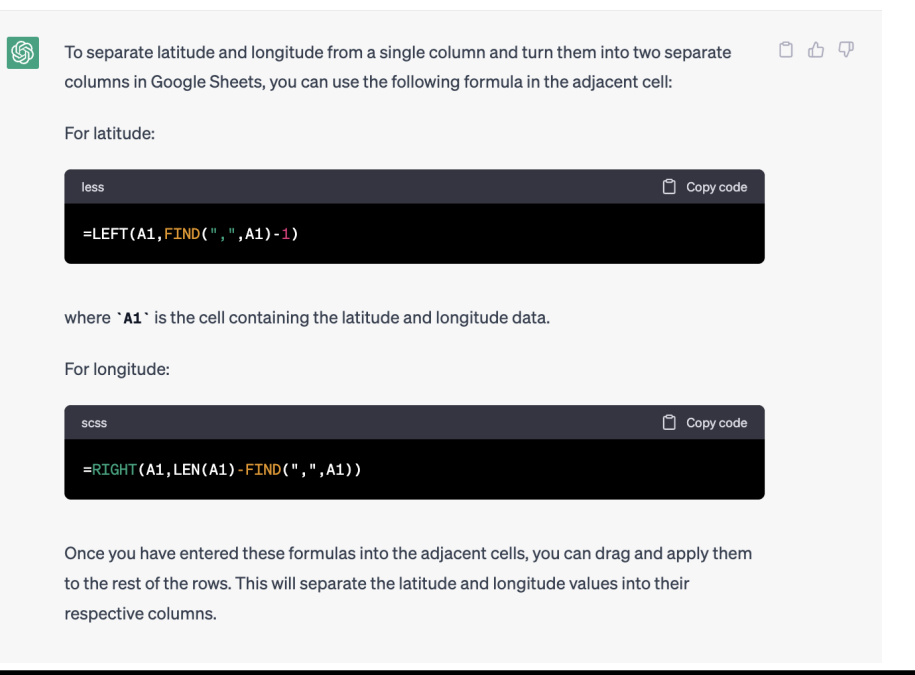

# **Final product**

Then we were able to create a GeoJson file of the coordinates and group size variable, and bring it into QGIS on this map

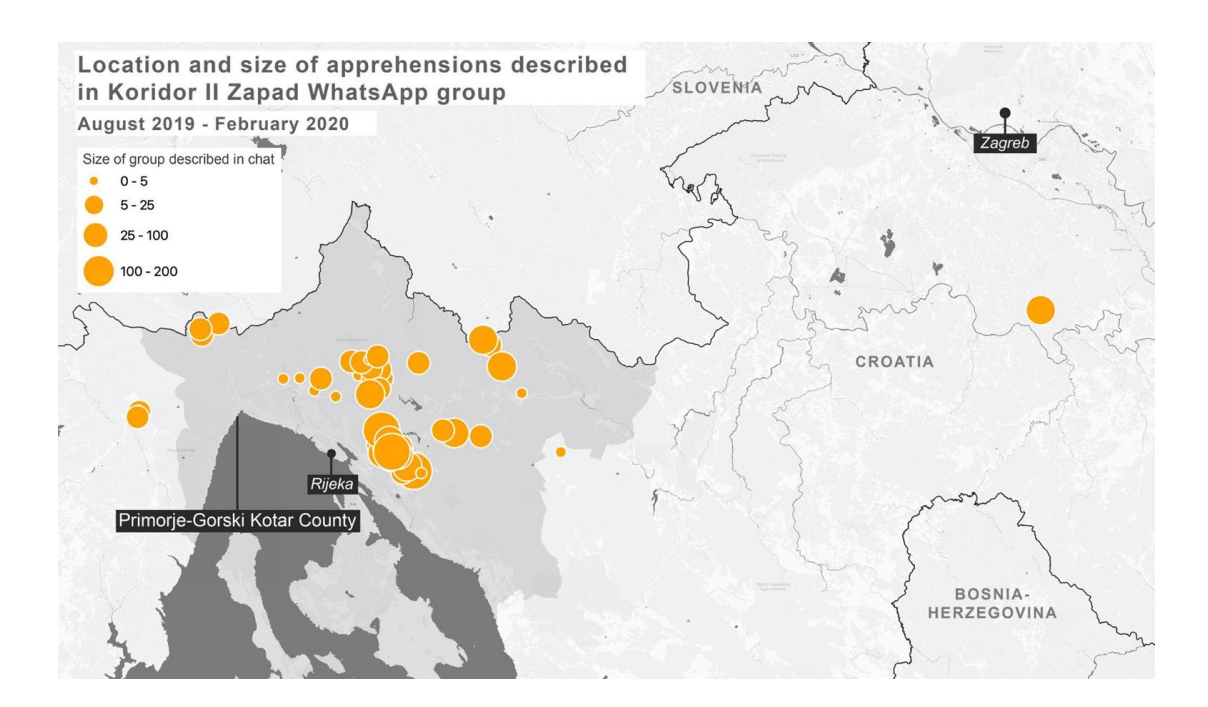

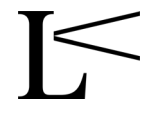

## **Current use cases**

Using Chat GPT to formulate search terms for social media sourcing in unfamiliar languages

Sharpening image (Right) to see the word "Layla" clearly and thus being able to identify the ship using AI tool (Topaz labs)

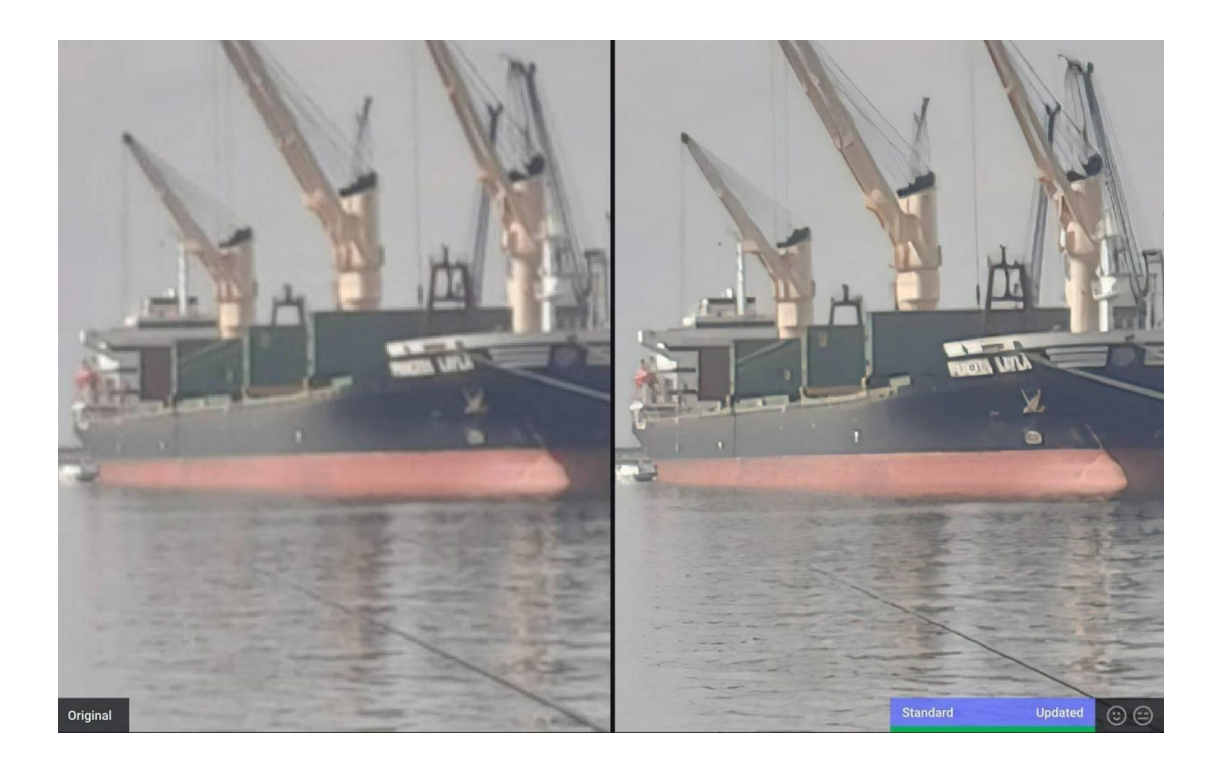

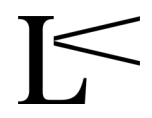

### **Decoding Bureaucracy**

Generative AI for Accessible Government Policies

**GRAPHICS** 

## **The Books Banned in Your State's Prisons**

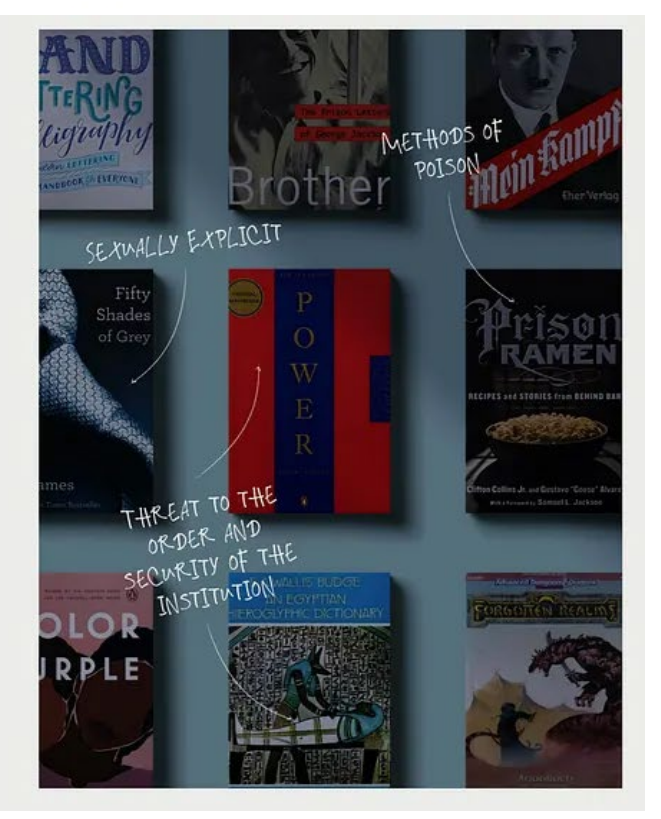

UPDATED 10:30 p.m. 02.23.2023

### Gestión de datos

 $\leftarrow$   $\rightarrow$  C diados.gob.ar/dataset/seguridad-estadisticas-criminales-republica-argentina-por-provincias-departamentos

#### datos.gob.ar

#### Datasets Series Organizaciones APIs Acerca -

G ① ☆ ⊙ O Z ★ 口 @ (Actualizar :

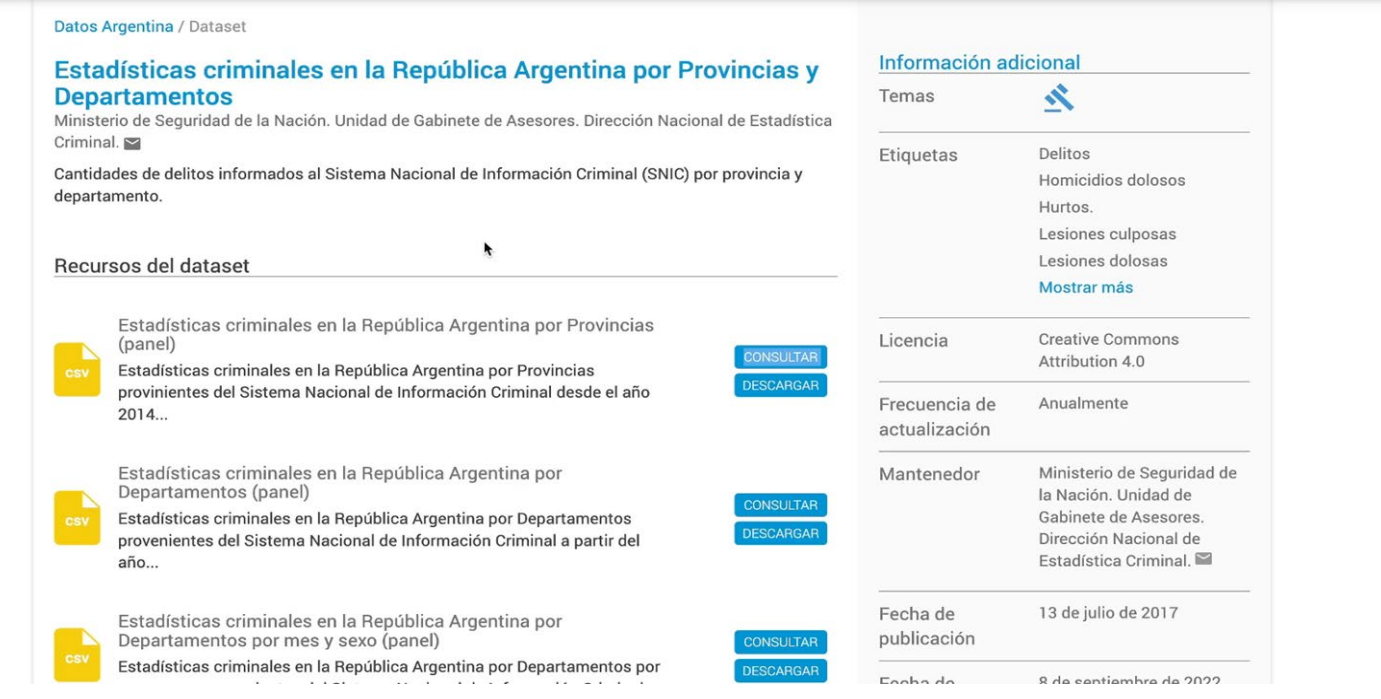

 $\prec$ 

**METHODOLOGY** 

#### How we analyze the campaign speeches of political leaders

04.05.2023

Kelly Kiki, Thanasis Troboukis, Antonis Galanopoulos, Pavlos Sermpezis, Stelios Karamanidis, Ilias Dimitriadis

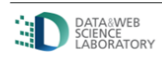

The working methodology for analyzing campaign speeches in the project  $-$  from data collection to data analysis. The iMEdD Lab has partnered with Datalab and Antonis Galanopoulos, a political science PhD candidate at AUTH, to integrate ChatGPT into our workflow, resulting in an experimental collaboration between humans and AI.

> hat are the main topics covered by political leaders in their campaign speeches? Which of these topics do they focus on the most? And what are the qualitative characteristics of their political discourse? These are three key research questions our project on the analysis of campaign speeches aims to answer.

The collection of speeches

Speech analysis and chatting with ChatGPT: our prompts and approach Checking and correcting the results Data visualization The working team

During the early planning stage of our research project, we recognized that relying solely on human resources would not be adequate. Artificial intelligence has made significant strides and holds even more promise for the future. Now, the most popular and innovative version of AI, the ChatGPT interactive model, is readily accessible for use by anyone. This led us to believe that incorporating ChatGPT as a component tool in the survey would greatly expedite the analysis process while simultaneously addressing our questions regarding the capabilities and limitations of this highly debated technology. Overall, the project was designed as an experimental collaboration

# **FIVE PROJECTS IN DEPTH**

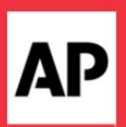

August 25, 2023 THE ASSOCIATED PRESS 15

### **Develop**

#### El Vocero de Puerto Rico

Publication of Spanish-language news alerts using National Weather Service data in English.

#### **Michigan Radio**

Rebuilt the core of the Minutes application, which creates transcripts of city council meetings, along with adding keyword-based reporter alerts.

#### **KSAT-TV (Texas)**

Automated transcription of recorded videos and summarizing the transcripts to create an article's initial framework.

#### **Brainerd Dispatch (Minn.)**

Automated writing of public safety incidents into the content management system.

#### WFMZ-TV (Pa.)

Sorting of event pitches received via email and automatically populating them into the coverage planner.

August 25, 2023 THE ASSOCIATED PRESS 7

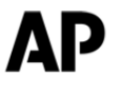

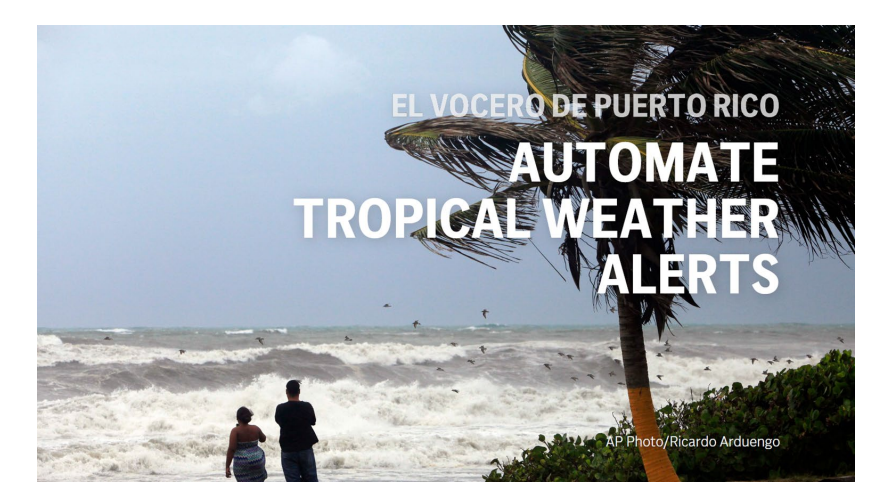

#### **Story draft in CMS**

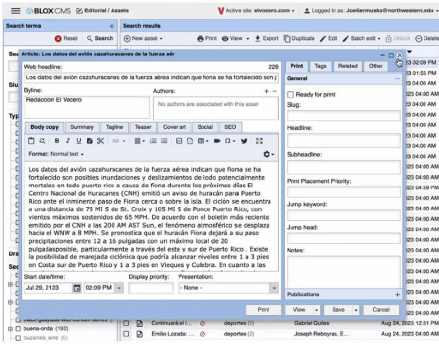

17 August 25, 2023 THE ASSOCIATED PRESS

**Input: National Weather Service, National Hurricane Center watches and warnings** 

Code: Python, HTML

Integrations: NWS via API, NHC via XML, DeepL via API, **BLOX via API** 

Output: BLOX CMS, Email

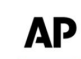

#### LEYY ORDEN CORIERNO DEPORTES FCONOMÍA ESCENARIO OPINIÓN PROGRAMAS AUDIONOTICIAS  $=$ **MCMI** Declaración de Corriente Rip emitida el 18 de agosto a las 10:18AM AST hasta el 18 de agosto a las 6:00PM AST por NWS San Juan PR

Redaccion El Vocero 25/07/2123 .

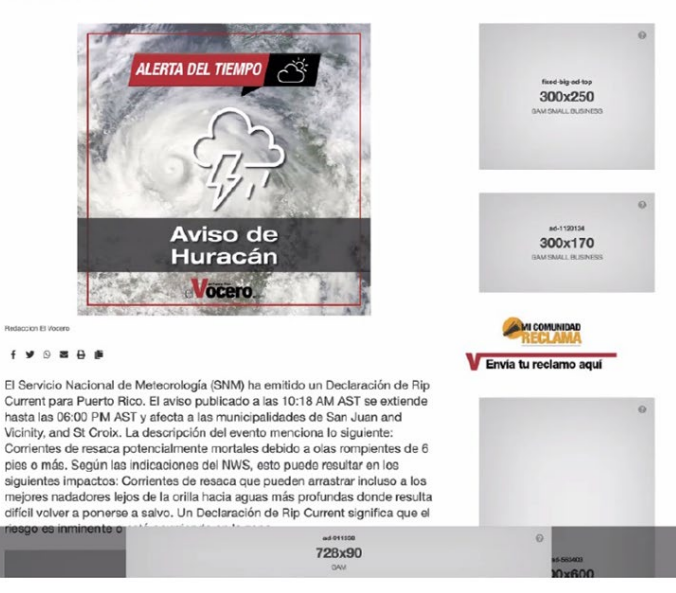

August 25, 2023 THE ASSOCIATED PRESS 18

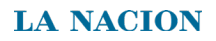

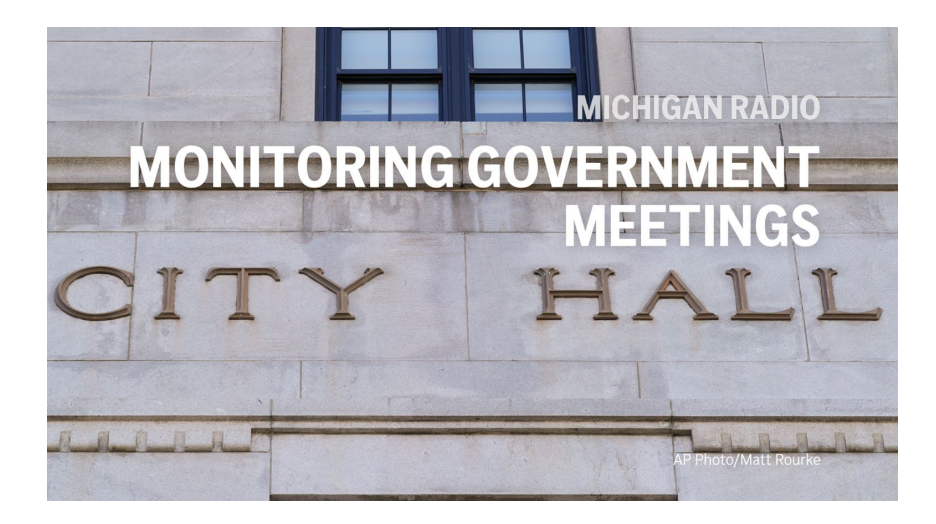

#### **Transcript view**

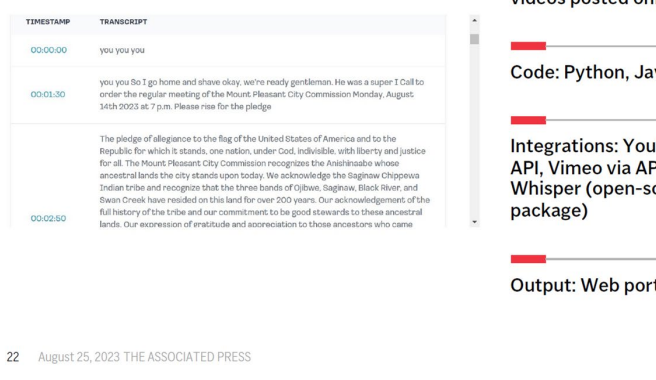

### **Input: Government meeting** videos posted online Code: Python, JavaScript **Integrations: YouTube via** API, Vimeo via API, OpenAI Whisper (open-source Output: Web portal, Email

ΛD

#### **Keyword searches**

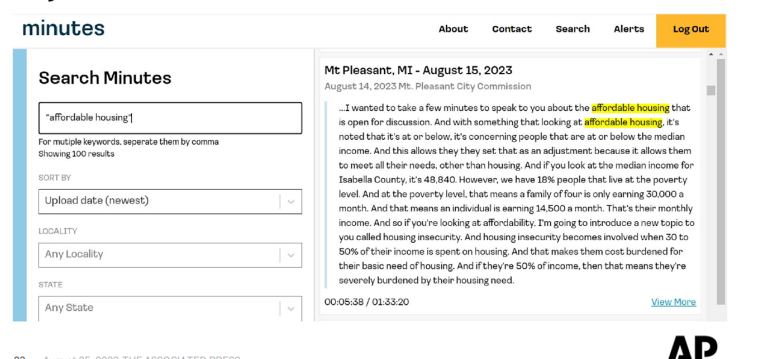

#### **Alerts by email**

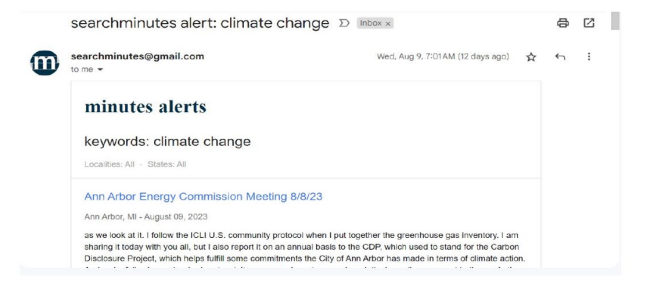

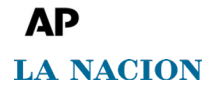

### **CHAT GPT / DALL - E & Co Resumen**

- Modelos estadísticos muy potentes.
- IA GenerativaI (texto, audio, imágenes, video)
- LLM: Large Language Model : Es un motor de predice próxima palabra
- Knowledge Creative vs Máquina de lenguaje (resumenes, titulares, etc)
- Alucinaciones. Errores. Copyright. Sesgo

# **Colaboración, colaboración, colaboración**

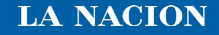

# **LA NACION telegramas electorales**

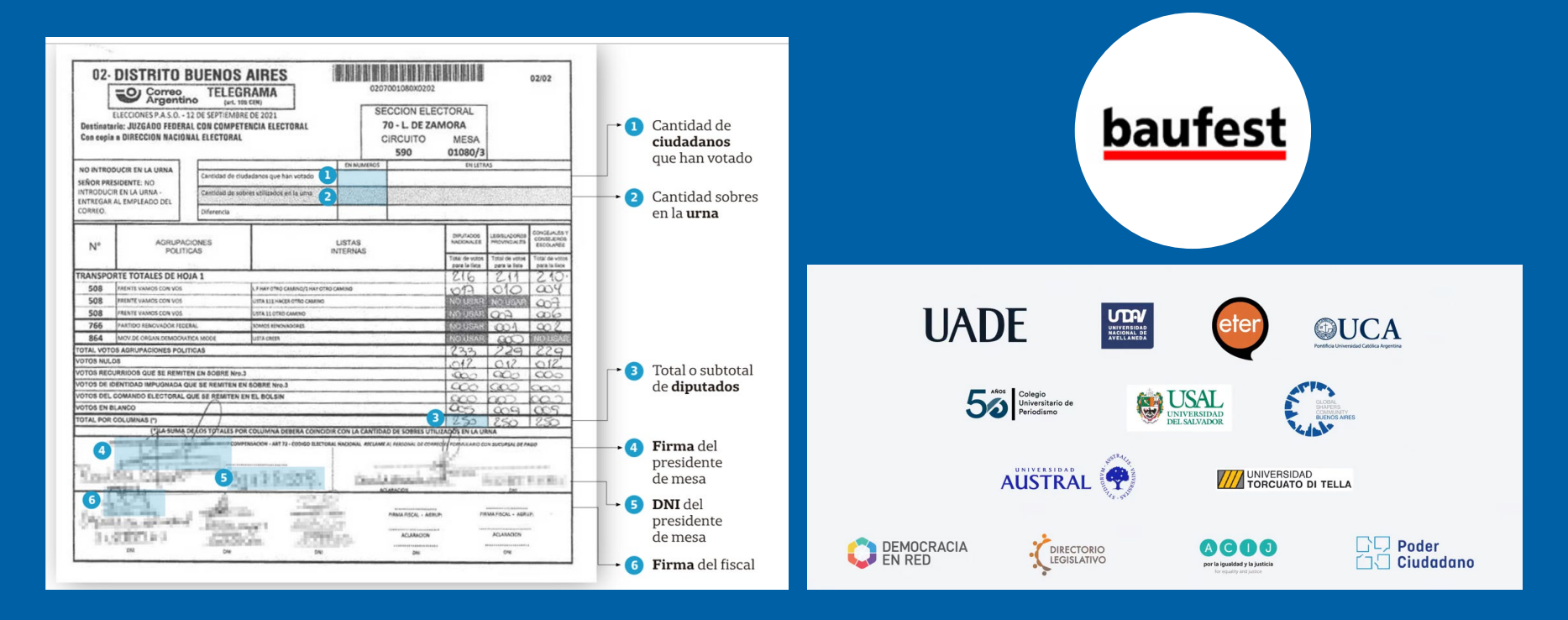

#### **LA NACION**

#### LA NACION | TECNOLOGÍA | TECNOLOGÍA

Q

Inteligencia artificial para mapear parques Argentina

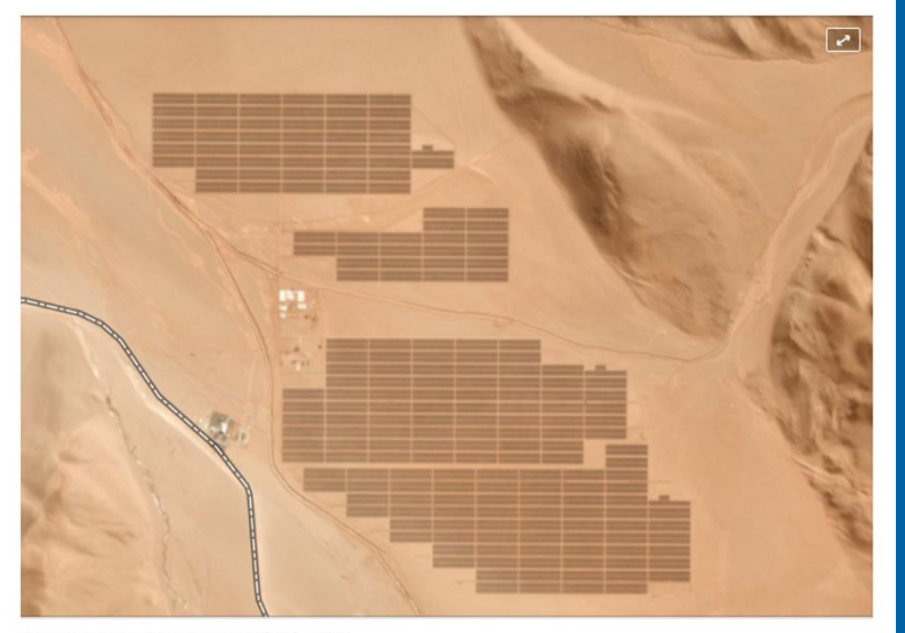

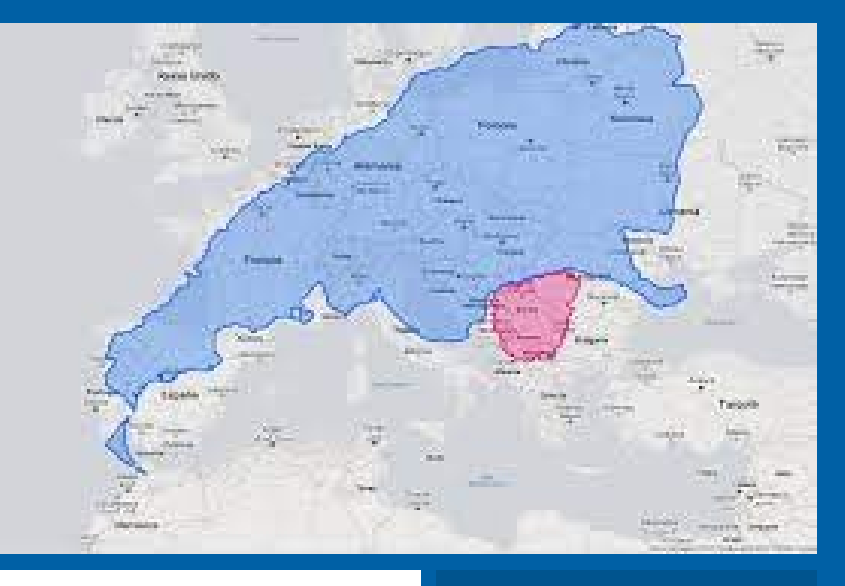

En total se procesaron 7.000.000 imágenes y se analizaron 2.780.400 km2.

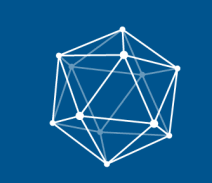

**DYMAXION LABS** 

Parque solar Cauchari en Jujuy. Crédito - Planet

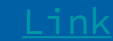

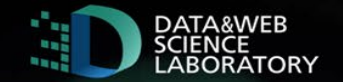

<u>ام</u>

**EVOLVING BIG** 

**DATA ANALYTICS** 

LinkedIn

画

**SOCIAL MEDIA** 

**ANALYTICS** 

### **Social Networks analysis**

鼺

& SOCIAL

**INTEGRATION** 

Facebook

**SMART CITIES (IOT) NETWORKS DATA** 

**CLOUD-BASED EVOLVING DATA STREAMS MANAGEMENT** 

⋒

**CREATIVITY AND CULTURAL INNOVATION** 

皿

Tumbli

**LA NACION** 

 $\overline{\phantom{0}}$ 

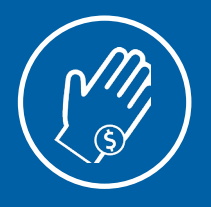

# **Financiamiento y otros apoyos**

#### **2** Pulitzer Center ABOUT  $\vee$ **UPDATES** EVENTS  $\vee$ **WEBINARS ON-DEMAND** SFARCH O DONATE  $\rightarrow$ JOURNALISM V **EDUCATION**  $\vee$ **GRANTS & FELLOWSHIPS A RESOURCES COMMUNITY GET INVOLVED GRANTS & FELLOWSHIPS OPPORTUNITIES FOR EDUCATORS Tips for a Successful Grant Application** The 1619 Project Education Network **Pulitzer Center Crediting Requirements Pulitzer Center Teacher Fellowship OPPORTUNITIES FOR JOURNALISTS OPPORTUNITIES FOR CAMPUS CONSORTIUM MEMBERS Global Reporting Grants Campus Consortium Reporting Fellowships** War in Ukraine **Post-Grad Reporting Fellowships** Threats to Democracy in the U.S. Deep Dives: Ocean and Fisheries Reporting **Your Work/Environment** Underreported Stories in Sub-Saharan Africa Science Misinformation: Journalism in the Age of Truth Decay **Bringing Stories Home: Local Reporting Grants** Data Journalism Grants COVID-19, Vaccines, and Global Health Inequities **Connected Coastlines Grants Rainforest Journalism Fund Rainforest Investigations Fellowships**

- **Machine Learning Reporting Grants**
- Al Accountability Fellowships
- **Gender Equality Grants**

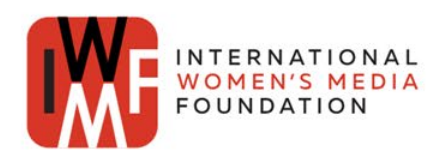

About **Focus** Programs Reporting Community Awards **Resources** Search Q **DONATE** 

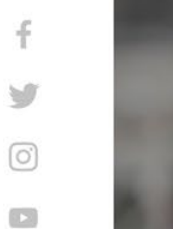

# Breaking Barriers for Women and Nonbinary Journalists

ABOUT US +

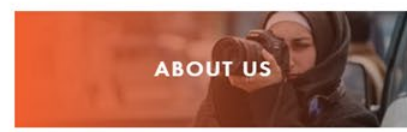

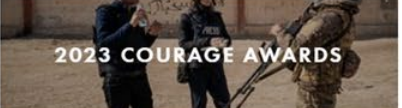

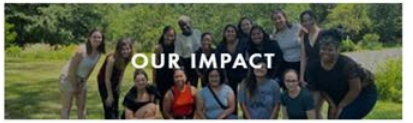

Canon

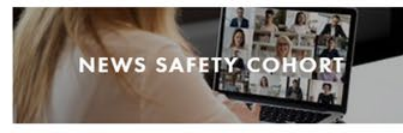

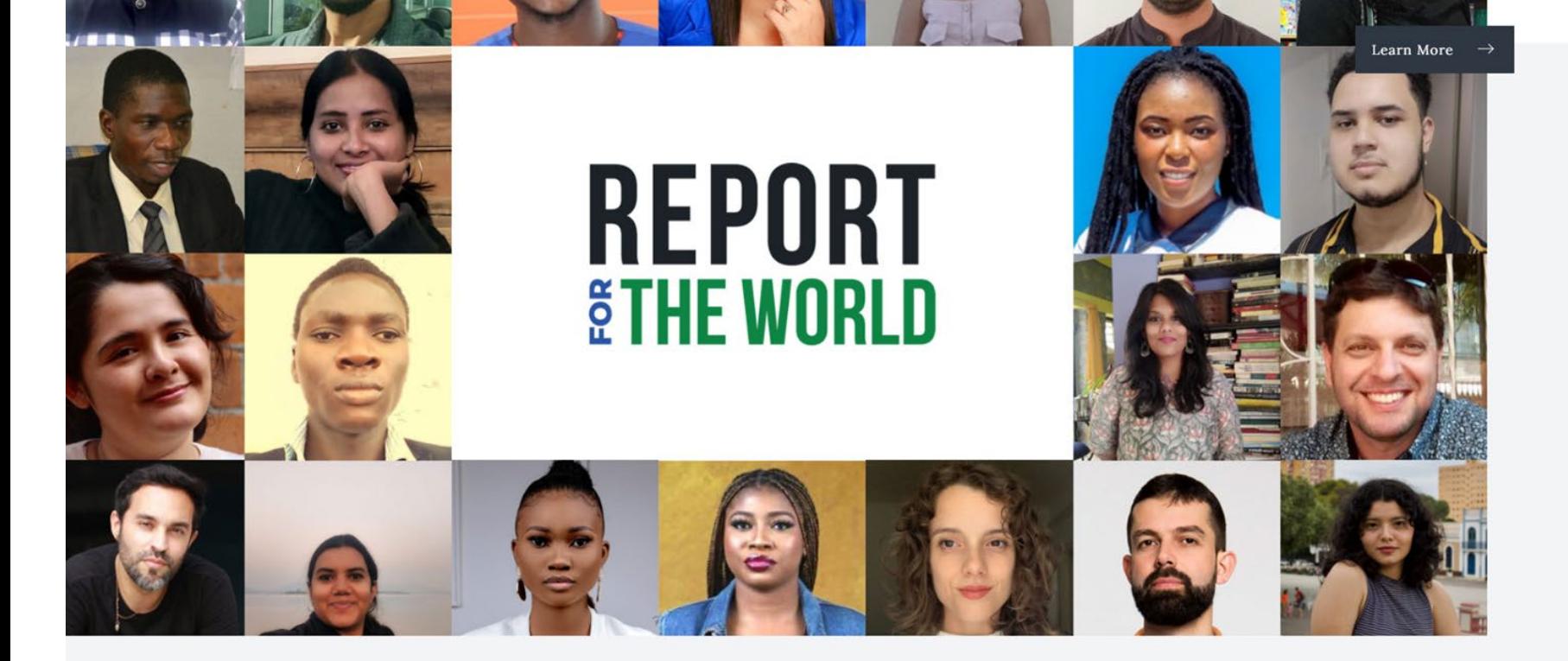

### Local journalism, serving the world

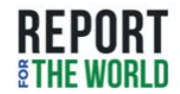

**JOURNALISTS** 

**ABOUT US** 

**NEWSROOMS** 

**COUNTRIES** 

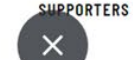

AN INITIATIVE OF groundtruth

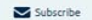

About

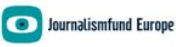

Grants Mentors Supported Projects Journalists Incubator

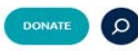

Facilitating independent cross-border investigative journalism by connecting donors and journalists in order to strengthen democracy in Europe

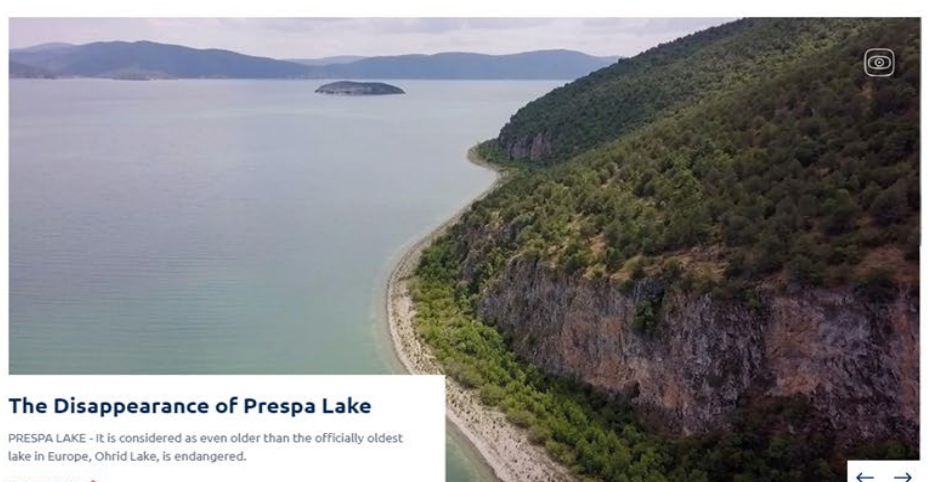

**READ MORE →** 

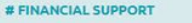

€ 13.510.365

# PROJECTS SUPPORTED 1.633

# GRANTEES 3.082

**PUBLISHED INVESTIGATIONS** 

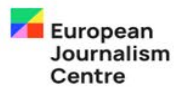

### **Funding**

We support and fund journalism and media innovation through grants<br>and fellowships.

#### learn more

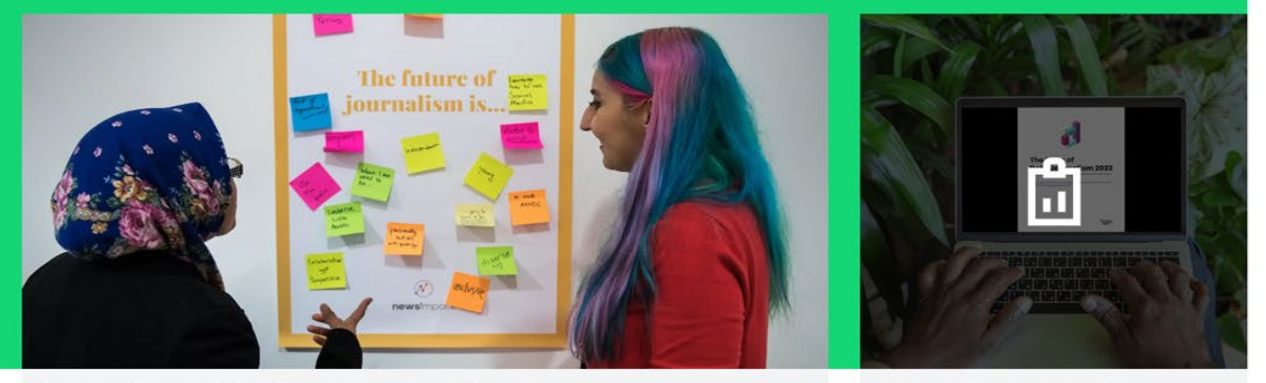

GNI Student Fellowship 2023: Boosting equal opportunities in media

The State of Data Journalism 2022

**Selected Projects** Overview How to Apply

### **GNI Innovation Challenges**

The GNI Innovation Challenges empower news organizations from around the world that pioneer new thinking in online journalism, develop new paths to sustainability and better understand their communities. In turn, we share inspiring stories, lessons learned and useful tools generated to stimulate a more robust and diverse news ecosystem.

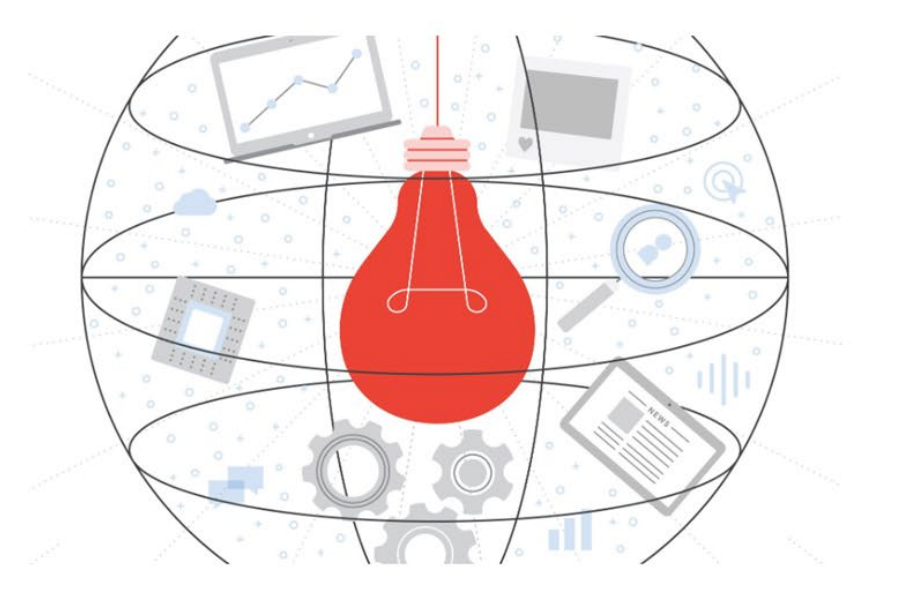

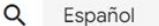

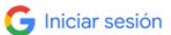

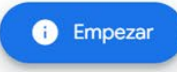

# **Training & Lecturas**

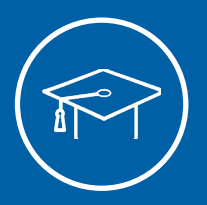

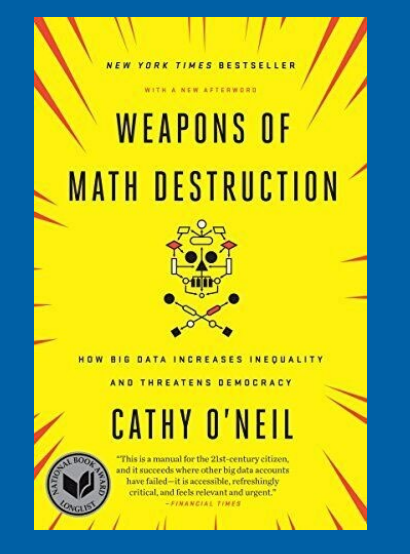

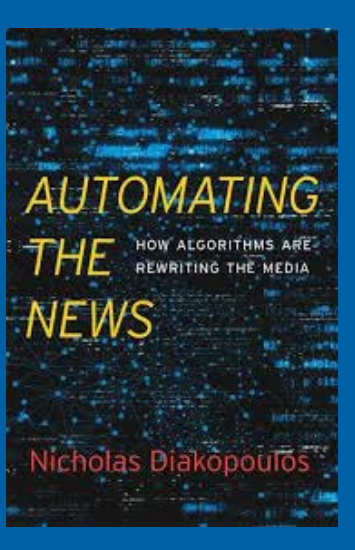

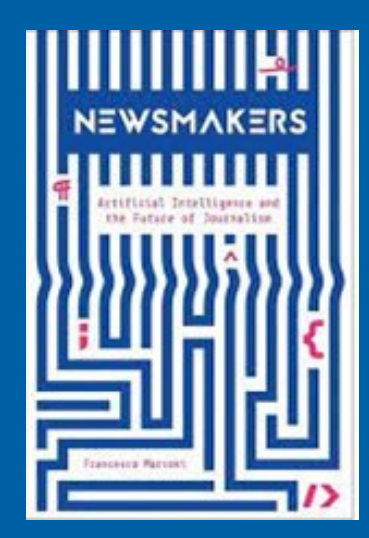

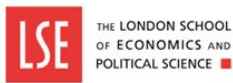

 $\bigcap$ 

Department of Media and Communications Welcome 2023 About People Study Alumni News Events Research Blogs Media@LSE Polis

Department of Media and Communications > Polis > JournalismAI > JournalismAI Academy for Small Newsrooms

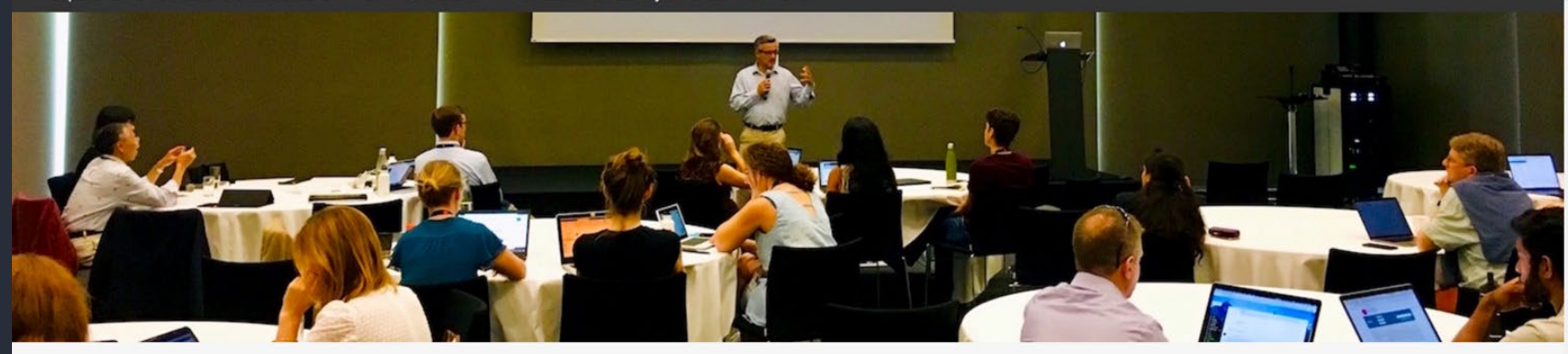

### JournalismAI Academy for Small Newsrooms

A training programme to help small newsrooms leverage the power of artificial intelligence

The JournalismAI Academy for Small Newsrooms is a FREE online programme that offers a deep dive into the potential of artificial intelligence to journalists and media professionals from small newsrooms.

#### Print or share

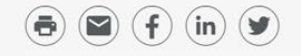

**LA NACI** 

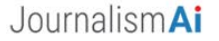

It is designed by the JournalismAI team at the London School of Economics and Political

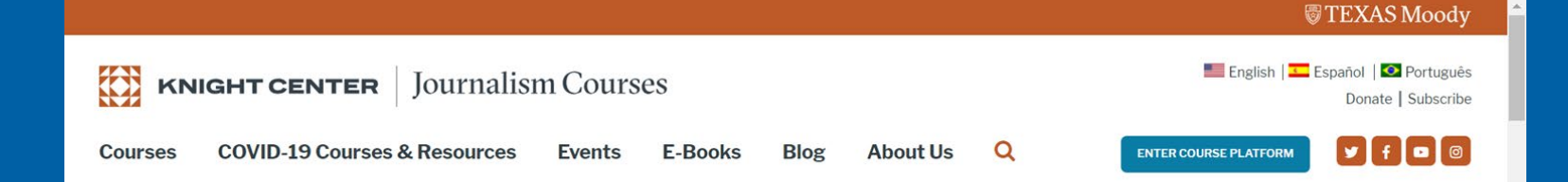

NEW FREE ONLINE COURSE | REGISTER TODAY!

**HOW TO USE CHATGPT AND OTHER GENERATIVE AI TOOLS IN YOUR NEWSROOM** 

WITH AIMEE RINEHART (ASSOCIATED PRESS) AND SIL HAMILTON (HACKS/HACKERS)

SEPTEMBER 25 - OCTOBER 22, 2023

檢 Journalism Courses KNIGHT CENTER

**WITH SUPPORT FROM** 

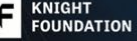

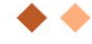

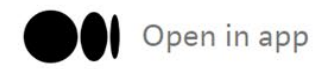

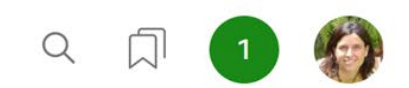

# **Generative AI** In the Newsroom

Exploring the responsible use of generative AI in news production.

**ABOUT** 

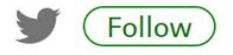

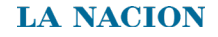

# **Manos a la obra**

**Preguntas disparadoras**
**1.** ¿Qué proyecto crees que tendría una mejor recepción interna? ¿Utilizar herramientas de inteligencia artificial para informar sobre qué tipo de historias? ¿Cómo inicias la conversación dentro de tu sala de redacción? ¿Quiénes deben formar parte de la(s) reunión(es) inicial(es)?

**2.** ¿Qué habilidades posee el equipo que pueden ayudar a alcanzar su objetivo? ¿Qué papel desempeñarás tú? ¿Qué otros roles y habilidades necesitarán? ¿Cómo reunirán las habilidades que necesitan? ¿Alguien en su equipo puede recibir capacitación para adquirir esas habilidades? ¿Para cuáles necesitarán un consultor externo o colaboración? Deberán presupuestar.

**3.** ¿Qué oportunidades ves para colaborar con universidades, empresas de software, ONGs u otras entidades? ¿A quiénes te gustaría invitar a participar?

**4.** ¿Qué tipo de información será necesaria para el proyecto? ¿Fuentes? ¿Necesitarán realizar solicitudes de acceso a la información pública? ¿Descargarán datos de portales? ¿Realizarán raspado de datos? ¿Construirán desde cero? ¿Otros recursos? ¿Formatos? Piensen en diferentes posibilidades, como texto, audio, video, imágenes, imágenes satelitales, mapas, sensores, etc.

## **¡Gracias!**

Por Florencia Coelho (@fcoel /@LNdata)

**LA NACION**